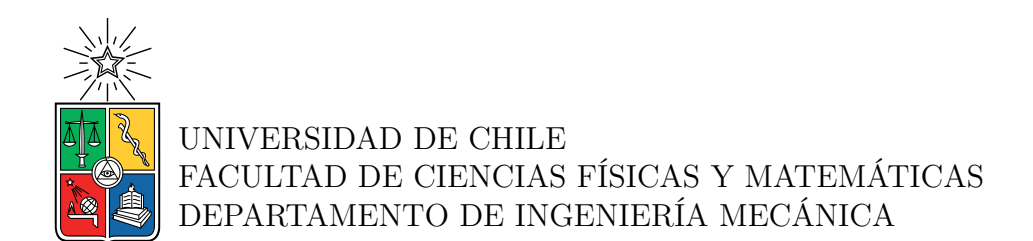

#### **DISEÑO Y EVALUACIÓN DE VIGAS CON REMOCIÓN PERIÓDICA DE MATERIAL PARA LA REDUCCIÓN DE VIBRACIONES**

### MEMORIA PARA OPTAR AL TÍTULO DE INGENIERA CIVIL MECÁNICA

#### VANIA CATALINA GONZÁLEZ CARTES

#### PROFESORA GUÍA: VIVIANA MERUANE NARANJO

#### MIEMBROS DE LA COMISIÓN: RAFAEL RUIZ GARCÍA RUBÉN FERNÁNDEZ URRUTIA

Este trabajo ha sido financiado por los proyectos Fondecyt 1210442 y el proyecto "Métamatériau à bilan énergétique positif pour la réduction du bruit"

#### SANTIAGO DE CHILE 2023

RESUMEN DE LA MEMORIA PARA OPTAR AL TÍTULO DE INGENIERA CIVIL MECÁNICA POR: VANIA CATALINA GONZÁLEZ CARTES FECHA: 2023 PROFESORA GUÍA: VIVIANA MERUANE

#### **DISEÑO Y EVALUACIÓN DE VIGAS CON REMOCIÓN PERIÓDICA DE MATERIAL PARA LA REDUCCIÓN DE VIBRACIONES**

Diversas aplicaciones en la industria, en particular la industria automotriz y aeronáutica, requieren medidas estrictas de reducción de ruido y vibraciones. Las investigaciones realizadas en los últimos años muestran que los metamateriales acústicos pueden cumplir con dichos requisitos. Los metamateriales son materiales compuestos artificiales, cuyas propiedades pueden ser diferentes a las de sus materiales constitutivos. Esta característica se logra diseñando estructuras con geometrías específicas acorde a las propiedades requeridas.

En particular, una de las propiedades que se pueden lograr en el diseño de estos materiales, corresponde a la posibilidad de suprimir vibraciones mecánicas a ciertas bandas de frecuencias. A partir de lo anterior, resulta interesante estudiar la implementación de estos metamateriales en vigas, dado que corresponden a un componente básico en ingeniería, siendo uno de los objetos principales en el control de vibraciones. El presente trabajo tiene como objetivo el diseño y evaluación de vigas con remoción periódica de material para la supresión de vibraciones. Para ello, se desarrollará el diseño numérico mediante elementos finitos de vigas con remoción periódica de material, en el sentido del espesor, para la supresión de vibraciones. Para lograr dicho objetivo, se utilizará el software SDT de Matlab, herramienta especializada en el modelamiento de elementos finitos para problemas de vibraciones. Posterior al estudio analítico, se continuará con el análisis experimental con el fin de validar el modelo desarrollado previamente.

Para una longitud de viga fija, se realizaron simulaciones numéricas con diferentes números de celdas periódicas y relaciones de espesor. Se realizaron mediciones de vibraciones sin contacto en las vigas estudiadas. Los resultados experimentales coinciden con las predicciones numéricas. Se observó que la periodicidad óptima de la celda y el contraste de espesores dependen de las dimensiones de la viga. En particular, el contraste de espesores influye significativamente en el número, ancho y el nivel de las brechas de banda generadas. Los resultados obtenidos indican, en general, que las operaciones de mecanizado simples pueden ser una forma sencilla pero eficaz para la generación de huecos de banda en estructuras aligeradas tipo viga.

El tema de investigación se encuentra financiado por el gobierno Canadiense para cooperación Quebec-Chile 'Coopération Québec-Chili 2021-2023' en donde el título del proyecto ganador del fondo es "Métamatériau à bilan énergétique positif pour la réduction du bruit". Además, se cuenta con el financiamiento del proyecto Fondecyt 1210442 'Optimal Design of Ultralight Sandwich Panels with Cellular Truss Cores and Large Phononic Band Gaps'. El trabajo a desarrollado es en colaboración con académicos de la Universidad de Sherbrooke, Canadá.

*A mi familia y amigos, En especial a Karen, Daniela y Juan.*

# **Agradecimientos**

Comienzo agradeciendo a mi familia, por siempre confiar en mí, alentarme a cumplir y crear nuevos sueños. Agradezco a mis hermanos y amigos, que han sido un motor fundamental en mi desarrollo académico y personal. Gracias Karen y Daniela, por alentarme cuando creía ya no tener motivación y por distraerme en los momentos que lo necesitaba. Gracias Juan por acompañarme, escucharme y entenderme en todo este camino.

Finalmente, quiero agradecer a la comisión de este trabajo, a la Profesora Viviana Meruane por haber confiado en mí y darme la oportunidad de participar en este trabajo, por atender cada una de mis dudas y por ser una excelente docente; al Profesor Rafael Ruíz por sus consejos y ofrecerme toda su ayuda; y al Profesor Olivier Robin por su apoyo constante y su excelente disposición.

# **Tabla de Contenido**

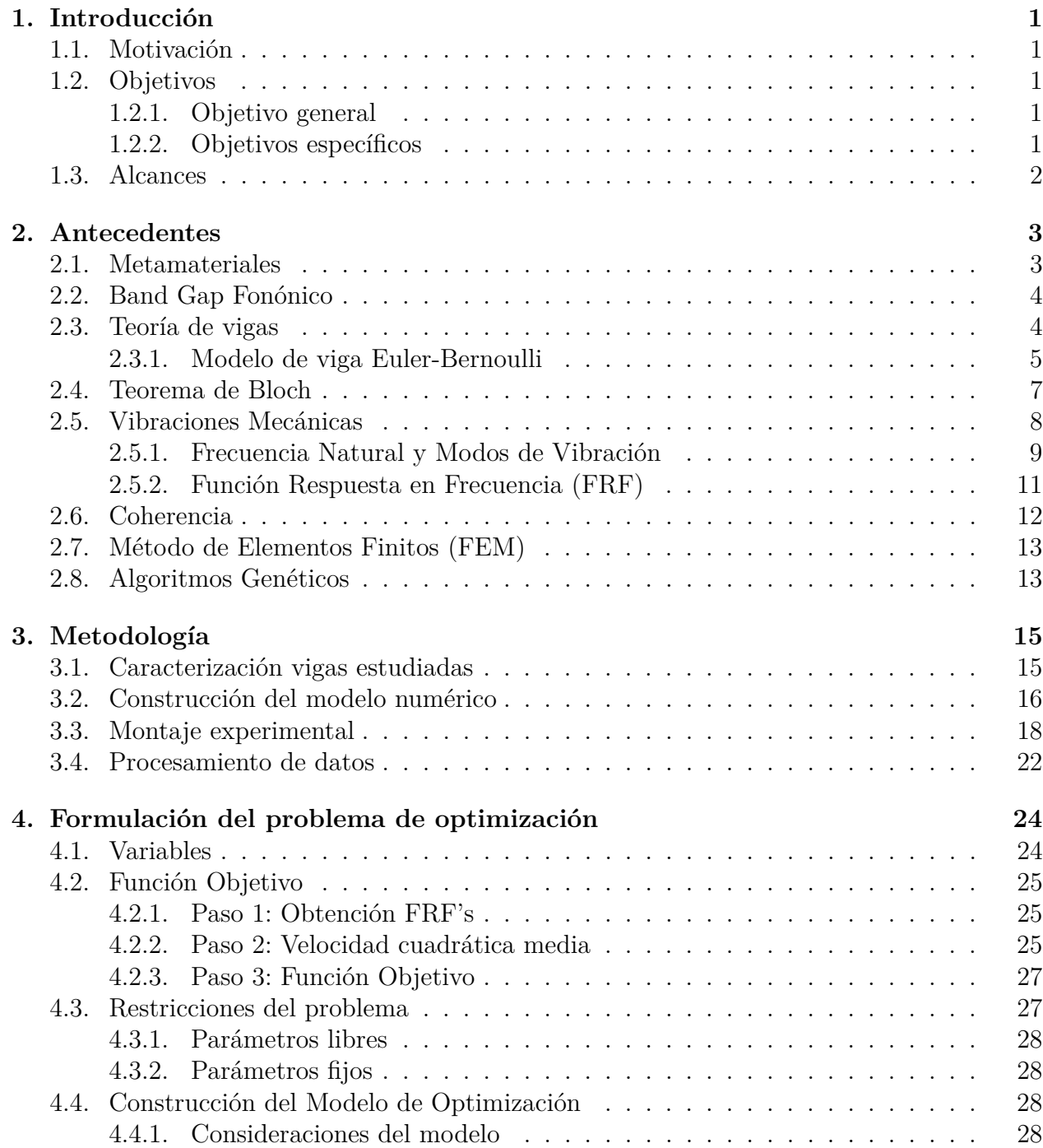

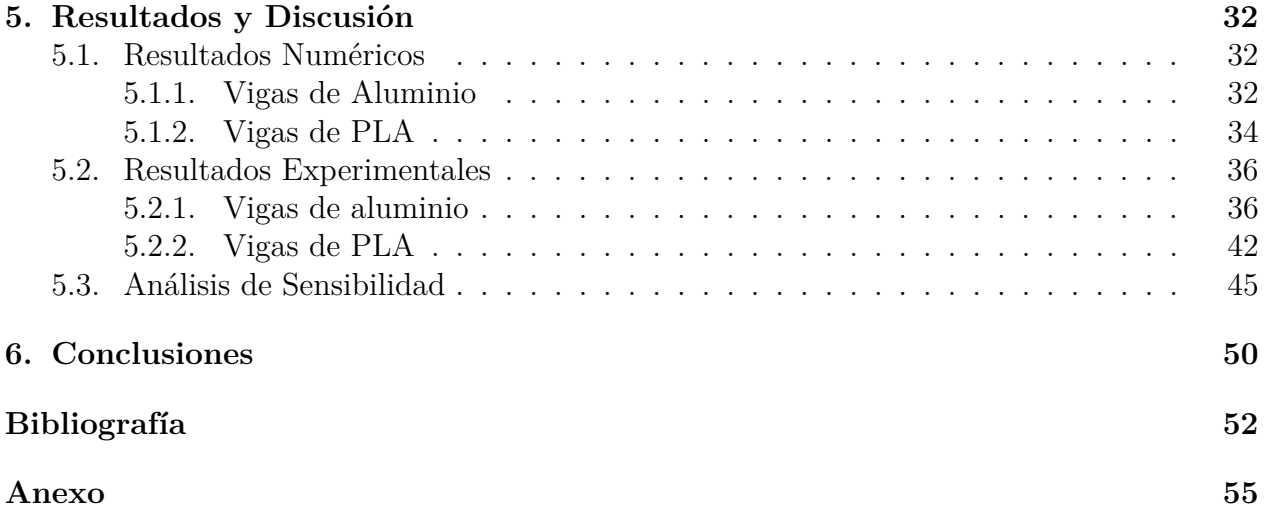

# **Índice de Tablas**

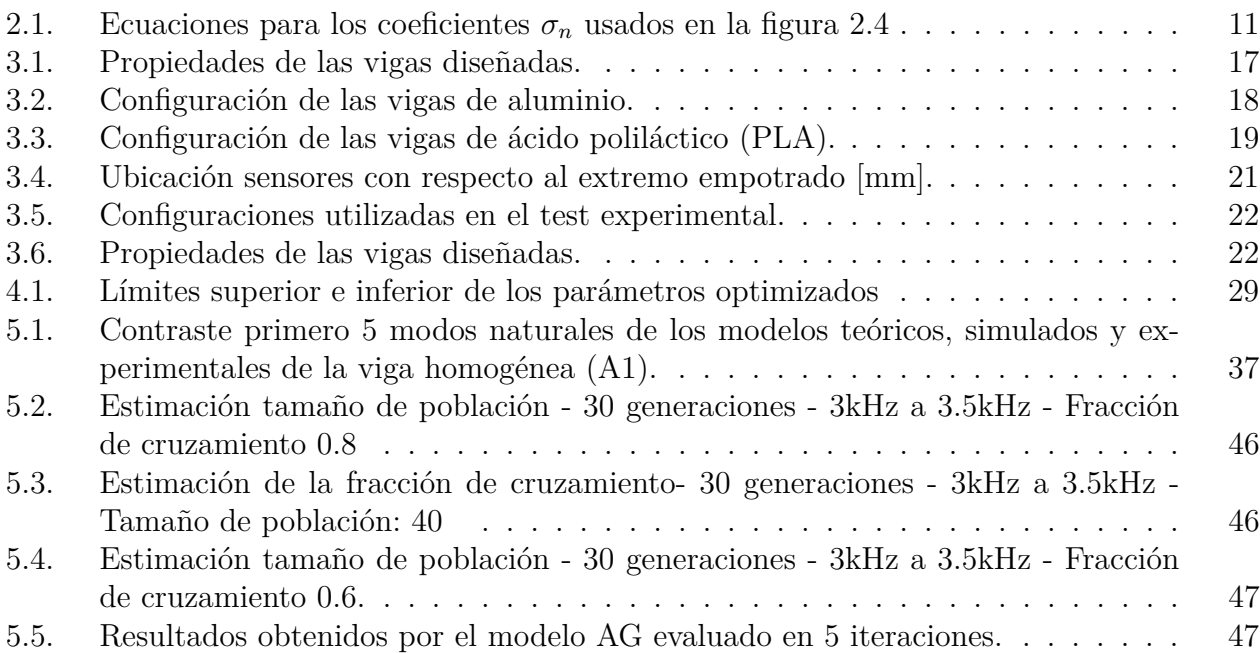

# **Índice de Ilustraciones**

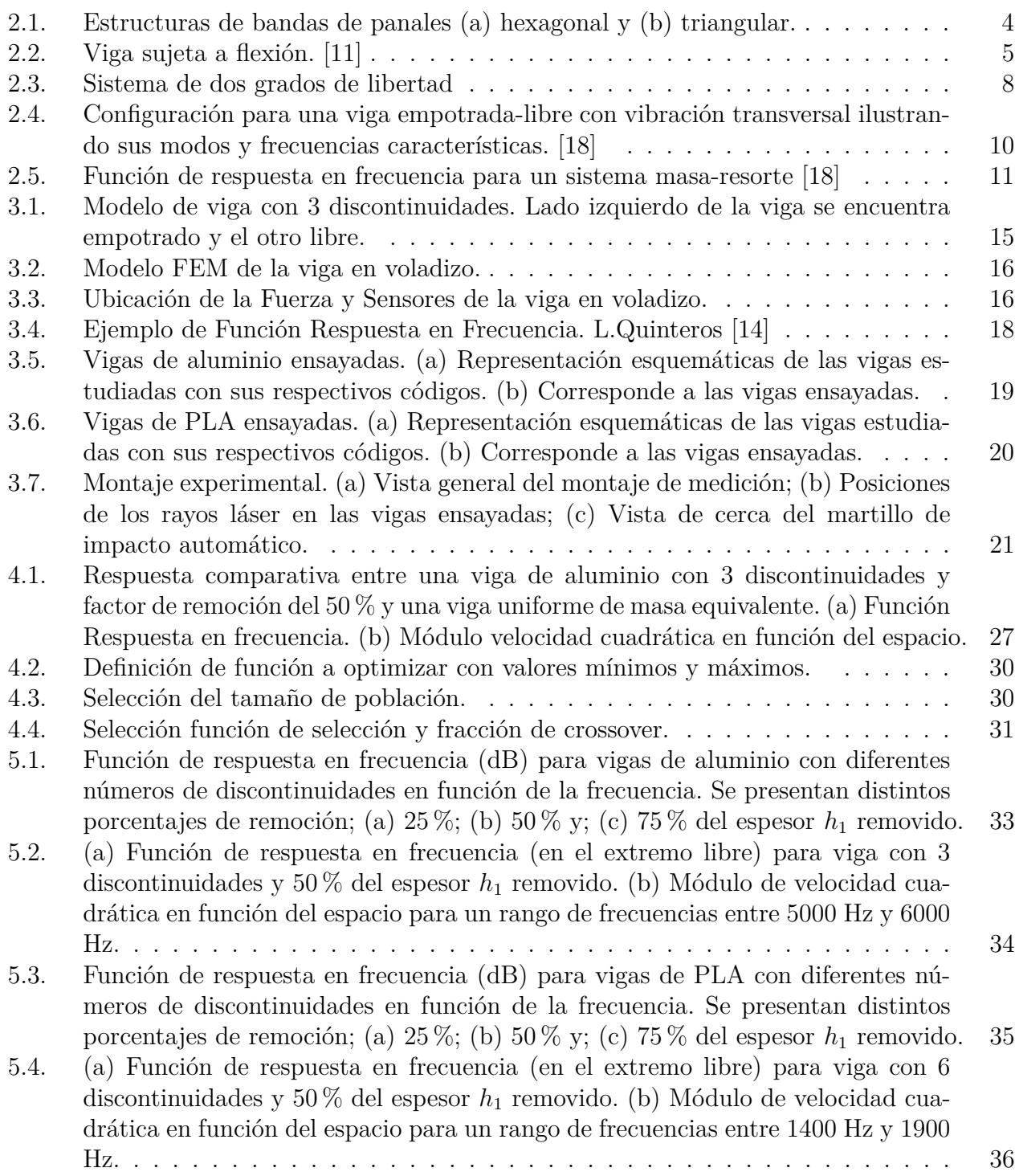

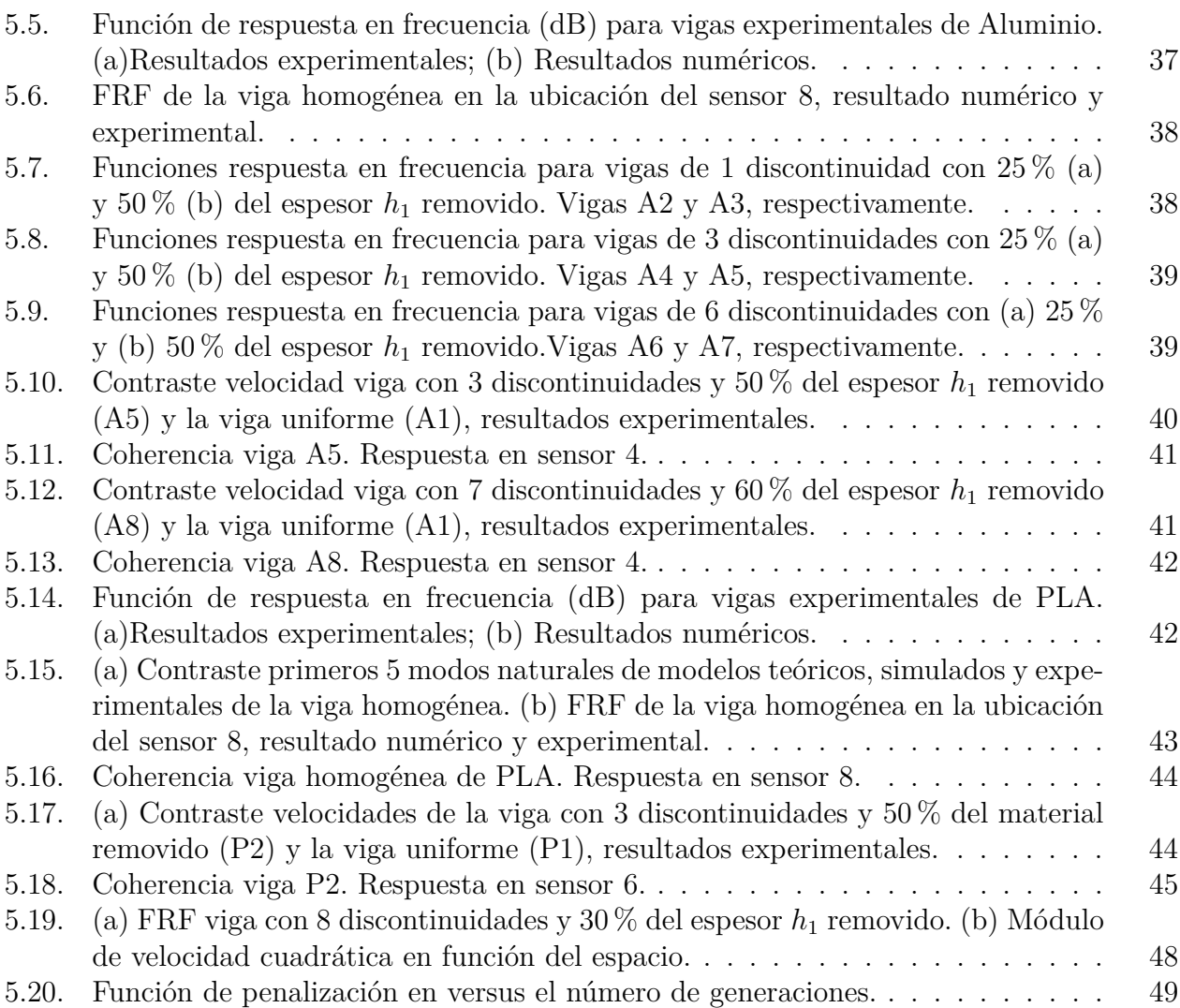

# <span id="page-9-0"></span>**Capítulo 1**

# **Introducción**

#### <span id="page-9-1"></span>**1.1. Motivación**

Diversas aplicaciones en la industria, en particular la industria automotriz y aeronáutica, requieren medidas estrictas de reducción de ruido y vibraciones. Las investigaciones realizadas en los últimos años muestran que los metamateriales acústicos pueden cumplir con dichos requisitos. Debido a ello, resulta particularmente interesante estudiar la implementación de estos metamateriales en vigas, dado que corresponden a un componente básico en ingeniería, siendo uno de los objetos principales en el control de vibraciones. A partir de lo anterior, el presente trabajo buscará identificar configuraciones de remoción de material en vigas mediante el diseño y caracterización de un metamaterial con prestaciones superiores de aislamiento acústico y que, al mismo tiempo, utilice menos material en comparación con los métodos convencionales de insonorización, reduciendo así la contaminación acústica y aligerando las estructuras.

La mayoría de los enfoques existentes para el diseño de metamateriales localmente resonantes implican la adición o inclusión de elementos tales como amortiguadores de masa sintonizada [\[3\]](#page-60-2)−[\[6\]](#page-60-3) o masas que siguen un patrón periódico[\[7\]](#page-60-4). No obstante, aislar vibraciones a bajas frecuencias minimizando la masa adicional supone un reto en el ámbito del aislamiento vibracional [\[8\]](#page-60-5) y acústico [\[9\]](#page-60-6). En contraste, este trabajo se centra en un enfoque basado en la eliminación directa, sin corrugación como se ha realizado en otros trabajos [\[10\]](#page-60-7). Las celdas periódicas se crean mediante el mecanizado de las vigas, lo que implica la eliminación periódica de material en la dirección del espesor.

### <span id="page-9-2"></span>**1.2. Objetivos**

#### <span id="page-9-3"></span>**1.2.1. Objetivo general**

Diseñar y evaluar vigas con remoción periódica de material para la supresión de vibraciones.

#### <span id="page-9-4"></span>**1.2.2. Objetivos específicos**

• Investigar el fenómeno de supresión de vibraciones en vigas con remoción periódica de material.

- Implementar un algoritmo de optimización que permita encontrar un diseño óptimo de remoción de material en vigas en función de sus dimensiones.
- Validar el comportamiento de vigas con remoción periódica de material mediante mediciones experimentales.

### <span id="page-10-0"></span>**1.3. Alcances**

El alcance del presente proyecto consiste en el desarrollo de un modelo parametrizado que permita evaluar y optimizar diversas configuraciones de remoción de material exclusivamente en el sentido del espesor de la viga estudiada. Las vigas diseñadas durante este trabajo serán exclusivamente de aluminio y de ácido poliláctico (PLA) debido a su fácil fabricación. Adicionalmente, la fabricación de las vigas para las pruebas experimentales es una tarea realizada por la Universidad Sherbrooke. Finalmente, se reducirá el análisis de estudio de mecánica de sólidos a un problema 2D.

# <span id="page-11-0"></span>**Capítulo 2**

# **Antecedentes**

En este capítulo se detallan los antecedentes mínimos requeridos para la comprensión del trabajo realizado. Para más información se recomienda leer las referencias utilizadas en la presente memoria.

### <span id="page-11-1"></span>**2.1. Metamateriales**

Los metamateriales son materiales compuestos que se obtienen artificialmente a través de una arquitectura arbitraria que es diseñada de forma inteligente. Las geometrías utilizadas para la fabricación de estos materiales exhiben interesantes propiedades (mecánicas, físicas, térmicas) que pueden ser diferentes a las de sus materiales constitutivos. De este modo, las propiedades mecánicas, físicas, térmicas u otras, que obtiene el material se deben a la posición y geometría que ocupan sus componentes dentro de la estructura [\[12\]](#page-61-2).

En particular, las estructuras que interactúan con ondas mecánicas se denominan metamateriales elásticos, metamateriales acústicos, metamateriales o cristales fonónicos. De forma análoga, las estructuras que interactúan con ondas electromagnéticas se denominan metamateriales electromagnéticos, metamateriales ópticos o cristales fotónicos.

Los metamateriales acústicos tienen la característica añadida de resonancia local, y aunque a menudo se diseñan como estructuras periódicas, sus propiedades no dependen de periodicidad [\[13\]](#page-61-3).

Los cristales fonónicos están hechos de distribuciones periódicas de inclusiones (dispersores) incrustadas en una matriz. Estos están diseñados para controlar la dispersión de ondas a través de la dispersión de Bragg, la dispersión de ondas por una disposición periódica de dispersores con dimensiones y periodos comparables a la longitud de onda.

Si estos materiales impactan la onda de dispersión (es decir, la estructura de banda) a través de la dispersión de Bragg o resonancias locales, pueden lograr una amplia gama de propiedades espectrales inusuales. Por ejemplo, bajo ciertas condiciones, se pueden formar espacios de banda acústicos absolutos, los cuales corresponden a bandas espectrales donde la propagación de ondas está prohibida independientemente de la dirección de propagación, comúnmente conocidos como "Band Gaps". Es por este motivo, que las principales aplicaciones de los cristales fonónicos están ligados a la supresión de vibraciones [\[23\]](#page-61-4) y aislación acústica

#### <span id="page-12-0"></span>**2.2. Band Gap Fonónico**

Los band gaps fonónicos corresponden a un rango de frecuencia en que la propagación de ondas vibratorias (fonones) está prohibido en uno o más rangos de frecuencia.

Un band gap corresponde a una región en donde las líneas de frecuencia no se cruzan en un diagrama de bandas. El diagrama de bandas busca graficar en el eje de las ordenadas las frecuencias y en el eje de las abscisas un vector de ondas k, tal como se ilustra en la figura [2.1.](#page-12-2) El vector de ondas k contiene información sobre la periodicidad de la celda, su forma y simetría, por lo que el diagrama de bandas se puede expresar a partir de una celda unitaria  $|14|$ .

En [\[15\]](#page-61-5) se estudió una variedad de celdas unitarias simples y se obtuvieron band gaps para paneles triangulares y hexagonales dependiendo de su relación de esbeltez. A partir de dicho estudio, se observa en la figura [2.1](#page-12-2) la presencia de zonas donde no hay bandas que se traslapen (zonas grises), es decir, rangos de frecuencias en donde las ondas mecánicas son suprimidas (band gaps). La presencia de band gaps en materiales de diversas estructuras se encuentra asociado directamente a la geometría y periodicidad de la celda unitaria del material estudiado.

<span id="page-12-2"></span>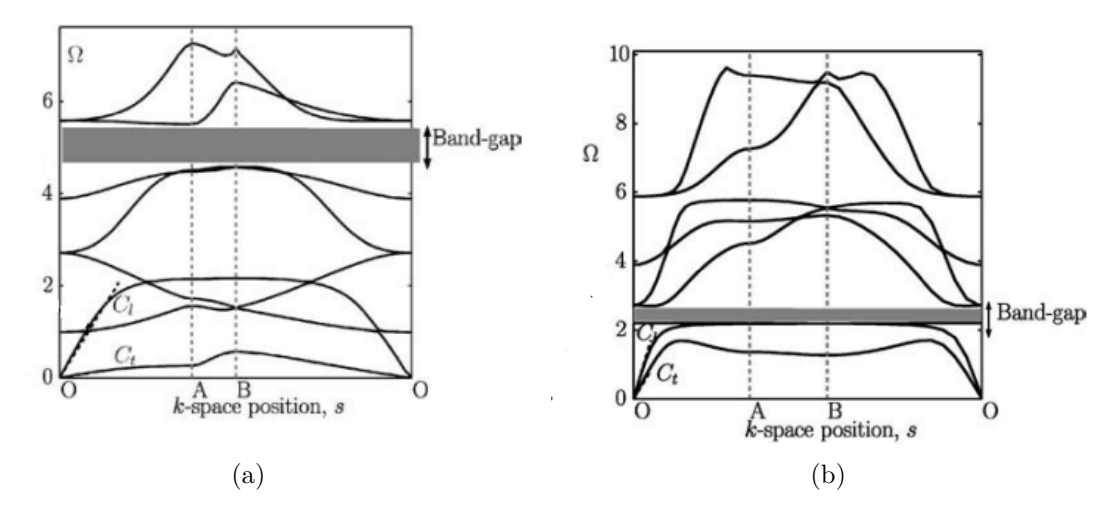

Figura 2.1: Estructuras de bandas de panales (a) hexagonal y (b) triangular.

## <span id="page-12-1"></span>**2.3. Teoría de vigas**

Una viga es un objeto tridimensional con propiedades estructurales distintivas. Es elástica y siempre tiene una dimensión mayor que las otras dos. La elasticidad de la viga hace que, al recibir una carga, se produzca un fenómeno conocido como flexión. Esta flexión genera tensiones o esfuerzos que resultan de gran interés para ingenieros y constructores, ya que les permite determinar las condiciones en las cuales una viga puede soportar cargas sin colapsar.

En la práctica, las vigas pueden estar fabricadas con diversos materiales como acero, hierro, madera, entre otros. Además, pueden tener diferentes formas, por lo que las propiedades físicas y geométricas de estos objetos también son relevantes, ya que influyen en los análisis estructurales.

Existen diferentes modelos de vigas, algunos de ellos corresponden al modelo de Reddy-Bickford, Timoshenko y Euler Bernoulli [\[25\]](#page-62-1). Este último corresponde al modelo de viga más sencillo y utilizado en el presente trabajo.

#### <span id="page-13-0"></span>**2.3.1. Modelo de viga Euler-Bernoulli**

<span id="page-13-1"></span>Este modelo considera principalmente el desplazamiento transversal que sufre el eje de la viga. En palabras sencillas, este modelo señala que las secciones planas inicialmente perpendiculares al eje de la viga, siguen siendo perpendicular a dicho eje durante la flexión.

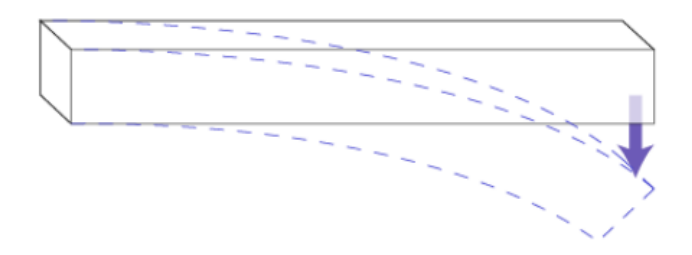

Figura 2.2: Viga sujeta a flexión. [\[11\]](#page-60-1)

Una consideración muy especial del modelo, corresponde a que la longitud de la viga *L* es mucho mayor que su espesor. Para describir el modelo de viga, se introduce el sistema de coordenadas (*x, y, z*), donde *x* es la coordenada asociada al largo de la viga, *y* es al coordenada asociada al ancho y *z* la coordenada asociada al espesor de la viga. Adicionalmente, la tripleta  $(u, v, w)$  representa las componentes de desplazamiento sobre las coordenadas  $(x, y, z)$  y  $w_0$ corresponderá a la flexión transversal de un punto en el semiplano. Para este estudio, se asume que el desplazamiento *v* es cero. Las ecuaciones relacionadas al modelo se presentan a continuación.

<span id="page-13-2"></span>
$$
u(x,z) = -z \frac{dw_0}{dx} \tag{2.1}
$$

$$
w(x, z) = w_0(x) \tag{2.2}
$$

Con el objetivo de determinar las ecuaciones de movimiento para las vigas de este modelo se considera la energía de deformación virtual *δU*, la cual se encuentra definida por la siguiente expresión.

<span id="page-13-3"></span>
$$
\delta U = \int_0^L \int_A \zeta_{xx} \delta \epsilon_{xx} dA dx \tag{2.3}
$$

Donde A es el área de la sección transversal de la viga (se considera una viga de sección uniforme), *ζxx* es el esfuerzo realizado a lo largo del eje *x*, *δ* es el símbolo de variación, *ϵxx* es la tensión normal, la cual es el esfuerzo interno o resultante de las tensiones perpendiculares a la sección transversal de un prisma mecánico.

Derivando la ecuación [2.1](#page-13-2) se obtiene la siguiente relación para la deformación:

$$
\epsilon_{xx} = \frac{\delta u}{\delta x} = z \frac{d^2 w_0}{dx^2} \tag{2.4}
$$

Se define el momento flector *σ* como:

$$
\sigma = \int_{A} z \zeta_{xx} dA \tag{2.5}
$$

Reemplazando el momento flector en la ecuación [2.3](#page-13-3) se obtiene:

$$
\delta U = -\int_0^L \sigma \frac{d^2 \delta w_0}{dx^2} dx \tag{2.6}
$$

Se define la energía potencial virtual de la viga considerando una fuerza *q*(*x*) que actúa de mantera transversal al centroide de la viga de la siguiente forma:

$$
\delta V = -\int_0^L q \delta w_0 dx \tag{2.7}
$$

Utilizando el principio de desplazamiento virtual, el cual indica que si un cuerpo está en equilibrio, entonces el trabajo virtual total  $\delta W$  definido por  $\delta W = \delta U + \delta V = 0$  se tiene que:

$$
\delta W = -\int_0^L \sigma \frac{d^2 \delta w_0}{dx^2} dx - \int_0^L q \delta w_0 dx = -\int_0^L \left( \sigma \frac{d^2 \delta w_0}{dx^2} + q \delta w_0 \right) dx \tag{2.8}
$$

Integrando por partes dos veces e igualando a cero se obtiene:

$$
\int_0^L \left( -\frac{d^2 \sigma - q}{dx^2} \right) \delta w_0 dx + \left[ \sigma \frac{d \delta w_0}{dx} - \frac{d \sigma}{dx} \delta w_0 \right]_0^L = 0 \tag{2.9}
$$

Dado que δw<sub>0</sub> es una cantidad infinitesimal, esta nunca se anula. Luego, para que exista equilibro se debe cumplir:

$$
-\frac{d^2\sigma}{dx^2} - q = 0\tag{2.10}
$$

Luego, las condiciones de borde en la teoría de Euler-Bernoulli son las siguientes:

- Se puede especificar ya sea el desplazamiento  $w$  ó la fuerza de corte  $\frac{d\sigma}{dx}$  en algún punto.
- Se puede especificar, ya sea la derivada del desplazamiento  $\frac{dw}{ddx}$  o el momento flector  $\sigma$

Las condiciones *w* y  $\frac{dw}{dx}$  se conocen como condiciones de borde esenciales, mientras que  $\frac{d\sigma}{dx}$  y *σ* se conocen como condiciones naturales.

La forma de relacionar las tensiones y las deformaciones que sufre una viga al aplicar una fuerza, está dada por la ley de Hooke, donde.

$$
\zeta_{xx} = E_x \epsilon_{xx} = -E_x z \frac{d^2 w_0}{dx^2} \tag{2.11}
$$

Donde *E<sup>x</sup>* corresponde al módulo de Young, el cual es una constante positiva propia de una objeto elástico que depende del material de la viga. De esta forma, el momento flector se redefine como:

$$
\sigma = \int_{A} z \zeta_{xx} dA = -D_{xx} \frac{d^2 w}{dx^2}
$$
\n(2.12)

Donde  $D_{xx} = E_x I_{yy}$ . 2*dA<sub>xx</sub>* corresponde al segundo momento de área con respecto al eje y, este se define como  $I_{yy} = \int_A z^2 dA$ .

Finalmente, la ecuación que gobierna el desplazamiento del centroide de una viga, usando la teoría de Euler-Bernoulli es:

$$
\frac{d^2}{dx^2} \left( D_{xx} \frac{d^2 w}{dx^2} \right) = q \tag{2.13}
$$

Para  $0 < x < L$ .

Ahora bien, las condiciones de borde que se pueden asociar a una viga de Euler-Bernoulli, dependerán del estado en que se encuentre la viga, ya sea, con sus extremos empotrados, apoyados o libres. A continuación, se describen las condiciones de borde de las situaciones mencionadas.

- 1. **Viga simplemente apoyada**: En este caso, el desplazamiento transversal  $w_0$  es conocido y su valor es cero. La fuerza de corte  $\gamma = \frac{d\sigma}{dx}$  es desconocida, pero el momento flector es conocido  $\sigma$ , aunque la derivada de  $\frac{dw_0}{dx}$ .
- 2. **Viga empotrada**: En este caso, el desplazamiento transversal  $w$  y la derivada  $\frac{dw_0}{dx}$  son cero, mientras que la fuerza de corte y el momento flector son desconocidos.
- 3. **Viga libre**: Aquí, el desplazamiento transversal y la derivada  $\frac{dw_0}{dx}$  son desconocidas. El momento flector y la fuerza de corte se especifican.

### <span id="page-15-0"></span>**2.4. Teorema de Bloch**

El teorema de Bloch, también denominado como el teorema de Floquet, se utiliza para describir la periodicidad de una estructura. Basado en [\[17\]](#page-61-6), se establece que la función respuesta de una estructura periódica puede ser expresada a través de la función respuesta de una sola celda unitaria y un término exponencial que describe el cambio de amplitud y fase a medida que la onda viaja de una celda a la siguiente, donde el cambio relativo en la amplitud o fase entre las celdas adyacentes no depende de la posición de estas celdas dentro de la estructura periódica [\[16\]](#page-61-7).

En función de lo anterior la relación entre las funciones de respuesta de dos celdas adyacentes se puede expresar como:

$$
u(x + L_x) = u(x)\nu = u(x)e^{-ikL_x}
$$
\n(2.14)

Donde **u** corresponde a los grados de libertad de la celda unitaria. *L<sup>x</sup>* es el largo de la celda unitaria y *ν* la constante de propagación. El número de onda *k* es un número complejo y puede ser expresado como *k* = *k<sup>R</sup>* + *ik<sup>I</sup>* . Dependiendo del valor de *k*, el término de la exponencial puede ser asignado a los siguientes tres tipos diferentes de ondas en cuanto a sus características de propagación.

- $k_I = 0$  implica propagación de ondas.
- $k_R = 0$  corresponde a ondas evanescentes, estando cerca de campos que no sufren ninguna oscilación, pero decaen inmediatamente.
- $k_I \neq 0$  y  $k_R \neq 0$  corresponden a ondas oscilantes amortiguadas.

## <span id="page-16-0"></span>**2.5. Vibraciones Mecánicas**

<span id="page-16-2"></span>La representación numérica de estructuras emplea modelos con un gran número de grados de libertad. A partir de los grados de libertad y las propiedades de las estructuras, tales como la masa y rigidez, se pueden encontrar sistemas equivalentes como el de la figura [2.3,](#page-16-2) cuyo movimiento queda descrito por la ecuación [2.15:](#page-16-3)

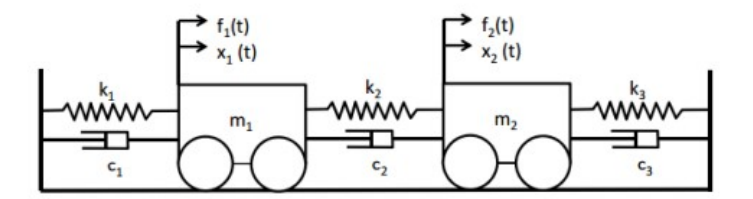

Figura 2.3: Sistema de dos grados de libertad

<span id="page-16-3"></span>
$$
[M]{\hat{x}} + [C]{\hat{x}} + [K]{x} = {F}
$$
\n(2.15)

Donde [M], [C] y [K] representan las matrices de masa, amortiguamiento y rigidez, respectivamente. Por otro lado,  $\{x\}$ ,  $\{x\}$  y  $\{x\}$  representan el vector de desplazamiento, velocidad y aceleración, respectivamente. Finalmente, F representa el vector de fuerzas.

Transformando dicha ecuación desde el dominio temporal al dominio de Laplace [\[18\]](#page-61-0) se obtiene la ecuación [2.16,](#page-16-4) donde { Z(p) } es la matriz de rigidez dinámica.

<span id="page-16-4"></span>
$$
([M]p2 + [C]p + [K])\{X\}(p) = \{Z\}(p)\{X\}(p) = F(p)
$$
\n(2.16)

El determinante de la matriz |Z(p)| entrega el conjunto de ecuaciones características del sistema.

Invirtiendo la ecuación [2.16](#page-16-4) se obtiene la matriz de función de transferencia H(p):

$$
X(p) = H(p)F(p) \tag{2.17}
$$

<span id="page-16-5"></span>
$$
H(p) = Z(p)^{-1} = \frac{adj(Z(p))}{|Z(p)|}
$$
\n(2.18)

<span id="page-16-1"></span>Donde adj $(Z(p))$  y  $|Z(p)|$  corresponden a la matriz adjunta y determinante de  $Z(p)$ , respectivamente.

### **2.5.1. Frecuencia Natural y Modos de Vibración**

La ecuación característica del sistema se encuentra determinada por el denominador de la ecuación [2.18.](#page-16-5) A partir de las raíces de dicha ecuación es que se determinan los polos del sistema, los cuales a su vez determinan las frecuencias naturales.

Para resolver el problema homogéneo de la ecuación [2.16,](#page-16-4) se utiliza la ecuación de valores propios expuesta a continuación.

<span id="page-17-0"></span>
$$
(pM - pM)\{x\} = 0\tag{2.19}
$$

A partir de las ecuaciones [2.16](#page-16-4) y [2.19](#page-17-0) se obtiene la ecuación homogénea del sistema determinada por la siguiente expresión.

<span id="page-17-1"></span>
$$
\left(p\begin{bmatrix} 0 & M \\ M & C \end{bmatrix} + \begin{bmatrix} -M & 0 \\ 0 & K \end{bmatrix}\right) \left\{p\{X\}(p)\atop p\{X\}(p)\right\} = \begin{pmatrix} 0 \\ F \end{pmatrix}
$$
\n(2.20)

Para simplificar las expresiones de la ecuación [2.20](#page-17-1) se reescribirá de la siguiente forma:

$$
(p[A] + [B])\{Y\} = \{f'\}\tag{2.21}
$$

Para obtener los polos del sistema se resuelve el problema de valores propios del determinante |Z(p)|, esto genera un número de soluciones complejas conjugadas de la ecuación homogénea [2.16](#page-16-4) equivalente a 2n, donde n corresponde el número de grados de libertad del sistema.

Por lo tanto, los polos del sistema son los valores p que satisfacen la siguiente expresión:

$$
|p[A] + [B]| = 0 \tag{2.22}
$$

Las raíces de esta ecuación corresponden a las raíces de  $|Z|=0$  y también se presentan como pares conjugados. Donde la parte real de cada polo corresponde a un factor de amortiguamiento y la parte imaginaria representa la frecuencia natural o de resonancia [\[19\]](#page-61-8). Como no existen frecuencias negativas, se trabaja solamente con aquellos polos que tienen parte imaginaria positiva.

Λ = *λ*1 . . . 0 *λn λ* ∗ 1 0 . . . *λn* (2.23)

Donde:

- $\Lambda$  corresponde a la matriz de polos y  $\lambda_i$  a los valores propios del problema.
- $\lambda_1 = \sigma_1 + j\omega_1$
- $\lambda_1^* = \sigma_1 j\omega_1$
- *σ<sup>i</sup>* representa el factor de amortiguamiento del polo i
- *ω<sup>i</sup>* representa la frecuencia natural del polo i

Al considerar la solución homogénea de la ecuación [2.16](#page-16-4) y reemplazar 'p' por los valores encontrados en Λ, aquellos vectores que cumplen con dicha ecuación se les denomina modos normales *ϕ<sup>i</sup>* . Cada vector propio se relaciona con un valor propio.

$$
\Phi = \begin{bmatrix} \lambda_1 \phi_1 & \dots & \lambda_n \phi_n & \lambda_1^* \phi_1^* & \dots & \lambda_n^* \phi_n^* \end{bmatrix}
$$
 (2.24)

En particular, para cada valor propio  $\lambda_i$  se cumple que:

$$
(M\lambda_i^2 + C\lambda_i + K)\phi_i = 0\tag{2.25}
$$

Con el fin de poder comparar las frecuencias naturales obtenidas por Matlab para el modelo de masa equivalente, se calculan las frecuencias naturales de forma teórica a partir de las expresiones señaladas en la figura [2.4.](#page-18-0) Cabe recordar que el tipo de viga estudiada corresponde al modelo de viga Euler-Bernoulli.

<span id="page-18-0"></span>

| Configuración           | Вl                                                                                                    | Modos de vibración                                                                                                   | $\sigma_n$                                       |
|-------------------------|----------------------------------------------------------------------------------------------------|----------------------------------------------------------------------------------------------------|--------------------------------------------------|
| ۰X<br>Empotrado - libre | $\cos \beta l \cosh \beta l = -1$<br>1,87510407<br>4,69409113<br>7,85475744<br>10,99554073<br>14,13716839<br>$\frac{(2n-1)\pi}{n}, n>5$<br>$\Omega$ | $\cosh \beta_n x - \cos \beta_n x$<br>$-\sigma_n(\operatorname{senh}\beta_n x - \operatorname{sen}\beta_n x)$ 1,0000 | 0,7341<br>1,0185<br>0,9992<br>1,0000<br>1, n > 5 |

Figura 2.4: Configuración para una viga empotrada-libre con vibración transversal ilustrando sus modos y frecuencias características. [\[18\]](#page-61-0)

Mediante las expresiones señaladas en la figura [2.4](#page-18-0) es posible obtener las constantes *β<sup>n</sup>* a partir del largo total de la viga (*L*). La ecuación utilizada para el cálculo de las frecuencias naturales se presenta a continuación.

<span id="page-18-2"></span>
$$
\omega_n = \beta_n^2 \sqrt{EI/\rho A} \tag{2.26}
$$

Donde:

- E: Módulo de Young.
- A: Área de la sección transversal.
- *ρ*: Densidad.
- I: Momento de Inercia. En este caso, se utiliza la siguiente expresión.

<span id="page-18-1"></span>
$$
I = \frac{bh^3}{12} \tag{2.27}
$$

Tabla 2.1: Ecuaciones para los coeficientes  $\sigma_n$  usados en la figura [2.4](#page-18-0)

<span id="page-19-2"></span>

| Condición de borde | Fórmula para $\sigma_n$                                                                                             |
|--------------------|----------------------------------------------------------------------------------------------------|
| Empotrado-libre    | $cosh\beta_n l - cos\beta_n l$<br>$\sigma_n = \frac{1}{\operatorname{senh}\beta_n l + \operatorname{sen}\beta_n l}$ |

Donde b y h corresponden al ancho y alto de la viga, respectivamente.

#### <span id="page-19-0"></span>**2.5.2. Función Respuesta en Frecuencia (FRF)**

Cuando la función de transferencia H(p) es evaluada en el eje de frecuencias (*jω*) se denomina función de respuesta en frecuencia. Esta función se ilustra en la ecuación [2.28](#page-19-4) para el caso en 2D. La FRF muestra como varía la respuesta del sistema a diferentes frecuencias, las cuales se pueden graficar en forma continua o discreta. En el caso continuo, los peaks máximos representan las frecuencias de resonancia del sistemas y sus peaks mínimos representan las frecuencias de anti-resonancia.

<span id="page-19-4"></span>
$$
H(j\omega) = Z(j\omega)^{-1} = \frac{adj(Z(j\omega))}{|Z(j\omega)|}
$$
\n(2.28)

Para el caso con múltiples grados de libertad, para cada valor de *ω*, H(*jω*) es una matriz. Entonces,  $H_{ki}(j\omega)$  corresponde a la función de respuesta en frecuencia cuando se excita la estructura en k y se mide la respuesta en i, o viceversa dado que H(*jω*) es simétrica.

$$
H_{ik}(j\omega) = H_{ik}(\omega j) = \frac{X_i(j\omega)}{F_k(j\omega)} = X_k(j\omega)F_i(j\omega)
$$
\n(2.29)

<span id="page-19-3"></span>La figura [2.5](#page-19-3) muestra un gráfico de la amplitud y fase de una función de respuesta en frecuencia. Un aspecto relevante a destacar de los gráficos adjuntos corresponde a que el peak en la FRF se obtiene cuando  $\omega = \omega_d$ , donde  $\omega_d$  corresponde a la frecuencia natural amortiguada. A esta misma frecuencia la fase cambia en -180◦ .

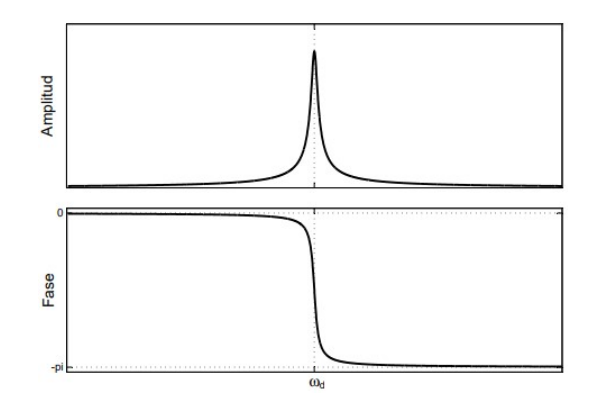

<span id="page-19-1"></span>Figura 2.5: Función de respuesta en frecuencia para un sistema masa-resorte [\[18\]](#page-61-0)

## **2.6. Coherencia**

Sea F(f) el espectro en frecuencia de una señal de entrada f(t) y X(f) el espectro en frecuencia de una señal de salida  $x(t)$ , la función respuesta en frecuencia se define como:

<span id="page-20-0"></span>
$$
H(f) = \frac{X(f)}{F(f)}\tag{2.30}
$$

Al calcular la FRF como se indica en la ecuación [2.30](#page-20-0) se corre el riesgo que *F*(*f*) sea cero indeterminando la expresión. Por lo tanto, en la práctica se utilizan maneras alternativas de calcular la función de respuesta en frecuencias utilizando potencias espectrales:

$$
H_1(f) = \frac{X(f)}{F(f)} \frac{F^*(f)}{F^*(f)} = \frac{G_{XF}}{G_{FF}} \tag{2.31}
$$

$$
H_2(f) = \frac{X(f)}{F(f)} \frac{X^*(f)}{X^*(f)} = \frac{G_{XX}}{G_{FX}} \tag{2.32}
$$

La razón principal para calcular las funciones de respuesta en frecuencia utilizando las ecuaciones anteriores es la reducción del ruido no correlacionado al promediar las señales de entrada y salida.

La función de respuesta en frecuencia es estimada con valores promedio de las potencias espectrales mediante las siguientes expresiones:

$$
G_{FF}^* = \frac{1}{N_a} \sum_{n=1}^{N_a} (G_{FF})_n
$$
\n(2.33)

$$
G_{XX}^* = \frac{1}{N_a} \sum_{n=1}^{N_a} (G_{XX})_n
$$
\n(2.34)

$$
G_{FX}^* = \frac{1}{N_a} \sum_{n=1}^{N_a} (G_{FX})_n \tag{2.35}
$$

$$
G_{XF}^{*} = \frac{1}{N_a} \sum_{n=1}^{N_a} (G_{XF})_n
$$
\n(2.36)

Donde *N<sup>a</sup>* es el número de promedios (el ensayo se repite *N<sup>a</sup>* veces) permitiendo obtener una aproximación de mínimos cuadrados de H(f). A partir de lo anterior, se define un coeficiente de correlación llamado *Función de Coherencia* y es una medida del error de mínimos cuadrados. La coherencia se define por:

$$
\Delta^2 = \frac{|(G_{FX}^*)^2|}{G_{FF}^* G_{XX}^*} = \frac{H_1(f)}{H_2(f)}\tag{2.37}
$$

La coherencia puede variar entre 0 y 1, donde un valor de 1 indica una relación perfectamente lineal entre las señales de entrada y salida en todos los promedios. Si la coherencia es menor a 1, puede deberse a los siguientes motivos:

• Ruido no correlacionado en las mediciones *f*(*t*) y/o *x*(*t*).

- No-linealidades del sistema en investigación.
- Leakage en el análisis.
- Desfase en las mediciones no compensado en el análisis.

## <span id="page-21-0"></span>**2.7. Método de Elementos Finitos (FEM)**

La simulación computacional se usa ampliamente para realizar análisis y mejorar la calidad de los productos y proyectos. La mayor parte de estos análisis se llevan a cabo a través de softwares que usan el método de elementos finitos.

El método de elementos finitos (FEM, por sus siglas en inglés) es una técnica de simulación por computador usada ampliamente en el análisis del comportamiento estático y dinámico de estructuras. En este método, el objeto o sistema se representa por un modelo geométricamente similar que consta de múltiples regiones discretas simplificadas y conectadas (elementos y nodos).

Ecuaciones de equilibrio, junto con consideraciones físicas aplicables, así como relaciones constitutivas, se aplican a cada elemento, y se construye un sistema de varias ecuaciones. El sistema de ecuaciones se resuelve para los valores desconocidos usando técnicas de álgebra lineal o esquemas no lineales, dependiendo del problema. Siendo un método aproximado, la precisión de los métodos de análisis de elementos finitos puede ser mejorada refinando la discretización en el modelo, usando más elementos y nodos.

## <span id="page-21-1"></span>**2.8. Algoritmos Genéticos**

Según E. Alfaro [\[20\]](#page-61-9), los algoritmos genéticos (AG) corresponden a métodos de optimización adaptativos, basados en el proceso evolutivo de selección natural descrito por Darwin. Combinan la supervivencia de los organismos más aptos con el intercambio de información guiada probabilísticamente.

En particular, AG es una función matemática que simula el proceso evolutivo de las especies, cuyo objetivo es encontrar una solución óptima para problemas específicos de maximización o minimización. De este modo, recibe como input generaciones de soluciones para un problema específico, arrojando los especímenes más aptos como output. Estas soluciones mejoradas se reproducen y generan descendientes, dando origen a nuevas generaciones con características más aptas que generaciones anteriores. El algoritmo genético crea tres tipos de hijos para la siguiente generación:

- Los hijos de élite son los individuos de la generación actual con los mejores valores de aptitud. Estos individuos sobreviven automáticamente a la siguiente generación siguiente.
- Los hijos de cruce se crean combinando los vectores de un par de padres.
- Los hijos de mutación se crean introduciendo cambios aleatorios, o mutaciones, en un único progenitor.

Las ventajas de este tipo de algoritmos son variadas, a continuación se presentan alguna de ellas.

- Operan de forma simultánea con varias soluciones, en vez de trabajar de forma secuencial como las técnicas tradicionales.
- En aplicaciones de problemas de optimización, resultan menos afectados por los máximos locales (falsas soluciones) que las técnicas tradicionales, sobre todo en espacios multimodales (de varios máximos).
- Su funcionamiento es independiente de la función objetivo, mientras que los métodos tradicionales suelen requerir una gran cantidad de información extra, como las derivadas en el caso de las técnicas basadas en el gradiente.
- A diferencia de los operadores determinísticos comúnmente empleados por otras técnicas, los AG usan operadores probabilísticos.

# <span id="page-23-0"></span>**Capítulo 3 Metodología**

A continuación, se detalla el paso a paso del trabajo desarrollado. Se indican las configuraciones de vigas utilizadas, las consideraciones implementadas en el diseño mediante elementos finitos, el montaje experimental para la toma de mediciones y finalmente, cómo se realiza el procesamiento de los datos obtenidos a partir de las mediciones experimentales.

#### <span id="page-23-1"></span>**3.1. Caracterización vigas estudiadas**

Las vigas estudiadas se caracterizan por la remoción periódica de material en el sentido del espesor tal como se ilustra en la figura [3.1.](#page-23-3) Se estudian vigas de aluminio y vigas de ácido poliláctico (PLA). El espesor bruto de la viga se denomina *h*1, el espesor restante *h*<sup>2</sup> y la longitud de celda *d*, siendo una celda *d/*2 de espesor restante seguido de *d/*2 de espesor bruto. Considerando *n<sup>d</sup>* el número de discontinuidades o remociones, *L* la longitud total, *w* el ancho y *f* la sección de la viga cuyo extremo izquierdo se encuentra empotrado y no presenta remoción de material. Finalmente, la viga se encuentra totalmente definida.

<span id="page-23-3"></span>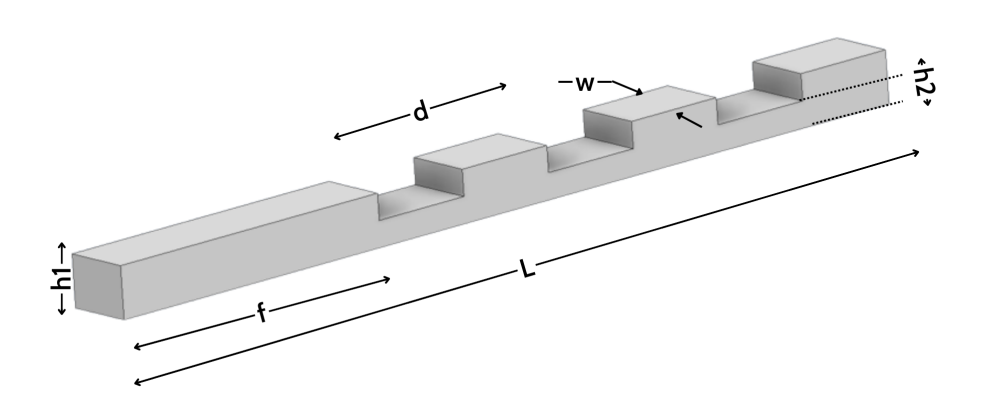

<span id="page-23-2"></span>Figura 3.1: Modelo de viga con 3 discontinuidades. Lado izquierdo de la viga se encuentra empotrado y el otro libre.

### **3.2. Construcción del modelo numérico**

El método de elementos finitos tal como se señala en la sección [2.7,](#page-21-0) consiste en la división de la estructura principal en pequeñas subestructuras o elementos finitos unidos por nodos, donde cada nodo aporta un conjunto de grados de libertad al sistema completo. Cada elemento utilizado se caracteriza por tener una geometría sencilla, lo que facilita el manejo matemático del sistema completo. Para obtener la respuesta total de la estructura, cada elemento es ensamblado a través de los nodos en común, los cuales compartirán las mismas restricciones o condiciones de borde impuestas por el problema según corresponda.

La viga en voladizo empleada en este estudio se modela utilizando la teoría de la viga de Euler-Bernoulli y se discretiza en elementos finitos, como se muestra en la figura [3.2.](#page-24-0) En concreto, este estudio se centra en las vibraciones del plano vertical. Cada elemento finito consta de dos nodos, cada uno de los cuales posee dos grados de libertad.

Para simular con precisión el comportamiento de las vigas, se utilizó la caja de herramientas SDTools de Matlab. Dicha caja de herramientas se especializa en proveer soluciones basadas en el análisis modal experimental y el modelamiento de elementos finitos para problemas de vibración. Esta extensión mejora las capacidades básicas de Matlab en el control y procesamiento de señales a través de extensiones vinculadas al modelamiento de elementos finitos en tres dimensiones.

<span id="page-24-0"></span>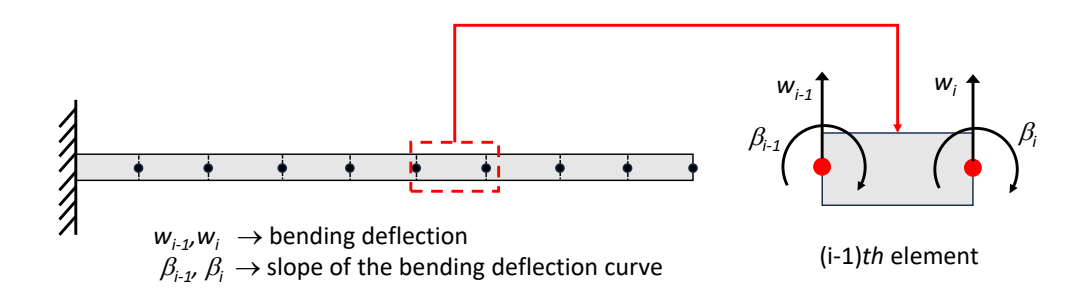

Figura 3.2: Modelo FEM de la viga en voladizo.

<span id="page-24-1"></span>La respuesta en frecuencia de la viga se calcula aplicando una excitación forzada en un punto específico, a 23 mm del extremo fijo. A continuación, se mide la respuesta en ocho puntos distribuidos a lo largo de la longitud de la viga, como se muestra en la figura [3.3.](#page-24-1)

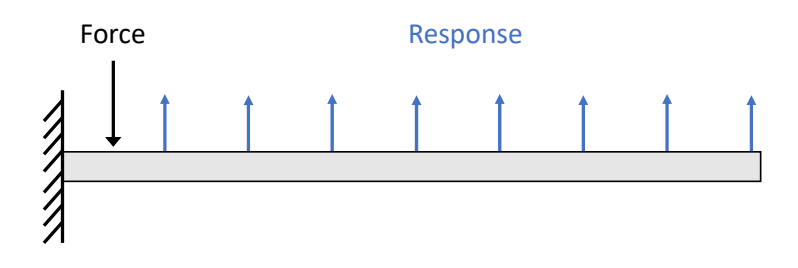

Figura 3.3: Ubicación de la Fuerza y Sensores de la viga en voladizo.

Se realizan simulaciones que consideran hasta 10 discontinuidades y remociones del 25, 50

y 75 % del espesor bruto  $(h_1)$ . En la siguiente tabla se indican las propiedades utilizadas en la simulación para cada material. Donde *E* corresponde al Módulo de Young, *ρ* es la densidad, *β* el coeficiente de amortiguamiento viscoso y *ν* el coeficiente de Poisson.

<span id="page-25-0"></span>

| Material | $E$ [GPa] | $\left[\frac{Kg}{m^3}\right]$ | $[N \frac{s}{m}]$<br>m <sub>1</sub> |            |  |
|----------|-----------|-------------------------------|-------------------------------------|------------|--|
| Aluminio | 69.0      | 2,700                         | $\,0.0015\,$                        | $\rm 0.33$ |  |
| PLA      | 3.5       | 1,240                         | 0.0200                              | $0.36\,$   |  |

Tabla 3.1: Propiedades de las vigas diseñadas.

A continuación se presentan las dimensiones utilizadas para el modelamiento de las vigas de aluminio y PLA:

- Largo total  $(L)$ : 250 mm.
- *f*: 70 mm.
- Ancho *w*: 20 mm.
- Espesor  $h_1$ : 3.2 mm.
- Espesor  $h_2$ : 25, 50 y 75 % de  $h_1$ .

A modo de resumen, el modelo numérico presenta las siguientes consideraciones.

- Corresponde a un problema de 2 dimensiones y considera un modelo de Euler Bernoulli tal como se mencionó anteriormente.
- Condición de borde: Extremo empotrado Extremo libre.
- Fuerza puntual aplicada a 23 mm desde el extremo empotrado.
- 250 elementos de viga y 251 nodos.
- Los sensores se localizan, dentro de la simulación, en cada nodo, sin embargo, se enfatizará el estudio en el extremo libre de la viga (último nodo).

La ubicación de los nodos se realiza de tal manera que estos se encuentren a 1 mm de distancia, a no ser que estos se encuentren en el inicio o término de una discontinuidad. Por ejemplo, si una remoción comienza a los 83.2 mm, esta contará con 84 nodos separados a 1 mm (comenzando con el nodo 1 en 0 mm), el nodo 85 se ubicará en la posición de la remoción, en este caso, 83.2 mm y el nodo 86 a los 85 mm. De esta manera continuarán los nodos espaciados a 1 mm, a no ser que vuelva a ocurrir un cambio de sección en el espesor, repitiéndose el mismo procedimiento indicado anteriormente.

En relación a los elementos de viga del modelo, estos se encuentran definidos con las propiedades de cada material y propiedades geométricas. Es importante destacar que el cambio de espesor asociado a las remociones de material se encuentra implícito en la inercia y área de la sección transversal dado que estas consideran dentro de sus parámetros el espesor de la sección (*h*<sup>1</sup> o *h*2), tal como se indica en la ecuación [2.27.](#page-18-1)

<span id="page-26-2"></span>Finalmente, mediante la extensión SDT Toolbox es posible obtener las frecuencias naturales, modos y funciones de respuesta en frecuencia (FRF's). A partir de esta última es posible observar la presencia de band gaps. A continuación, se presenta un ejemplo de band gap obtenido a partir del estudio desarrollado por L. Quinteros [\[14\]](#page-61-1), en donde es posible observar una abrupta disminución de la función respuesta en frecuencia, presentando un band gap entre las frecuencias ∼ 6-9 kHz.

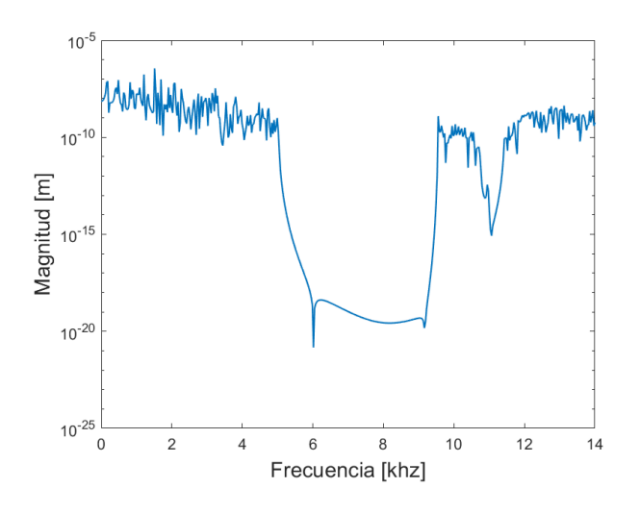

Figura 3.4: Ejemplo de Función Respuesta en Frecuencia. L.Quinteros [\[14\]](#page-61-1)

#### <span id="page-26-0"></span>**3.3. Montaje experimental**

A continuación, se presentan en las siguientes tablas las dimensiones de cada una de las vigas analizadas según el tipo de material. Se estudian ocho vigas de aluminio y seis vigas de PLA cuyas configuraciones se observan en las figuras [3.5](#page-27-1) y [3.6,](#page-28-0) respectivamente.

<span id="page-26-1"></span>

| Código         | #Discountinuidad | $L \,  mm $ | $w \, \mathrm{mm}$ | $h_1$  mm | $h_2$  mm | mm |
|----------------|------------------|-------------|--------------------|-----------|-----------|----|
| A1             | 0                | 250         | 20                 | 3,2       | 3,20      | 70 |
| A <sub>2</sub> |                  | 251         | 19                 | 3,2       | 2,40      | 70 |
| A <sub>3</sub> |                  | 251         | 19                 | 3,2       | 1,60      | 70 |
| A <sub>4</sub> | 3                | 251         | 19                 | 3,2       | 2,40      | 70 |
| A <sub>5</sub> | 3                | 251         | 19                 | 3,2       | 1,60      | 70 |
| A <sub>6</sub> | 6                | 251         | 19                 | 3,2       | 2,40      | 70 |
| A7             | 6                | 251         | 19                 | 3,2       | 1,60      | 70 |
| A8             | 7                | 250         | 20                 | 3,2       | 1,92      | 73 |

Tabla 3.2: Configuración de las vigas de aluminio.

<span id="page-27-1"></span>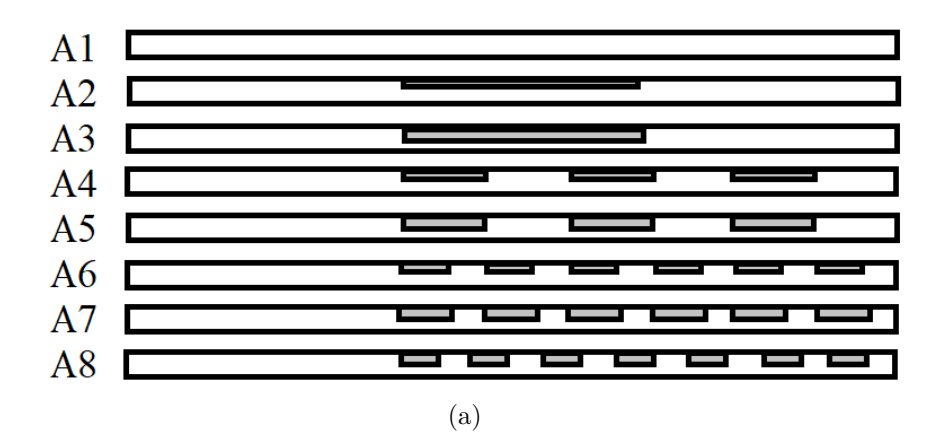

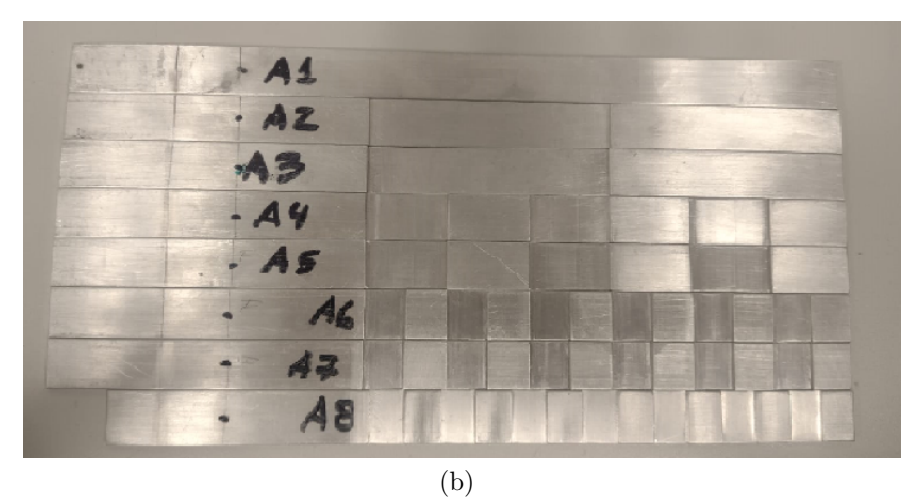

Figura 3.5: Vigas de aluminio ensayadas. (a) Representación esquemáticas de las vigas estudiadas con sus respectivos códigos. (b) Corresponde a las vigas ensayadas.

<span id="page-27-0"></span>

| Código         | #Discountinuidad | $L$ [mm] | $w \mid mm \mid$ | $h_1$  mm | $h_2$  mm | mm |
|----------------|------------------|----------|------------------|-----------|-----------|----|
| P1             |                  | 250      | 20               | 3,15      | 3,15      | 70 |
| P <sub>2</sub> | 3                | 250      | 20               | 3.2       | 1,60      | 70 |
| P <sub>3</sub> | $\overline{4}$   | 250      | 20               | 3,2       | 1,28      | 70 |
| P <sub>4</sub> |                  | 250      | 20               | 2.5       | 2,50      | 70 |
| P <sub>5</sub> | 3                | 300      | 20               | 3,2       | 1,28      | 70 |
| P <sub>6</sub> |                  | 300      | 20               | 2,5       | 2,50      | 70 |

Tabla 3.3: Configuración de las vigas de ácido poliláctico (PLA).

<span id="page-28-0"></span>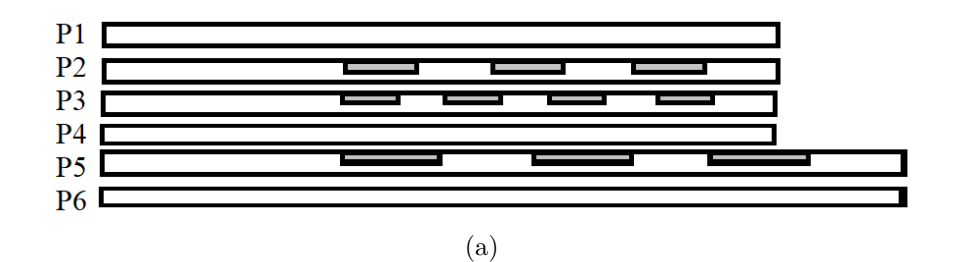

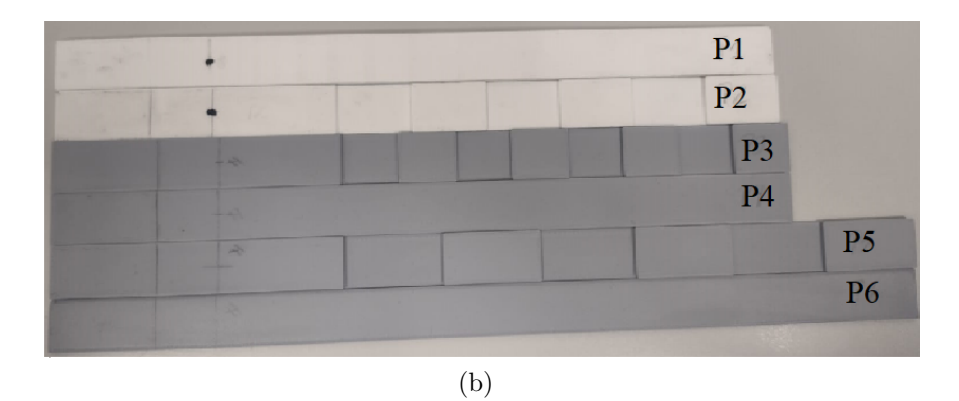

Figura 3.6: Vigas de PLA ensayadas. (a) Representación esquemáticas de las vigas estudiadas con sus respectivos códigos. (b) Corresponde a las vigas ensayadas.

Las pruebas experimentales son realizadas en el laboratorio de acústica de la Universidad de Sherbrooke, Canadá. El equipo utilizado corresponde al Vibrómetro multipuntero MPV de la empresa Polytec. Dicho equipo cuenta con 8 sensores láser que permiten, en este caso, estudiar el comportamiento a lo largo de la viga sin añadir masa a la estructura. A continuación, se ilustra el montaje utilizado para la realización de las pruebas experimentales. Tal como se mencionó anteriormente, se posiciona una viga con un extremo empotrado y otro libre, en la figura [3.7.](#page-29-1)b se ilustra mediante los puntos rojos la ubicación de los ocho sensores disponibles por el equipo.

<span id="page-29-1"></span>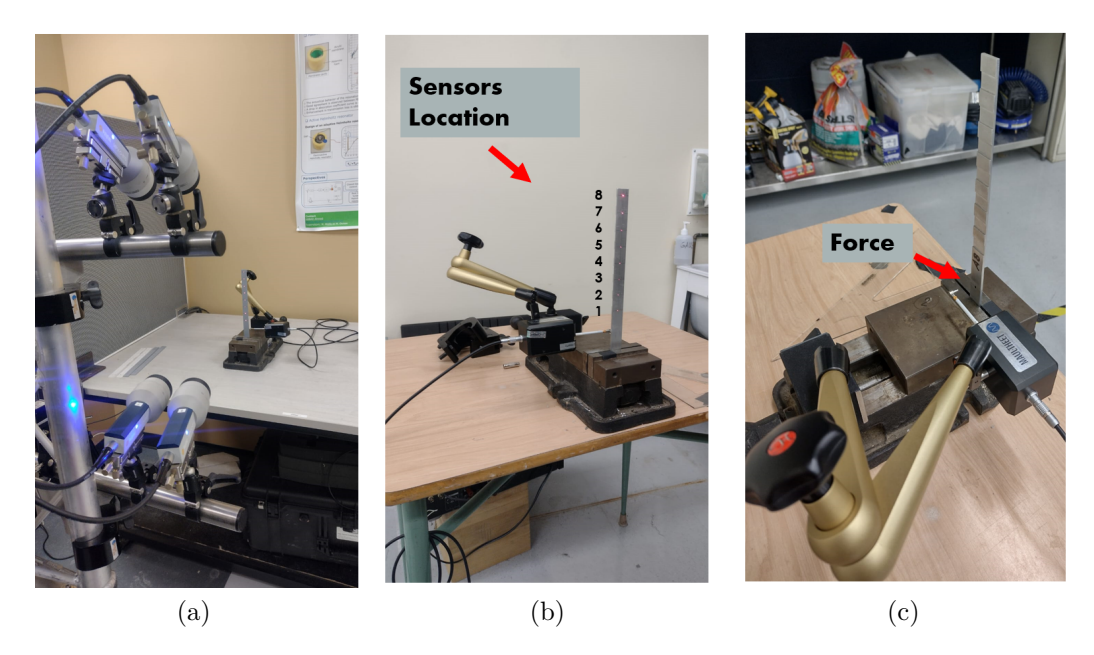

Figura 3.7: Montaje experimental. (a) Vista general del montaje de medición; (b) Posiciones de los rayos láser en las vigas ensayadas; (c) Vista de cerca del martillo de impacto automático.

Se prueban las vigas de aluminio y ácido poliláctico (PLA) en voladizo, estas son excitadas a 23 mm del lado empotrado. Se utilizó el martillo modal automático vImpact-63, de esta forma se garantiza que el impacto se realice a una ubicación exacta durante todas las mediciones. La sensibilidad del martillo es de 24.28 mV/N. Se calculó la media compleja de cada viga mediante diez pruebas sucesivas y una pausa de 10 segundos. Se aplicó una fuerza cercana a los 10 N en todas las vigas. Se escanean 8 puntos a lo largo de la viga cuyas posiciones respecto al extremo sujeto se indican en la siguiente tabla.

| Código S1 S2 S3 S4 S5 S6 S7 S8        |  |  |  |  |
|---------------------------------------|--|--|--|--|
| A1-A8 66 91 116 141 166 191 216 241   |  |  |  |  |
| P1-P4 65 90 115 140 165 190 215 240   |  |  |  |  |
| P5-P6 115 140 165 190 215 240 265 290 |  |  |  |  |

<span id="page-29-0"></span>Tabla 3.4: Ubicación sensores con respecto al extremo empotrado [mm].

<span id="page-30-1"></span>La configuración utilizada para obtener los datos experimentales se describen a continuación.

| Configuración    | Aluminio           | <b>PLA</b>      |
|------------------|--------------------|-----------------|
| Channel Range    | $200 \text{ mm/s}$ | $1 \text{ m/s}$ |
| Force Range      | 2V                 | 2V              |
| Frequency Range  | $0-10kHz$          | $0-5kHz$        |
| Sample Frequency | 25kHz              | 12.5kHz         |
| Sample Time      | $1.28$ s           | $1.28$ s        |
| Resolution       | 781.25mHz          | 781.25mHz       |

Tabla 3.5: Configuraciones utilizadas en el test experimental.

A continuación, se indican las propiedades utilizadas para cada viga experimental, una vez ajustadas. Todas las vigas se comparan con una viga uniforme de longitud *L*, ancho *w* y espesor *h*<sup>1</sup> de 3.2 mm (simulada o experimental, según sea el caso), y una viga homogénea de masa equivalente simulada.

<span id="page-30-2"></span>

| Material         | $E$ [GPa] | $\left[\frac{Kg}{m^3}\right]$ | $\frac{s}{m}$<br>$\sqrt{N}$ | $\nu$ |
|------------------|-----------|-------------------------------|-----------------------------|-------|
| Aluminio         | 59.6      | 2,700                         | 0.0018                      | 0.33  |
| $PLA_1$          | 3.14      | 1,240                         | 0.0100                      | 0.36  |
| PLA <sub>2</sub> | 2.24      | 1,240                         | 0.0190                      | 0.36  |
| $PLA_3$          | 2.53      | 1,240                         | 0.0150                      | 0.36  |

Tabla 3.6: Propiedades de las vigas diseñadas.

Las vigas P1 y P2 utilizan las propiedades  $PLA_1$ , la propiedad  $PLA_2$  corresponde a las vigas P3 y P4, finalmente las vigas P5 y P6 corresponden a las propiedades PLA3.

Los valores asociados al módulo de Young y coeficiente de amortiguamiento corresponden al ajuste de parámetros luego de realizadas las pruebas experimentales. El ajuste de parámetros para el módulo de Young, se realiza mediante la medición experimental de los primeros 5 modos naturales de las vigas P1, P4 y P6 (vigas uniformes). A partir de la ecuación [\(2.26\)](#page-18-2), se despeja *E* en función de los modos experimentalmente obtenidas y de las propiedades geométricas de cada viga. Por otro lado, con respecto al ajuste del coeficiente de amortiguamiento *β* se utiliza el método de decremento logarítmico.[\[18\]](#page-61-0)

El material de las vigas P3 a P6 corresponde exactamente al mismo PLA. Sin embargo, estas presentan diferencias en el módulo de Young y coeficiente de amortiguamiento dado que las vigas P5 y P6 fueron impresas diagonalmente a la cama de impresión debido a la restricción de tamaño de la impresora.

#### <span id="page-30-0"></span>**3.4. Procesamiento de datos**

El vibrómetro multipuntero es capaz de obtener más de 40 tipos de datos, diferenciándose principalmente en las unidades de medida en las que se desean estudiar las respuestas. Para fines de este estudio, se analizan las FRF's en unidades de velocidad en el eje Z, el cual representa el movimiento transversal de la viga; junto a la función de coherencia.

Para el desarrollo del presente trabajo, se exportan los resultados del equipo en formato UFF, para luego ser procesados en Matlab. Se calculan las velocidades cuadráticas medias, función la cual se encuentra detallada en el siguiente capítulo.

# <span id="page-32-0"></span>**Capítulo 4**

# **Formulación del problema de optimización**

Se desea obtener un modelo de optimización que permita determinar rápidamente una configuración de viga que maximice la supresión de vibraciones dentro de un rango de frecuencias específico. En esta sección se detalla la formulación del problema de optimización que busca cumplir con el objetivo mencionado.

Para la implementación del modelo mediante algoritmos genéticos se utiliza la extensión Global Optimization Toolbox de Matlab. A través de dicha herramienta, se determina la configuración de viga con remoción periódica de material que maximiza el band gap para un rango de frecuencia específico, es decir, se determina principalmente el número de discontinuidades y el porcentaje de remoción, para una viga con dimensiones específicas, que presenta una mayor reducción en la respuesta dentro del rango de frecuencias estudiadas.

### <span id="page-32-1"></span>**4.1. Variables**

Se desean estudiar configuraciones con distintos números de discontinuidades y porcentajes de remoción de material, sin embargo, se decide incluir variaciones de hasta un 20 % en el largo y ancho de la vigas modeladas.

A continuación, se indican las variables del problema de optimización.

- Porcentaje de incremento en largo L: 5, 10, 15 y 20%.
- Porcentaje de incremento en ancho w: 5, 10, 15 y 20%.
- Número de discontinuidades *nd*: 1-10.
- Porcentaje de remoción: 10-60 %, con respecto al espesor  $h_1$ .

Se consideran remociones hasta el 60 % del espesor bruto *h*<sup>1</sup> ya que a remociones mayores las vigas presentan una pérdida significativa de rigidez. Se realiza el estudio para vigas de PLA con las propiedades  $P_2$  indicadas en la tabla [3.6,](#page-30-2) adicionalmente se considera espesor  $h_1$  de 3.2 mm, largo inicial *L* de 250 mm y ancho inicial *w* de 20 mm. Se consideran incrementos porcentuales múltiplos de 5 con el fin de obtener dimensiones que logren ser manufacturadas.

De esta forma el algoritmo genético evaluará largos (*L*) desde 250 a 254 mm y anchos (*w*) desde 20 mm a 24 mm.

Se ajusta el código de tal manera que las variables del modelo sean todas números enteros  $(\mathbb{Z})$ . El detalle de estas se puede observar en el anexo.

#### <span id="page-33-0"></span>**4.2. Función Objetivo**

A continuación, se describen los pasos secuenciales realizados para la formulación de la función objetivo.

#### <span id="page-33-1"></span>**4.2.1. Paso 1: Obtención FRF's**

La función de respuesta en frecuencia (FRF) es sensible a los cambios de masa. Basándose en lo anterior, se decide comparar las funciones de respuesta en frecuencia de las vigas con discontinuidades con respecto a sus correspondientes vigas de masa equivalente. La viga de masa equivalente tendrá la misma longitud *L* y anchura *w* que las vigas con discontinuidades. Para determinar el espesor de la viga se utiliza la siguiente expresión:

$$
m_{eq} = \rho \cdot w \cdot \left(\frac{d}{2} \cdot n_d \cdot (h_2 + h_1) + f \cdot h_1\right) \tag{4.1}
$$

$$
h = \frac{m_{eq}}{\rho \cdot L \cdot w} \tag{4.2}
$$

Donde:

- *nd*: Número de discontinuidades
- *meq*: Masa equivalente. Corresponde a la masa de la viga con remoción
- *h*: Espesor de la viga de masa equivalente

La viga de masa equivalente se encuentra determinada por la misma cantidad y ubicación de nodos que la viga con remoción. Sus dimensiones corresponden a largo *L*, ancho *w* y espesor *h*.

El software utilizado permite seleccionar las unidades en que se desea estudiar la función respuesta en frecuencia (desplazamiento, velocidad o aceleración), en particular, este trabajo estudia las respuestas en unidades de velocidad con el fin de obtener la velocidad cuadrática media, la cual se encuentra detallada en el paso 2.

#### <span id="page-33-2"></span>**4.2.2. Paso 2: Velocidad cuadrática media**

Para las vigas de aluminio, se estudia cada configuración en un ancho de banda de 2000 Hz, por ejemplo, desde 0-2kHz, 2kHz-4 KHz y así sucesivamente hasta completar los 10kHz para las vigas de aluminio. De manera análoga se realiza para las vigas de PLA con un ancho de banda de 500 Hz. De esta manera, para un rango de frecuencia específico, se calcula la velocidad cuadrática media sobre fuerza en función del espacio (es decir, cómo se comporta a lo largo de la viga). A continuación, se resume el cálculo teórico de la velocidad cuadrática media.

Al considerar que la estructura ocupa un volumen  $\Omega$  y vibra con un campo de desplazamiento  $\hat{u}$  (campo de velocidad  $\hat{v} = i\omega \hat{u}$ ). El promedio de la velocidad cuadrática de una estructura en la dirección i se encuentra dado por:

$$
\langle V_i^2 \rangle(\omega) = \frac{1}{2\Omega} \int_{\Omega} |\hat{v}_i^2| dV \tag{4.3}
$$

$$
\frac{1}{2\Omega} (\langle \hat{v}^* \rangle [L_i]^T [C_{uu}^{(1)}][L_i] \{\hat{v}\})
$$
\n(4.4)

$$
\frac{\omega^2}{2\Omega} (\langle \hat{u}^* \rangle [L_i]^T [C_{uu}^{(1)}][L_i] \{\hat{u}\}) \tag{4.5}
$$

Donde  $\{\hat{u}\}$  es el vector de desplazamiento nodal,  $[L_i]$  corresponde a la matriz de localización de los grados de libertad en la dirección i, y  $[C_{uu}^{(1)}]$  es la matriz de acoplamiento de volumen dada por:

$$
[C_{uu}^{(1)}] = \int_{\Omega} [N^s]^T [N^s] dV \tag{4.6}
$$

La velocidad cuadrática en la dirección i también puede ser definida por la superficie S como:

$$
\langle V_i^2 \rangle(S) = \frac{1}{2S} \int_S |\hat{v}_i^2| dS \tag{4.7}
$$

$$
= \frac{\omega}{2S} (\langle \hat{u}^* \rangle [L_i]^T [C_{uu}^{(2)}][L_i] \{\hat{u}\}) \tag{4.8}
$$

Donde  $[C_{uu}^2]$  es una matriz de acoplamiento superficial dada por:

$$
[C_{uu}^{(2)}] = \int_{S} [N^s]^T [N^s] dS \tag{4.9}
$$

Donde [*N<sup>S</sup>* ] es una matriz de función de forma nodal de superficie usada para interpolar el desplazamiento *u* en la superficie S.

También es posible definir la velocidad cuadrática media normal a la velocidad de superficie S como:

$$
\langle V_n^2 \rangle(\omega) = \frac{1}{2S} \int_S |\hat{v} \cdot n|^2 dS \tag{4.10}
$$

$$
=\frac{\omega^2}{2S}(\langle \hat{u}^2 \rangle [C_{uu}^{(3)}]\{\hat{u}\})\tag{4.11}
$$

Donde n es la normal a la superficie S y  $[C_{uu}^{(3)}]$  es una matriz de acoplamiento superficial dada por:

$$
[C_{uu}^{(3)}] = \int_{S} [N^S]^T \langle n \rangle \{n\} [N^S] dS \tag{4.12}
$$

<span id="page-34-0"></span>Para el presenta trabajo, se trabaja con la velocidad cuadrática media sobre fuerza. De esta manera, a partir de la función respuesta en frecuencia (en unidades de velocidad) es posible obtener la función requerida.

#### **4.2.3. Paso 3: Función Objetivo**

Las FRF's presentan peaks cuyas amplitudes son muy elevadas y localizadas (ver figura [4.1.a\)](#page-35-3). Por lo tanto, se decide estudiar el módulo de la respuesta al cuadrado ya que presenta curvas más suaves, tal como se muestra en la figura [4.1.b.](#page-35-4) A partir de lo anterior, es posible comparar la respuesta entre la viga con material eliminado y la viga de masa equivalente. En caso de reducción de la vibración dentro de un rango de frecuencias específico, la respuesta de la viga con discontinuidades mostrará una amplitud significativamente menor a lo largo de la viga (indicada por un área amarilla mayor) en comparación con la respuesta de la viga de masa equivalente, como se ilustra en la Figura [4.1.b.](#page-35-4)

A partir de lo anterior, se define la función objetivo del problema como la diferencia entre las áreas bajo las curvas, de las velocidades cuadráticas medias sobre fuerza de ambas vigas, representado por la región amarilla en la figura [4.1.b.](#page-35-4) Específicamente, se desea maximizar la diferencia entre la respuesta de la viga de masa equivalente y la viga con remoción de material, pues frente a la presencia de band gaps, mientras mayor sea la región amarilla, mayor supresión de vibraciones presentará la viga con discontinuidades en el rango de frecuencias estudiado.

<span id="page-35-3"></span><span id="page-35-2"></span>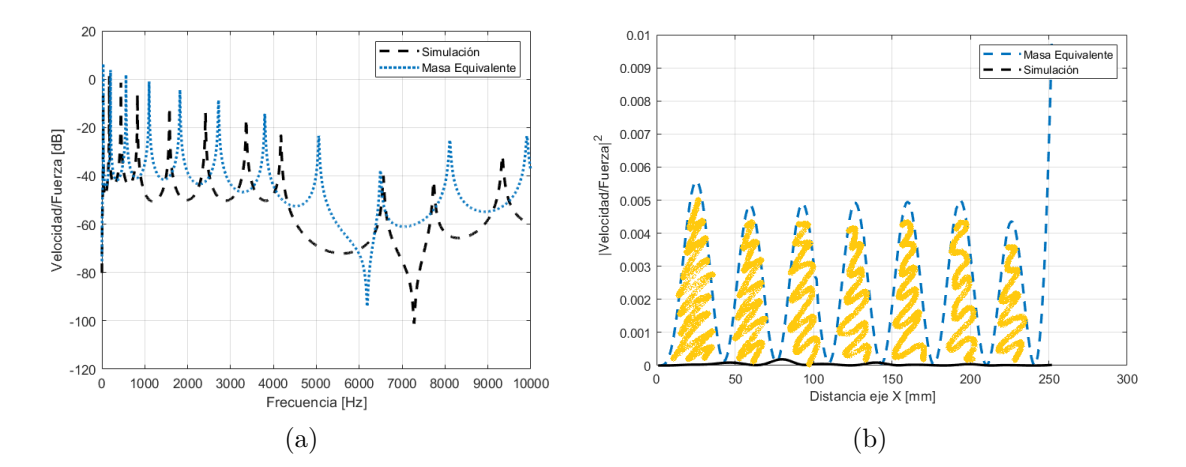

<span id="page-35-4"></span>Figura 4.1: Respuesta comparativa entre una viga de aluminio con 3 discontinuidades y factor de remoción del 50 % y una viga uniforme de masa equivalente. (a) Función Respuesta en frecuencia. (b) Módulo velocidad cuadrática en función del espacio.

El modelo utilizado considera las mismas aplicaciones de cargas y condiciones del bordes que las señaladas en la sección [3.2,](#page-23-2) es decir, viga con un extremo fijo y el otro libre a la cual se le aplica una fuerza puntual a 23 mm del extremo empotrado.

#### <span id="page-35-0"></span>**4.3. Restricciones del problema**

<span id="page-35-1"></span>El problema de optimización no requiere de restricciones adicionales. Sin embargo, el software utilizado presenta limitaciones relacionadas a las configuraciones disponibles para la implementación del algoritmo genético. Por simplicidad las variables a optimizar corresponderán a números enteros, de esta forma de definen variables de tal manera que cumplan con esta condición.
#### **4.3.1. Parámetros libres**

Se definen *parámetros libres* como los parámetros que son modificables dentro del software utilizado para la implementación de algoritmos genéticos. Se determinan las siguientes configuraciones para la implementación del modelo de optimización:

- **Fracción de Cruzamiento**: Se utiliza inicialmente el valor predeterminado de 0.8, pues es comúnmente utilizado en este tipo de problemas.
- **Tamaño de Población**: Se utiliza inicialmente 20. Define el número de individuos que hay por generación.
- **Recuento de élite**: Se utiliza la siguiente expresión para determinar el valor por defecto.

 $Default: 0.05 * max(min(10 + \#devariables, 100), 40)$  (4.13)

• **Scaling Function**: Se utiliza la función *Rank* la cual escala las puntuaciones brutas en función del rango de cada individuo en lugar de su puntuación.

#### **4.3.2. Parámetros fijos**

Corresponden a los parámetros que por defecto que utiliza el software para problemas de enteros. A continuación, se mencionan algunas de ellas.

- **Tipo de Población**: Double Vector
- **Función de selección**: Tournament

Se selecciona un número de jugadores igual a *'Tournament size'* de forma aleatoria; el mejor individuo de estos es seleccionado como padre de la siguiente generación. El valor predeterminado de *Tournament size* es 4.

Las demás opciones disponibles por la extensión Global Optimization Toolbox no son configurables para problemas de optimización de números enteros. Para más detalles, se recomienda leer "Global Optimization Toolbox - User's Guide [\[22\]](#page-61-0).

#### **4.4. Construcción del Modelo de Optimización**

Se creó la función Function\_Tesis (Ver Anexo), la cual toma un vector de 4 parámetros asociados al número de discontinuidad (*nd*), factor de remoción (*fr*), incremento en el largo e incremento en ancho de la viga y entrega el valor de la función objetivo. De esta forma se determina la configuración de viga que maximice el bandgap para un rango de frecuencia específico.

#### **4.4.1. Consideraciones del modelo**

Tal como se mencionó previamente, se utiliza la extensión Global Optimization Toolbox de Matlab para desarrollar el problema de optimización mediante algoritmos genéticos. A continuación se detallan las consideraciones utilizadas en la definición de los parámetros de la función objetivo junto a una breve explicación del funcionamiento de la plataforma.

Se definen los valores máximos y mínimos de los parámetros (genes) de la función objetivo. Cada uno de estos parámetros se definen por las variables  $u(1), u(2), u(3)$  y  $u(4)$ ; las cuales corresponden al número de discontinuidades *nd*, factor de remoción *fr*, incremento en el largo e incremento en el ancho de viga, respectivamente.

| Parámetro     |  | u(3) |  |
|---------------|--|------|--|
| Cota Inferior |  |      |  |
| Cota Superior |  |      |  |

Tabla 4.1: Límites superior e inferior de los parámetros optimizados

Tal como se mencionó anteriormente, por simplicidad se decide que la naturaleza de las variables corresponderán a números enteros. A partir de lo anterior, se definen en el código utilizado los factores de incremento en largo *f<sup>l</sup>* e incremento en ancho *fa*. Estos corresponden a factores creados que utilizan las variables  $u(3)$  y  $u(4)$  para determinar el largo  $(l_{final})$  y ancho (*wf inal*) que maximice el band gap en el rango de frecuencia estudiado. A continuación se ilustran las expresiones mencionadas.

$$
f_l = (u(3)/100) + 1 \tag{4.14}
$$

$$
f_a = (u(4)/100) + 1 \tag{4.15}
$$

Finalmente, las expresiones utilizadas para determinar el largo y ancho final de la viga son las siguientes:

$$
w_{final} = f_a * w \tag{4.16}
$$

$$
l_{final} = f_l * L \tag{4.17}
$$

Donde *w* y L corresponden a 20 mm y 250 mm, respectivamente.

Con el código capaz de generar un modelo de viga bajo cualquier combinación de 4 parámetros, la siguiente etapa corresponde al análisis de sensibilidad del modelo de optimización, lo anterior con el fin de determinar una combinación óptima de las *variables libres* del modelo de algoritmos genéticos para que éste sea eficiente.

A continuación se indican las configuraciones utilizadas para la implementación de AG. En la sección [5.3](#page-53-0) *Análisis de Sensibilidad* se detallará el procedimiento realizado para la obtención de los parámetros mencionados a continuación.

- 4 variables correspondientes a los parámetros de la función a optimizar. Se definen sus límites máximos y mínimos de cada variable. (Ver figura [4.2\)](#page-38-0).
- Tamaño de población de 35 individuos, corresponde al valor obtenido luego del análisis de sensibilidad detallado en la sección [5.3.](#page-53-0) (Ver figura [4.3\)](#page-38-1)
- Tournament como comparación entre el fitness de dos individuos. (Ver figura [4.4\)](#page-39-0).
- No se aplica función de crossover dado que no aplica para problemas de números enteros en la plataforma [\[22\]](#page-61-0).

<span id="page-38-0"></span>• Se considera una fracción de crossover de 0.6, valor obtenido a partir del análisis de sensibilidad detallado en la sección [5.3.](#page-53-0)

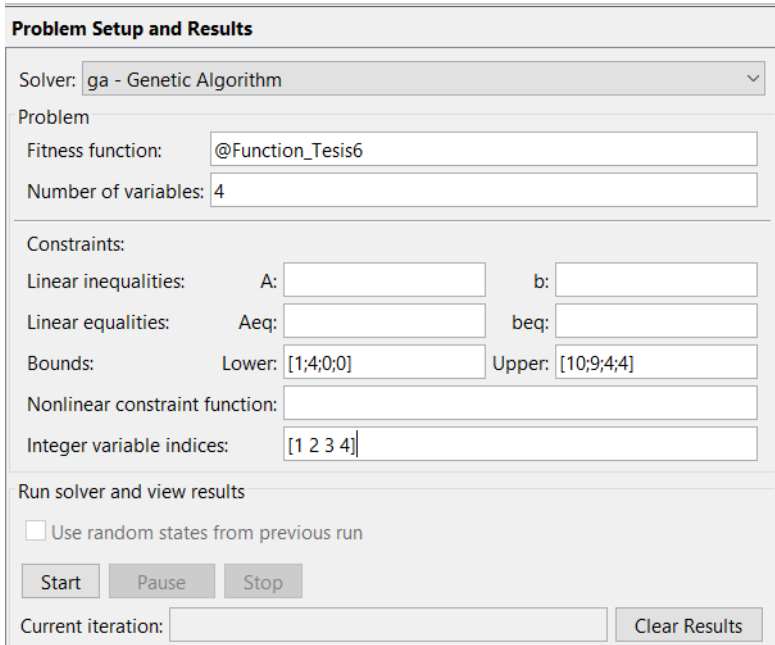

<span id="page-38-1"></span>Figura 4.2: Definición de función a optimizar con valores mínimos y máximos.

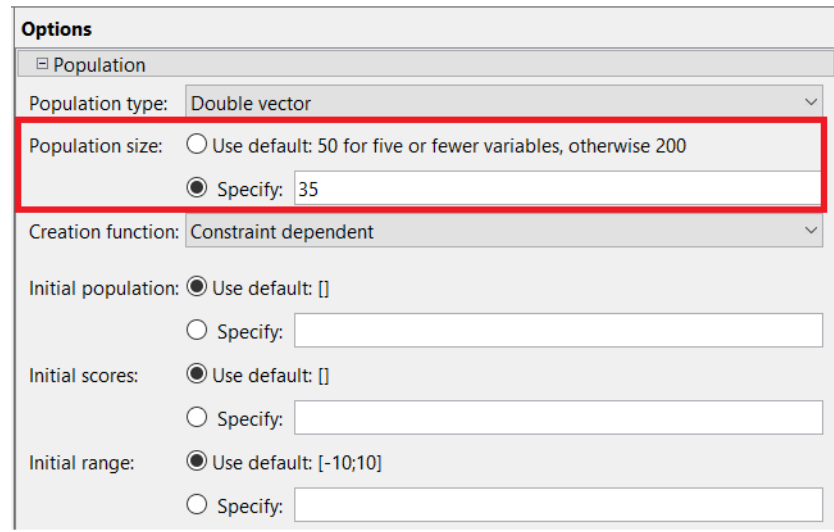

Figura 4.3: Selección del tamaño de población.

<span id="page-39-0"></span>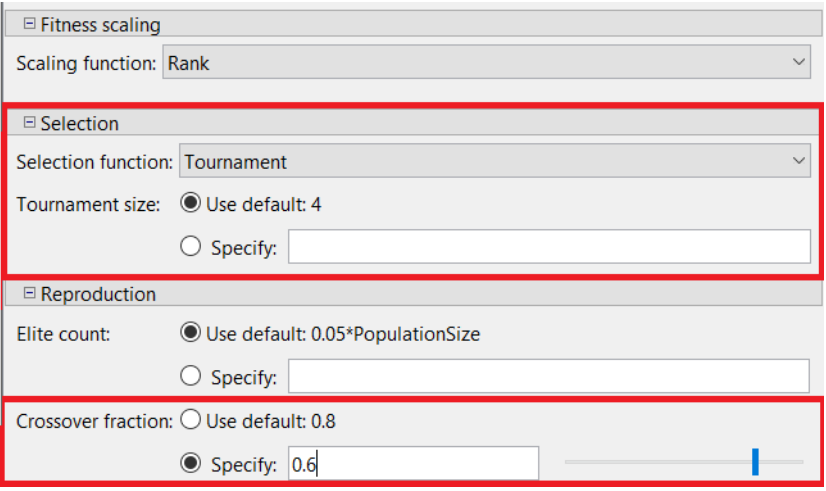

Figura 4.4: Selección función de selección y fracción de crossover.

## **Capítulo 5**

### **Resultados y Discusión**

#### **5.1. Resultados Numéricos**

En esta sección se presentan los resultados obtenidos por las simulaciones numéricas para vigas de aluminio y PLA. Tal como se mencionó en la sección [3.2,](#page-23-0) las dimensiones utilizadas para el modelamiento de las vigas de aluminio y PLA son las siguientes:

- Largo total  $(L)$ : 250 mm.
- *f*: 70 mm.
- Ancho *w*: 20 mm.
- Espesor  $h_1$ : 3.2 mm.
- Espesor  $h_2$ : 25, 50 y 75 % del espesor  $h_1$ .

Las propiedades utilizadas para cada material corresponden a las indicadas en la tabla [3.1.](#page-25-0) Se evaluaron vigas con diferentes números de discontinuidades (1-10). A continuación, se presentan los resultados obtenidos para cada material.

#### **5.1.1. Vigas de Aluminio**

A través de los presentes resultados se busca investigar el fenómeno de supresión de vibraciones en vigas de aluminio con remoción periódica de material. Las líneas verticales de color más claro corresponden a las frecuencias en donde cada configuración de viga presenta sus modos naturales. Por otro lado, las zonas más oscuras presentes en el gráfico [5.1](#page-41-0) corresponden a regiones en donde se presentan menor valores de las FRF's. La escala de colores se presenta en unidades de decibeles (dB).

La figura [5.1.a](#page-41-1) presenta las FRF's para vigas con distintos números de discontinuidades y al 25 % del espesor *h*<sup>1</sup> removido. Las zonas más oscuras corresponden a regiones en donde la respuesta en frecuencia presenta una disminución, sin embargo, no es posible asegurar que estas correspondan a band gaps.

<span id="page-41-1"></span><span id="page-41-0"></span>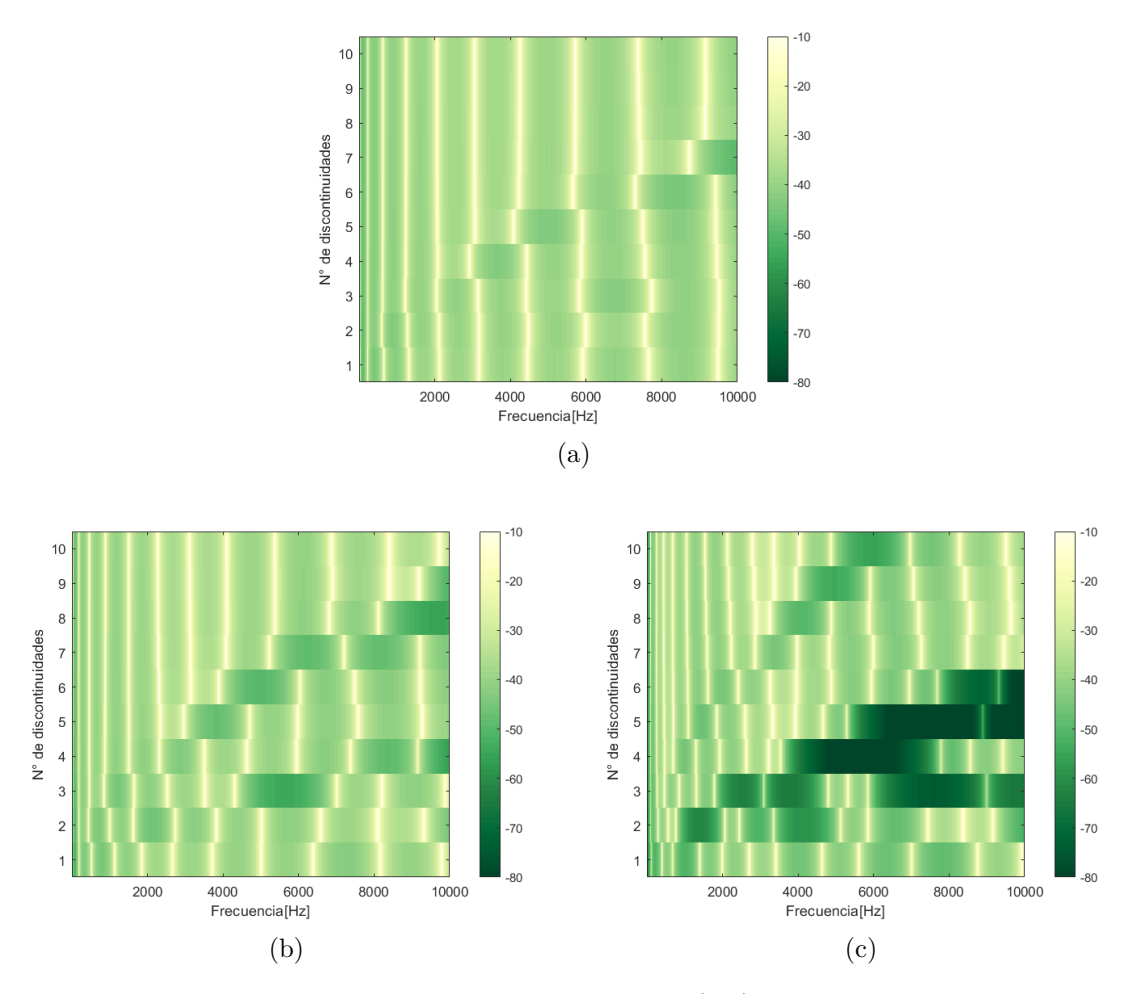

<span id="page-41-3"></span><span id="page-41-2"></span>Figura 5.1: Función de respuesta en frecuencia (dB) para vigas de aluminio con diferentes números de discontinuidades en función de la frecuencia. Se presentan distintos porcentajes de remoción; (a) 25 %; (b) 50 % y; (c) 75 % del espesor *h*<sup>1</sup> removido.

Por otro lado, la figura [5.1.b](#page-41-2) presenta las FRF's para vigas con  $50\%$  del espesor  $h_1$  removido. En particular, la viga con 3 discontinuidades presenta una disminución cercana a 20 dB entre las frecuencias ∼ 4200 y 6000 Hz, es decir, presenta un band gap. Para discontinuidades entre 4 y 8, es posible observar un patrón que se ve desplazado hacia frecuencias más altas a medidas que aumenta el número de discontinuidades. Dichas regiones presentan una disminución en la respuesta de las FRF's.

No es posible asegurar la existencia de una relación lineal entre la presencia y ancho de band gaps con respecto al número de discontinuidades, pues la viga con 3 discontinuidades presentó la mayor disminución en la respuesta y mayor ancho de banda. Lo anterior demuestra la importancia de un modelo parametrizado que permita buscar distintas configuraciones de vigas con remoción periódica de material para la supresión de vibraciones.

La figura [5.1.c](#page-41-3) presenta las FRF's para vigas  $75\%$  del espesor  $h_1$  removido. Tal como en el gráfico anterior, es posible observar un patrón que se ve desplazado hacia frecuencias más altas a medidas que aumenta el número de discontinuidades. Sin embargo, para discontinuidades entre 3 y 5 se observan las mayores disminuciones de las respuestas en frecuencia. Se presentan band gaps de mayores anchos de bandas que el caso anterior. Para fines prácticos, se recomienda no utilizar vigas con remociones de material mayores al 60 % debido a la significativa pérdida de rigidez que esto conlleva.

A continuación, se presenta la función respuesta en frecuencia para el extremo libre de una viga de aluminio con 3 discontinuidades y 50 % del espesor removido (ver figura [5.2.](#page-42-0)a). En este caso, se compara la respuesta con una viga de masa equivalente que presenta el mismo largo *L* y ancho *w* que la viga con discontinuidades. Es posible observar un band gap en la simulación de la viga con discontinuidades entre frecuencias cercanas a ∼ 4500-6000 Hz. Incluso se observa que para dicho rango de frecuencias, la viga de masa equivalente presenta un modo de vibración. En la figura [5.2.](#page-42-0)b se observa la respuesta cuadrática de la viga para una rango de frecuencias en donde se presenta el band gap, en este caso se posible observar una disminución abrupta de la respuesta a lo largo de toda la viga.

<span id="page-42-0"></span>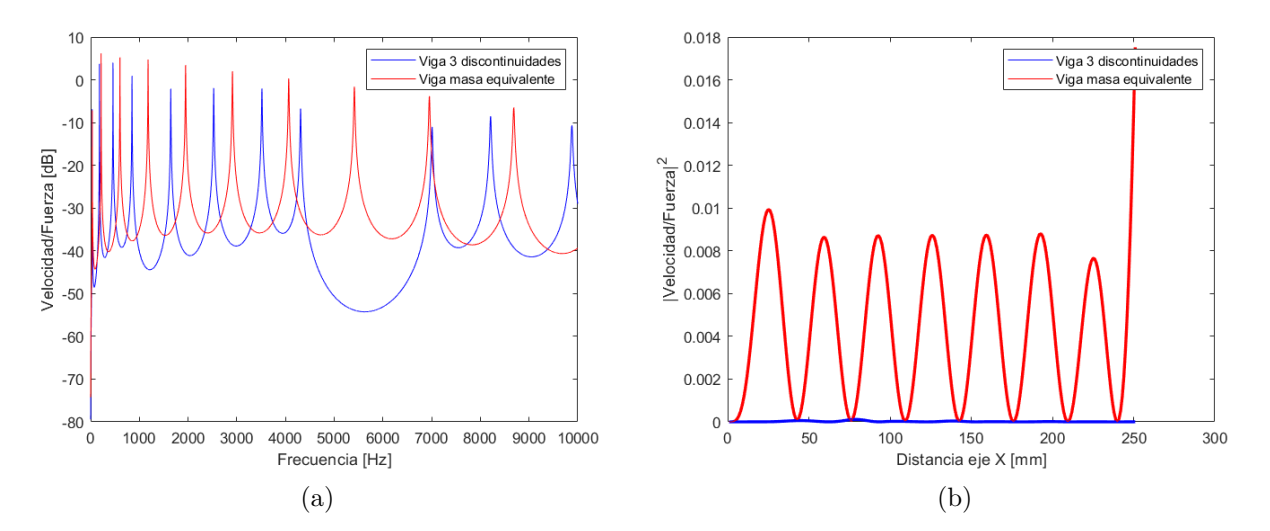

Figura 5.2: (a) Función de respuesta en frecuencia (en el extremo libre) para viga con 3 discontinuidades y 50 % del espesor *h*<sup>1</sup> removido. (b) Módulo de velocidad cuadrática en función del espacio para un rango de frecuencias entre 5000 Hz y 6000 Hz.

#### **5.1.2. Vigas de PLA**

A través de los presentes resultados se busca investigar el fenómeno de supresión de vibraciones en vigas de PLA con remoción periódica de material. Tal como se mencionó previamente, las líneas verticales de color más claro corresponden a las frecuencias en donde cada configuración de viga presenta sus modos naturales. Por otro lado, las zonas más oscuras presentes en el gráfico [5.3](#page-43-0) corresponden a regiones en donde se presentan menor valores de las FRF's.

<span id="page-43-1"></span><span id="page-43-0"></span>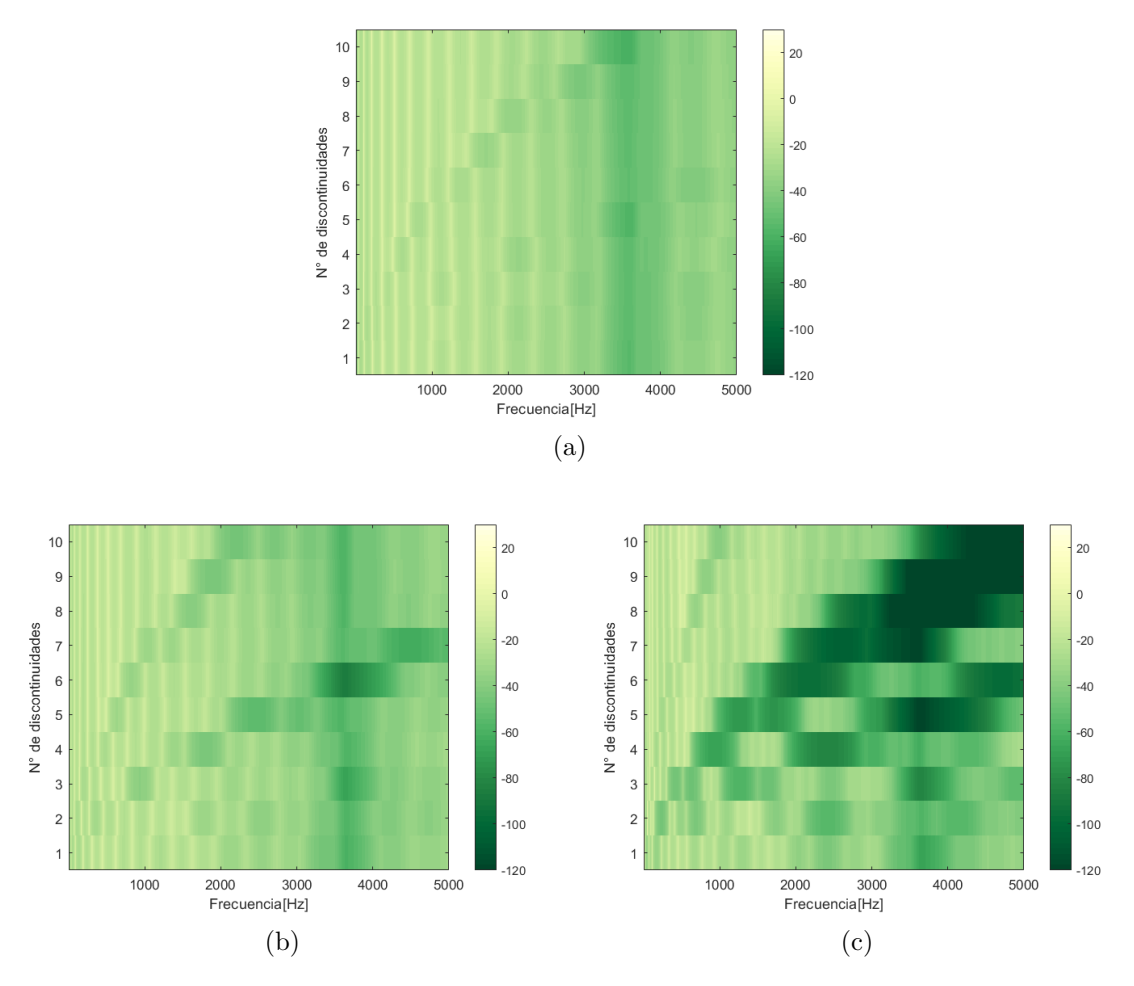

<span id="page-43-3"></span><span id="page-43-2"></span>Figura 5.3: Función de respuesta en frecuencia (dB) para vigas de PLA con diferentes números de discontinuidades en función de la frecuencia. Se presentan distintos porcentajes de remoción; (a) 25 %; (b) 50 % y; (c) 75 % del espesor *h*<sup>1</sup> removido.

La figura [5.3.a](#page-43-1) presenta las FRF's para vigas con distintos números de discontinuidades y 25 % del espesor *h*<sup>1</sup> removido. No se observan band gaps dentro del número de discontinuidades estudiadas.

La figura [5.3.b](#page-43-2) presenta las FRF's para vigas con distintos números de discontinuidades y 50 % del espesor *h*<sup>1</sup> removido. En esta oportunidad de observa una disminución en las respuestas entre las discontinuidades 3 y 7 que se va desplazando hacia frecuencias más altas a medida que aumenta el número de discontinuidades. En particular se presenta un band gap para la viga con 6 discontinuidades cercano a las frecuencias ∼ 3500-4000 Hz.

La figura [5.3.c](#page-43-3) presenta las FRF's para vigas con distintos números de discontinuidades y 75 % del espesor *h*<sup>1</sup> removido. A diferencia de los resultados obtenidos para la viga de aluminio [5.1.c,](#page-41-3) se observan múltiples band gaps a partir de 3 discontinuidades. A mayor número de discontinuidad, mayor es el ancho de banda y menor supresión de vibraciones (disminuciones cercanas a los 80 dB). Sin embargo, este nivel de remoción disminuye drásticamente la rigidez del material por lo que no se recomiendan remociones mayores al 60 %.

Tal como indicó para el caso de aluminio, a continuación se presenta la función respuesta en frecuencia para el extremo libre de una viga de PLA con 6 discontinuidades y 50 % del espesor removido (ver figura [5.4.](#page-44-0)a). Se compara la respuesta con una viga de masa equivalente que presenta el mismo largo *L* y ancho *w* que la viga con discontinuidades. Es posible observar un band gap en la simulación de la viga con discontinuidades entre las frecuencias 1400 y 1900 Hz. Incluso se observa que para dicho rango de frecuencias, la viga de masa equivalente presenta un modo de vibración. En la figura [5.4.](#page-44-0)b se observa la respuesta cuadrática de la viga para una rango de frecuencias en donde se presenta el band gap, en este caso se posible observar una disminución abrupta de la respuesta a lo largo de toda la viga.

<span id="page-44-0"></span>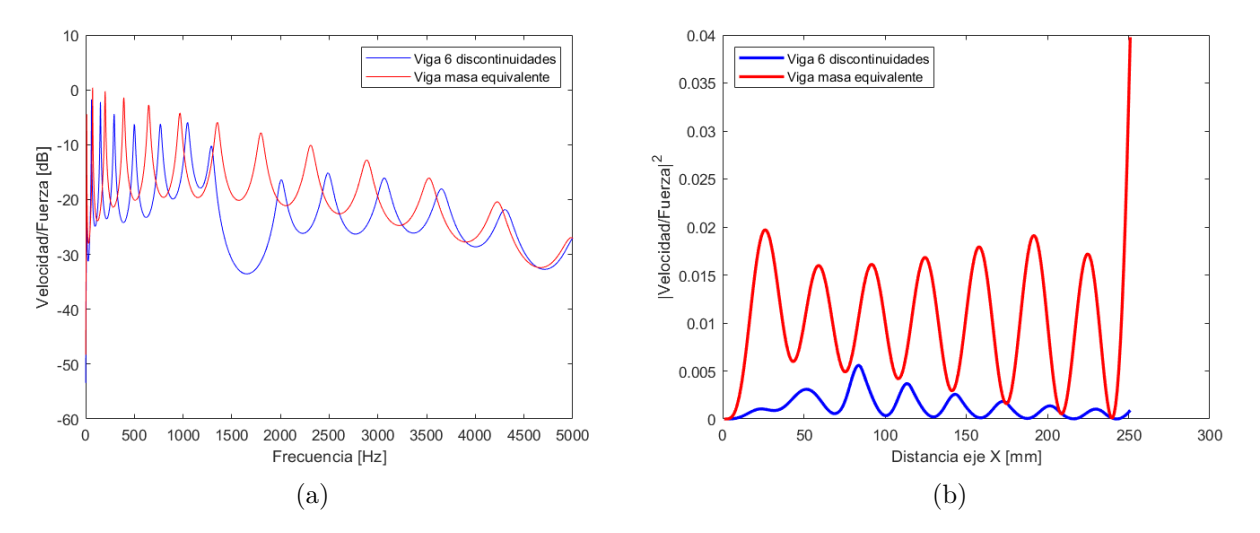

Figura 5.4: (a) Función de respuesta en frecuencia (en el extremo libre) para viga con 6 discontinuidades y 50 % del espesor *h*<sup>1</sup> removido. (b) Módulo de velocidad cuadrática en función del espacio para un rango de frecuencias entre 1400 Hz y 1900 Hz.

### **5.2. Resultados Experimentales**

A continuación se presentan los resultados experimentales obtenidos para las vigas fabricadas de Aluminio y PLA.

#### **5.2.1. Vigas de aluminio**

El módulo de Young parecía ser diferente del dado inicialmente de 69 GPa, por lo que se ajusta a 59.6 GPa. El ajuste del módulo de Young se realizó mediante el promedio simple de los primero 5 modos obtenidos a partir de pruebas experimentales de las vigas homogéneas. A modo de resumen, se utilizan las propiedades indicadas en la tabla [3.6.](#page-30-0)

A continuación se sintetizan los resultados obtenidos mediante un gráfico 3D. La figura [5.5](#page-45-0) muestra las FRFs promedio, simuladas y experimentales, obtenidas para cada una de las vigas estudiadas en función de la frecuencia. La escala de colores se encuentra en decibeles (dB ref. 1 m/s/N). El promedio es obtenido a partir de las respuestas obtenidas en la ubicación de los 8 sensores utilizados. Las áreas oscuras indican regiones en donde se logra una reducción de vibraciones. Las lineas verticales de colores más claros corresponden a las frecuencias naturales de cada viga. El modelo numérico utiliza las dimensiones de las vigas indicadas en las tablas [3.2](#page-26-0) y [3.3](#page-27-0) y las propiedades indicadas en la tabla [3.6.](#page-30-0)

Es posible observar una buena aproximación entre ambas respuestas, tanto para las regiones asociadas a las frecuencias naturales como las regiones candidatas a band gaps. Los resultados experimentales presentan una mayor disminución en las áreas en donde se presentan candidatos a band gaps. Dichos valores se pueden ver afectados por la presencia de ruido a frecuencias superiores a 7000 Hz. Adicionalmente, se observa la presencia de dobles band gaps, tanto en la simulación como en los resultados experimentales, en las vigas A4, A5 y A7 en donde a frecuencias mayores el segundo band gap presenta una mayor disminución en la respuesta. La viga A1 no presenta band gaps y cuenta con frecuencias naturales mayores a las demás vigas dado que corresponde al modelo de viga uniforme.

<span id="page-45-0"></span>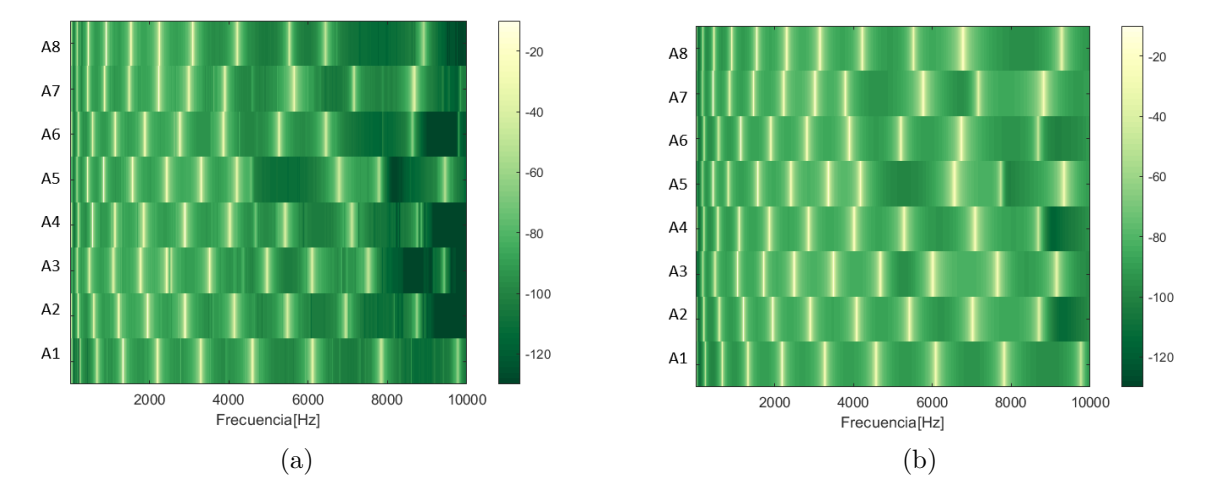

Figura 5.5: Función de respuesta en frecuencia (dB) para vigas experimentales de Aluminio. (a)Resultados experimentales; (b) Resultados numéricos.

Por otro lado, los modos de vibración teóricos, simulados y experimentales de la viga homogénea de aluminio se ilustra en la Tabla [5.1.](#page-45-1) Adicionalmente se presenta la función respuesta en frecuencia de dicha viga en la Figura [5.6.](#page-46-0) Se ilustran los resultados anteriormente mencionados con fin de validar la simulación numérica. Las frecuencias teóricas se obtienen a partir de la ecuación [2.26.](#page-18-0)

| Mode | Theoretical     | Simulation      | Experimental    |
|------|-----------------|-----------------|-----------------|
|      | $[\mathrm{Hz}]$ | $[\mathrm{Hz}]$ | $[\mathrm{Hz}]$ |
| 1    | 38,9            | 38,9            | 39,1            |
| 2    | 243,5           | 243,5           | 245,0           |
| 3    | 681,9           | 681,9           | 684,0           |
| 4    | 1336,2          | 1336,2          | 1340,0          |
| 5    | 2208,8          | 2208,9          | 2220,0          |

<span id="page-45-1"></span>Tabla 5.1: Contraste primero 5 modos naturales de los modelos teóricos, simulados y experimentales de la viga homogénea (A1).

<span id="page-46-0"></span>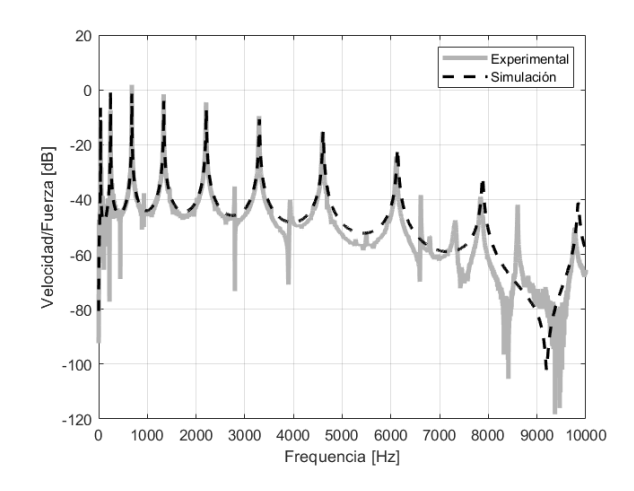

Figura 5.6: FRF de la viga homogénea en la ubicación del sensor 8, resultado numérico y experimental.

Comparando la simulación con las medidas experimentales, es posible determinar si la disminución de la velocidad se debe a los factores geométricos o al montaje experimental. Es posible observar en la figura **??** que tanto la simulación como los resultados experimentales presentan un excelente aproximación del modelo teórico permitiendo de esta forma comprobar que la simulación predice con fiabilidad el comportamiento de ambas vigas homogéneas en los modos estudiados.

Se estudiaron 7 vigas con diferentes número de discontinuidades y material removido, en particular, se estudiaron 1, 3, 6 y 7 discontinuidades con remociones del 25 %, 40, 50 y 60 % del espesor *h*1. El detalle de sus dimensiones se encuentra en la tabla [3.2.](#page-26-0)

<span id="page-46-1"></span>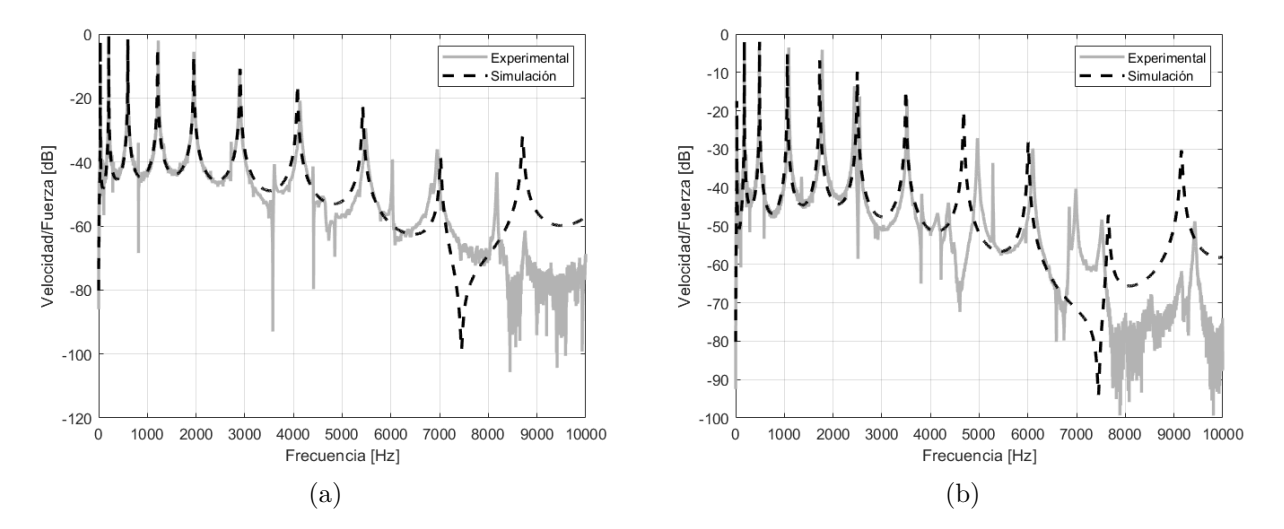

Figura 5.7: Funciones respuesta en frecuencia para vigas de 1 discontinuidad con 25 % (a) y 50 % (b) del espesor *h*<sup>1</sup> removido. Vigas A2 y A3, respectivamente.

En la figura [5.7](#page-46-1) se observan las funciones de repuesta en frecuencias para vigas con 1 discontinuidad y remociones de material del 25 % y 50 %. Las frecuencias naturales de ambas vigas se ven desplazadas hacia bajas frecuencias con respecto a la viga homogénea (A1) ilustrada en la figura [3.6.b.](#page-28-0) No se observa la presencia de band gaps. Adicionalmente, se observa una mayor presencia de ruido a frecuencias superiores a 7 kHz.

<span id="page-47-0"></span>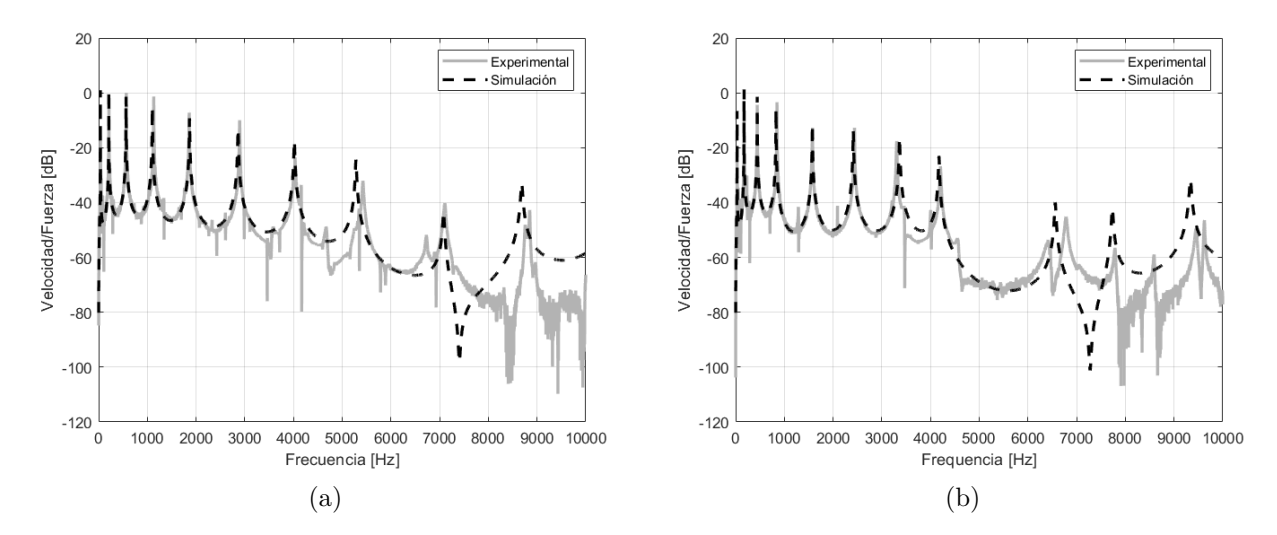

Figura 5.8: Funciones respuesta en frecuencia para vigas de 3 discontinuidades con 25 % (a) y 50 % (b) del espesor *h*<sup>1</sup> removido. Vigas A4 y A5, respectivamente.

En la figura [5.8](#page-47-0) se presentan las funciones repuesta en frecuencia de las vigas de 3 discontinuidades con 25 % y 50 % del espesor removido. En esta oportunidad, se observa una disminución de la respuesta cercana a 30 dB la cual se mantiene entre las frecuencias ∼ 4000-6200 Hz para la viga con un 50 % del espesor removido (A5). Dicha disminución en la repuesta se presentaría como un posible candidato a band gap. Se retomará este caso próximamente.

<span id="page-47-1"></span>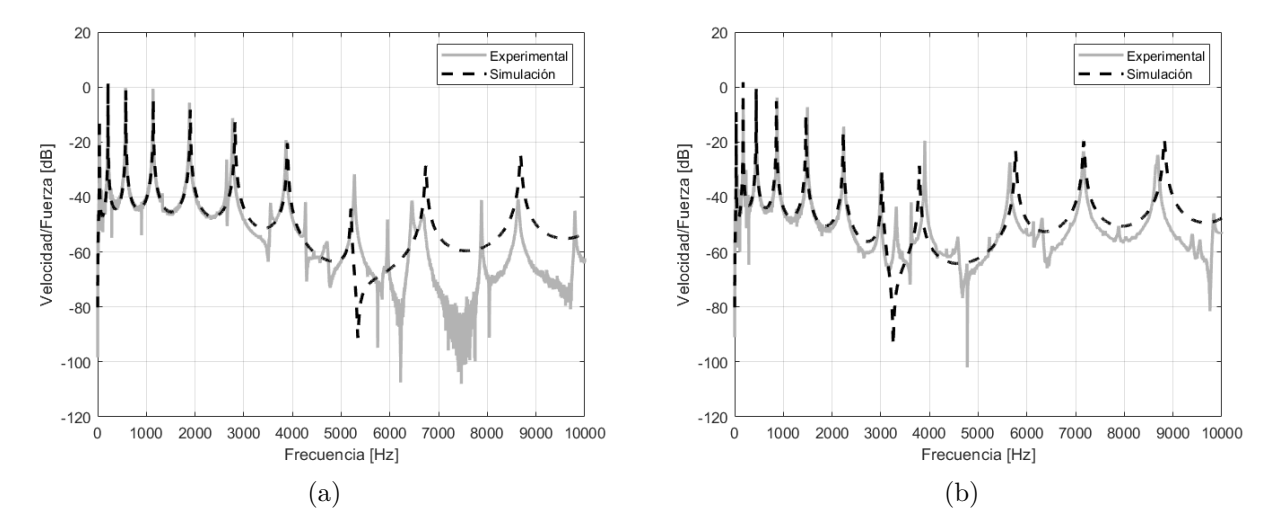

Figura 5.9: Funciones respuesta en frecuencia para vigas de 6 discontinuidades con (a)  $25\%$  y (b)  $50\%$  del espesor  $h_1$  removido. Vigas A6 y A7, respectivamente.

En la figura [5.9](#page-47-1) se observan las funciones respuesta en frecuencia de las vigas con 6 discontinuidades y con el 25 % y 50 % del espesor removido. A diferencia de la respuesta de la viga con 3 discontinuidades, no se presentan un candidato a band gap para los porcentajes de remoción estudiados. A partir de lo anterior, es posible observar que no existe una dependencia lineal entre el número de discontinuidades y la presencia de band gaps en vigas de éstas configuraciones.

A continuación, se retoma la viga con 3 discontinuidades y 50 % del material removido (A5) ilustrando los resultados experimentales obtenidos por la viga con remoción y la viga uniforme.

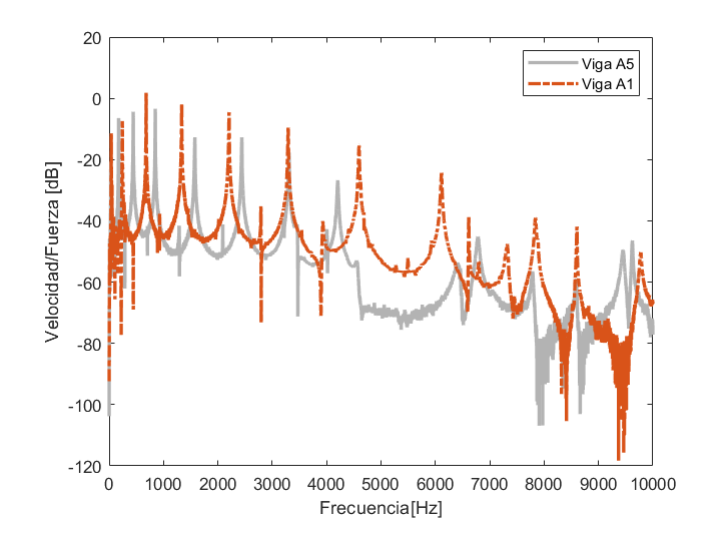

Figura 5.10: Contraste velocidad viga con 3 discontinuidades y 50 % del espesor *h*<sup>1</sup> removido (A5) y la viga uniforme (A1), resultados experimentales.

Tal como se mencionó anteriormente, se observa una caída significativa de la FRF que se mantiene desde 4200 Hz hasta 6200 Hz. Dicha disminución también se observa en la simulación numérica, lo que confirma que se debe a la geometría y no al montaje experimental. Es posible suponer que se trata de un band gap. La viga de masa equivalente presenta un modo cercano 4200 Hz y 6000 Hz, justamente donde se presenta el band gap para la viga con discontinuidades medida. Se observa una vez más que los modos tanto de la simulación como de la viga medida se desplazan hacia las frecuencias bajas en comparación con la viga con masa equivalente. Este es el mismo efecto que ocurre al añadir masa, sin embargo, se obtuvo removiendo material.

En la figura [5.11](#page-49-0) se observa la función de coherencia asociada a la viga A5. En esta es posible confirmar que los resultados obtenidos para la región en que se presenta el band gap, es confiable. Los peaks observados corresponden a las frecuencias de anti-resonancias.

<span id="page-49-0"></span>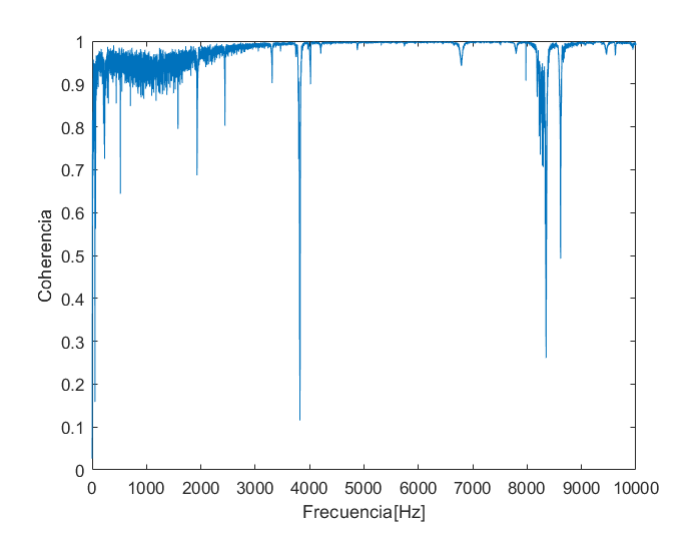

Figura 5.11: Coherencia viga A5. Respuesta en sensor 4.

<span id="page-49-1"></span>A continuación, se presentan las respuestas obtenida para la viga con 7 discontinuidades y 40 % del material removido (A8).

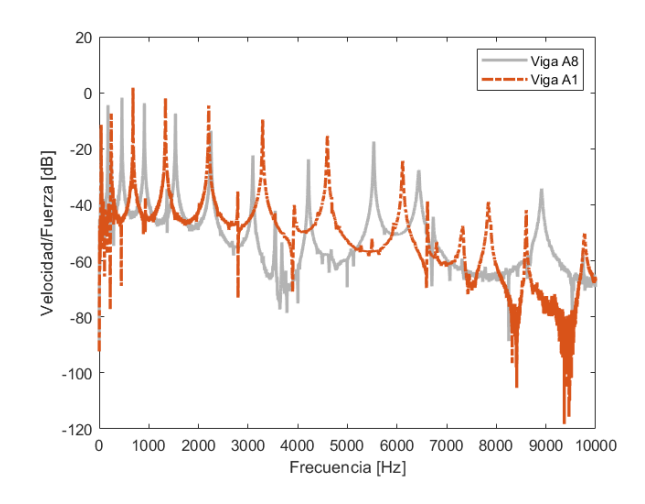

Figura 5.12: Contraste velocidad viga con 7 discontinuidades y 60 % del espesor *h*<sup>1</sup> removido (A8) y la viga uniforme (A1), resultados experimentales.

Con relación a la figura [5.12,](#page-49-1) tal como se ha observado en las vigas anteriores, los modos se desplazan hacia las bajas frecuencias en comparación con la viga uniforme, resultado esperado pues disminuye la masa. Adicionalmente, se observa una caída significativa de la FRF que se mantiene desde ∼ 7000 Hz-8800 Hz, la cual también se observa en la simulación numérica, lo que confirma que se debe a la geometría y no a al montaje experimental. Es posible suponer que se trata de un band gap. A frecuencias superiores a 6000 Hz, es posible observar un desplazamiento hacia las bajas frecuencias de los modos naturales de la viga experimental, en relación con la simulación. Esto se debe posiblemente al hecho de que la viga A8 cuenta con un segmento de viga sin remoción (f) mayor a las demás vigas, como se puede observar en la figura [3.5.](#page-27-1)

<span id="page-50-0"></span>En la figura [5.13](#page-50-0) se observa la función de coherencia asociada a la viga A5. En esta es posible confirmar que los resultados obtenidos para la región en que se presenta el band gap, es confiable. Los peaks observados corresponden a las frecuencias de anti-resonancias.

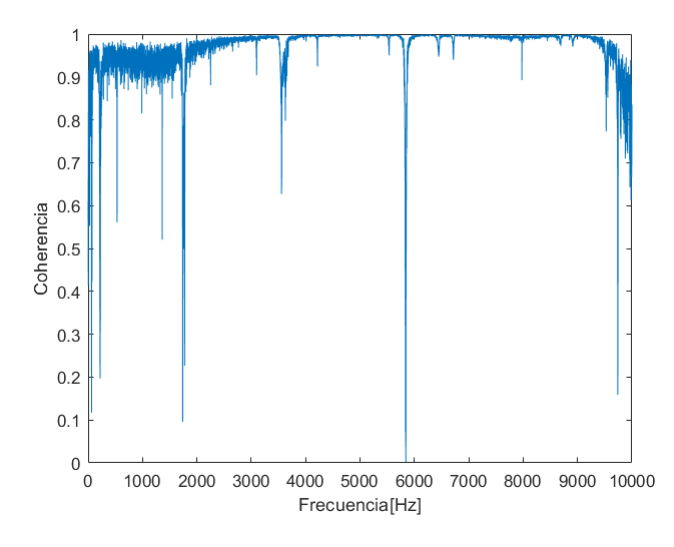

Figura 5.13: Coherencia viga A8. Respuesta en sensor 4.

#### **5.2.2. Vigas de PLA**

En la figura [5.14](#page-50-1) se contrastan los resultados experimentales y numéricos de las vigas de PLA medidas. Se observa una mejor aproximación entre los resultados experimentales y numéricos a frecuencias inferiores a 3000 Hz. La región más oscura cercana a 3500 - 5000 Hz de la viga P1 se debe principalmente a la presencia de ruido en dicha medición, esta no corresponde a un band gap. Sin embargo, las vigas P2, P3 y P5 presentan incluso la presencia de más de un band gap.

<span id="page-50-1"></span>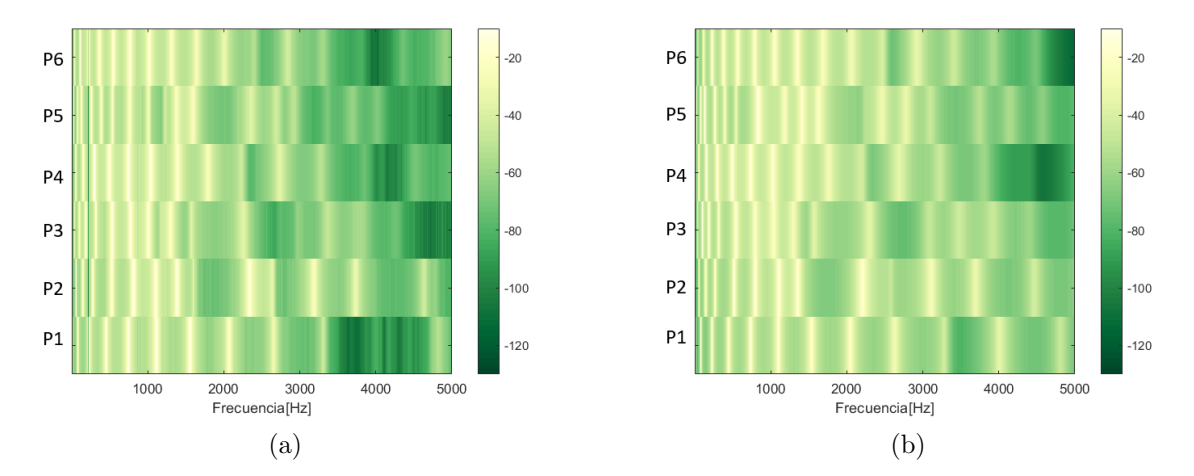

Figura 5.14: Función de respuesta en frecuencia (dB) para vigas experimentales de PLA. (a)Resultados experimentales; (b) Resultados numéricos.

El módulo de Young parecía ser diferente del dado inicialmente de 3,5 GPa, por lo que se

ajusta a 3,143 GPa para las vigas P1 y P2; 2,24 GPa para las vigas P3 y P4; y 2,55 GPa para las vigas P5 y P6. El ajuste del módulo de Young se realizó mediante el promedio simple de los primero 5 modos obtenidos a partir de pruebas experimentales de las vigas homogéneas. A modo de resumen, se utilizan las propiedades *P*<sup>2</sup> indicada en la tabla [3.6.](#page-30-0)

Los modos de vibración teóricos, simulados y experimentales de las vigas homogéneas de aluminio y PLA se representan conjuntamente en la figura [5.6](#page-46-0) con el fin de validar la simulación numérica. Las frecuencias teóricas se obtienen a partir de la ecuación [2.26.](#page-18-0)

<span id="page-51-0"></span>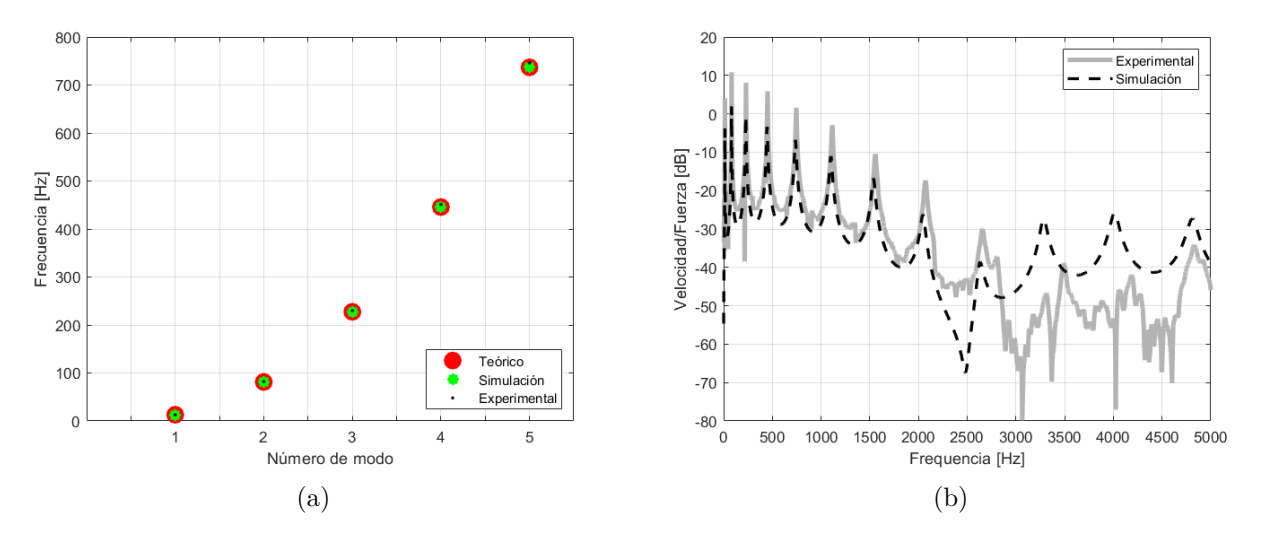

<span id="page-51-1"></span>Figura 5.15: (a) Contraste primeros 5 modos naturales de modelos teóricos, simulados y experimentales de la viga homogénea. (b) FRF de la viga homogénea en la ubicación del sensor 8, resultado numérico y experimental.

Es posible observar en la figura [5.15.a](#page-51-0) que tanto la simulación como los resultado experimentales presentan un excelente aproximación del modelo teórico permitiendo de esta forma comprobar que la simulación predice fiablemente el comportamiento de ambas vigas homogéneas en los modos estudiados.

La figura [5.15.b](#page-51-1) ilustra las funciones respuesta en frecuencia de las vigas homogéneas simuladas y experimentales, a partir de ello se identifica que las vigas experimentales presentan un menor coeficiente de amortiguamiento que el utilizado por el modelo numérico. Adicionalmente, la viga experimental presentan ruido en frecuencias sobre 2500 Hz, lo anterior es posiblemente atribuido a la baja rigidez del PLA, debido a lo anterior, existirá mayor desplazamiento de la viga en el extremo libre, cercano a la ubicación del sensor 8 y con ello se verá afectada la detección del desplazamiento sobre dicho punto. A continuación, se presenta en la figura [5.16](#page-52-0) la coherencia obtenida para la viga estudiada, la cual comprueba que no existe confiabilidad de las mediciones realizadas a frecuencias sobre 2500 Hz.

<span id="page-52-0"></span>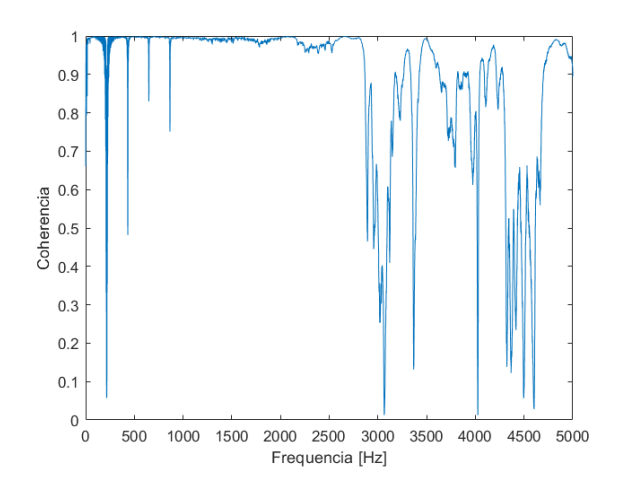

Figura 5.16: Coherencia viga homogénea de PLA. Respuesta en sensor 8.

Se estudiaron seis vigas con diferentes números de discontinuidades y material removido, en particular, se estudiaron vigas con 3 y 4 discontinuidades con remociones del 40 y 50 % del espesor *h*<sup>1</sup> y vigas uniformes. El detalle de sus dimensiones se encuentra en la tabla [3.3.](#page-27-0)

<span id="page-52-1"></span>A continuación se decide presentar el único caso, de los estudiados, con un candidato a band gap. La FRF de la viga con 3 discontinuidades con 50 % del espesor de la eliminado (P2) se muestra en la figura [5.17.](#page-52-1) Se observa un decaimiento abrupto de la FRF que se mantiene aproximadamente desde 1500 hasta 2000 Hz. Es posible suponer que se trata de un band gap. La viga uniforme presenta un modo a 1800 Hz, justamente dentro de la región en la que se encuentra el band gap de la viga con remoción.

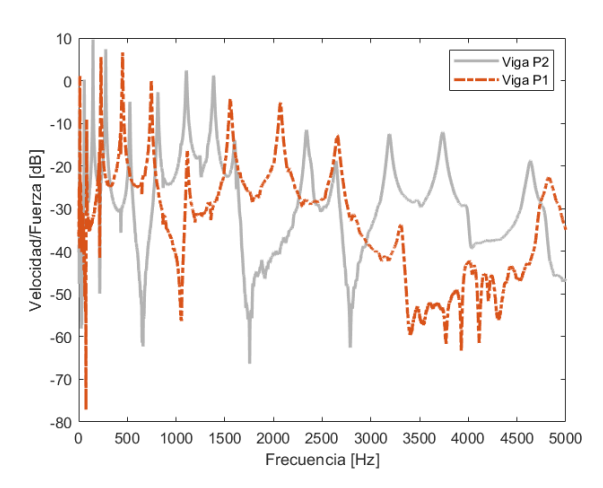

Figura 5.17: (a) Contraste velocidades de la viga con 3 discontinuidades y 50 % del material removido (P2) y la viga uniforme (P1), resultados experimentales.

La coherencia de la viga ensayada se muestra en la figura [5.18](#page-53-1) donde es posible observar que la respuesta es fiable dentro del rango de frecuencias en donde se presenta el band gap estudiado.

<span id="page-53-1"></span>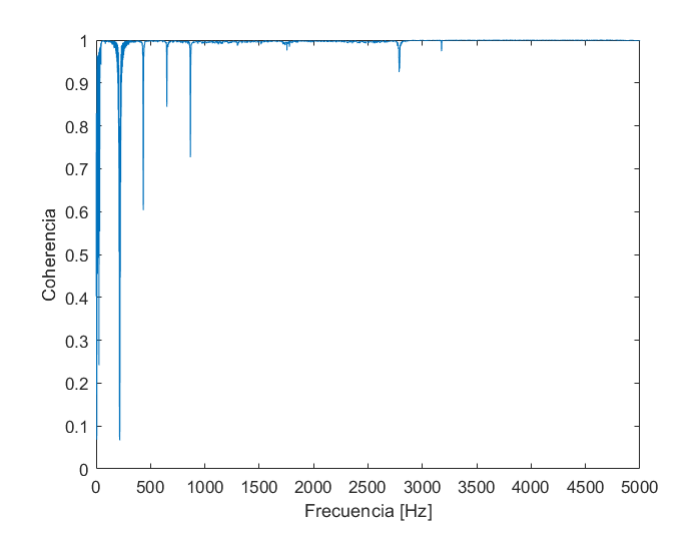

Figura 5.18: Coherencia viga P2. Respuesta en sensor 6.

### <span id="page-53-0"></span>**5.3. Análisis de Sensibilidad**

Debido a las restricciones impuestas por el software utilizado, se realiza el estudio de análisis de sensibilidad centrado en la fracción de cruzamiento (F.C) y el tamaño de población (T.P). La fracción de cruzamiento especifica la fracción de cada población, distinta de los hijos de élite, que se compone de genes cruzados. Una fracción de cruce de 1 significa que todos los hijos que no sean de los individuos de élite son hijos de cruce, mientras que una fracción de cruce de 0 significa que todos los hijos son hijos de mutación. Por otro lado, el tamaño de población especifica cuántos individuos hay en cada generación. Con una población grande, el algoritmo genético busca más a fondo en el espacio de soluciones, reduciendo así la posibilidad de que el algoritmo devuelva un mínimo local que no sea un mínimo global. Sin embargo, una población grande también hace que el algoritmo funcione más lentamente.

Para cualquier rango de frecuencia que se desee estudiar, existen 1500 casos posibles a partir de la combinación de las 4 variables que utiliza el problema, las cuales corresponden al número de discontinuidades (*nd*), factor de remoción (*fr*) respecto al espesor *h*1, incremento en el largo y ancho de la viga. En función de lo anterior, se realiza un análisis de sensibilidad el cual busca que el modelo sea eficiente. El presente estudio se realiza para una viga de PLA con las propiedades *P LA*<sup>2</sup> indicadas en la tabla [3.6,](#page-30-0) se desea determinar el candidato a band gap entre 3000 y 3500 Hz con mayor reducción de vibraciones.

Se estima que el tiempo promedio para evaluar un caso corresponde a 8.2 segundos, obtenido a partir del promedio simple de 5 configuraciones de vigas distintas. Lo anterior permite estimar el tiempo total requerido para evaluar todos los casos posibles, este corresponde a ∼ 3.4 horas. Se establece el desafío identificar la fracción de cruzamiento y el tamaño de población que permitan al algoritmo genético encontrar una solución óptima en un tiempo inferior.

A continuación, se ilustran los resultados de la función objetivo del modelo AG para

tamaños de población desde 20 hasta 40 individuos. Se realizan 5 iteraciones con una fracción de cruzamiento de 0.8 dado a que corresponde a una de las fracciones de cruzamiento más comunes asociadas a este tipo de problemas. Los resultados obtenidos se ilustran en la tabla [5.2](#page-54-0) donde *σ* corresponde a la desviación estándar.

<span id="page-54-0"></span>

|     | <b>Iteraciones</b> |               |               |                |               |             |
|-----|--------------------|---------------|---------------|----------------|---------------|-------------|
| T.P |                    | $\bf{2}$      | 3             | $\overline{4}$ | 5             | $\sigma$    |
| 20  | $-4.51, E-04$      | $-4.51, E-04$ | $-4.51, E-04$ | $-4.51, E-04$  | $-3.73,E-04$  | $3.48,E-05$ |
| 25  | $-4.51,E-04$       | $-4.51,E-04$  | $-4.11,E-04$  | $-4.19,E-04$   | $-4.52,E-04$  | $2.00,E-05$ |
| 30  | $-4.51, E-04$      | $-4.10,E-04$  | $-3.95,E-04$  | $-4.19, E-04$  | $-4.51, E-04$ | $2.52,E-05$ |
| 35  | $-4.19,E-04$       | $-4.19,E-04$  | $-4.19,E-04$  | $-4.52,E-04$   | $-4.52,E-04$  | $1.78,E-05$ |
| 40  | $-4.52,E-04$       | $-4.19,E-04$  | $-4.51, E-04$ | $-4.51,E-04$   | $-4.19,E-04$  | $1.75,E-05$ |

Tabla 5.2: Estimación tamaño de población - 30 generaciones - 3kHz a 3.5kHz - Fracción de cruzamiento 0.8

Se selecciona el tamaño de población que presente menor desviación estándar, dado que el objetivo es contar con un modelo que encuentre el óptimo global y presente una baja e incluso nula variabilidad en óptimos encontrados.

El toolbox utilizado solo permite resolver problemas de minimización, por ende se ajusta el problema de optimización con tal de satisfacer lo requerido. Se busca el tamaño de población que presente el menor promedio pues al ser un problema de minimización, se aseguramos que el óptimo encontrado corresponde al con mayor reducción de vibraciones dentro del rango de frecuencia estudiada. El tamaño de población de 40 cumple las condiciones mencionadas.

A continuación, se presentan los resultados obtenidos de la función objetivo para la fracción de cruzamiento considerando un tamaño de población de 40 individuos.

|           | <b>Iteraciones</b> |                |               |                  |               |             |  |
|-----------|--------------------|----------------|---------------|------------------|---------------|-------------|--|
| $\rm F.C$ |                    | $\overline{2}$ | 3             | $\boldsymbol{4}$ | 5             | $\sigma$    |  |
| 0.5       | $-4.51,E-04$       | $-4.51,E-04$   | $-4.51,E-04$  | $-4.51,E-04$     | $-4.52,E-04$  | $3.12,E-07$ |  |
| 0.6       | $-4.52, E-04$      | $-4.52,E-04$   | $-4.52, E-04$ | $-4.51, E-04$    | $-4.52, E-04$ | $3.12,E-07$ |  |
| 0.7       | $-4.19,E-04$       | $-4.52,E-04$   | $-4.19,E-04$  | $-4.52,E-04$     | $-4.52,E-04$  | $1.77,E-05$ |  |
| 0.8       | $-4.52,E-04$       | $-4.19,E-04$   | $-4.19,E-04$  | $-4.19,E-04$     | $-4.19,E-04$  | $1.45,E-05$ |  |

Tabla 5.3: Estimación de la fracción de cruzamiento- 30 generaciones - 3kHz a 3.5kHz - Tamaño de población: 40

A partir de la tabla anterior, se observa que las fracciones de cruzamiento de 0.5 y 0.6 corresponden a los valores con menor desviación estándar. Sin embargo, se selecciona la fracción de cruzamiento 0.6 ya que esta presenta el menor promedio. Se decide realizar nuevamente el análisis para el tamaño de población considerando la fracción de cruzamiento obtenida. Los resultados obtenidos por la función objetivo se presentan en la siguiente tabla.

<span id="page-55-0"></span>

| T.P | <b>Iteraciones</b> |              |              |                |              |             |  |
|-----|--------------------|--------------|--------------|----------------|--------------|-------------|--|
|     |                    | $\mathbf 2$  | 3            | $\overline{4}$ | 5            | $\sigma$    |  |
| 20  | $-3.73,E-04$       | $-3.73,E-04$ | $-3.73,E-04$ | $-3.73,E-04$   | $-3.73,E-04$ | $1.57,E-13$ |  |
| 25  | $-4.18,E-04$       | $-4.52,E-04$ | $-4.52,E-04$ | $-4.51,E-04$   | $-4.52,E-04$ | $1.52,E-05$ |  |
| 30  | $-4.52,E-04$       | $-4.52,E-04$ | $-4.52,E-04$ | $-4.51,E-04$   | $-4.52,E-04$ | $3.12,E-07$ |  |
| 35  | $-4.52,E-04$       | $-4.52,E-04$ | $-4.52,E-04$ | $-4.52,E-04$   | $-4.52,E-04$ | $4.08,E-16$ |  |
| 40  | $-4.52,E-04$       | $-4.51,E-04$ | $-4.51,E-04$ | $-4.52,E-04$   | $-4.51,E-04$ | $3,82,E-07$ |  |

Tabla 5.4: Estimación tamaño de población - 30 generaciones - 3kHz a 3.5kHz - Fracción de cruzamiento 0.6.

A partir de los resultados obtenidos, se definen fracciones de cruzamiento de 0.6 y tamaño de población 35. Reducir el tamaño de población permite reducir el tiempo de iteración del modelo de optimización. Adicionalmente, los resultados ilustrados en la tabla [5.4](#page-55-0) indican que la identificación del óptimo global fue invariable durante las 5 iteraciones realizadas. A continuación se presentan los tiempos y las variables obtenidas para cada una de ellas.

Tabla 5.5: Resultados obtenidos por el modelo AG evaluado en 5 iteraciones.

<span id="page-55-1"></span>

|             | Iteración 1   | Iteración 2   | Iteración 3   | Iteración 4   | Iteración 5   |
|-------------|---------------|---------------|---------------|---------------|---------------|
| fval        | $-4.52, E-04$ | $-4.52, E-04$ | $-4.52, E-04$ | $-4.52, E-04$ | $-4.52, E-04$ |
| u           | [8700]        | [8 7 0 0]     | [8 7 0 0]     | [8 7 0 0]     | [8 7 0 0]     |
| Tiempo [hr] | 6.54          | 4.44          | 4.88          | 5.27          | 4.74          |

*fval* corresponde al valor de la función objetivo asociada a cada configuración *u*, donde esta última corresponde al vector de los genes óptimos obtenidos, recordando que *u*1, *u*2,  $u_3$  y  $u_4$  corresponden a  $n_d$ ,  $f_r$ , incremento en largo y ancho, respectivamente. Se obtiene la misma configuración de viga para las 5 iteraciones realizadas, la cual corresponde a una viga con 8 discontinuidades, espesor  $h_2$  igual al 70% del espesor  $h_1$ , es decir, 30% del material removido, no hay incrementos en el largo ni ancho de la viga por lo que cuentan con largo *l<sup>f</sup>* y ancho *w<sup>f</sup>* de 250 mm y 20 mm, respectivamente. A continuación se presentan las respuestas obtenidas para la configuración de viga óptima indicada por el algoritmo genético para un rango de frecuencias entre 3000 y 3500 Hz. .

<span id="page-56-0"></span>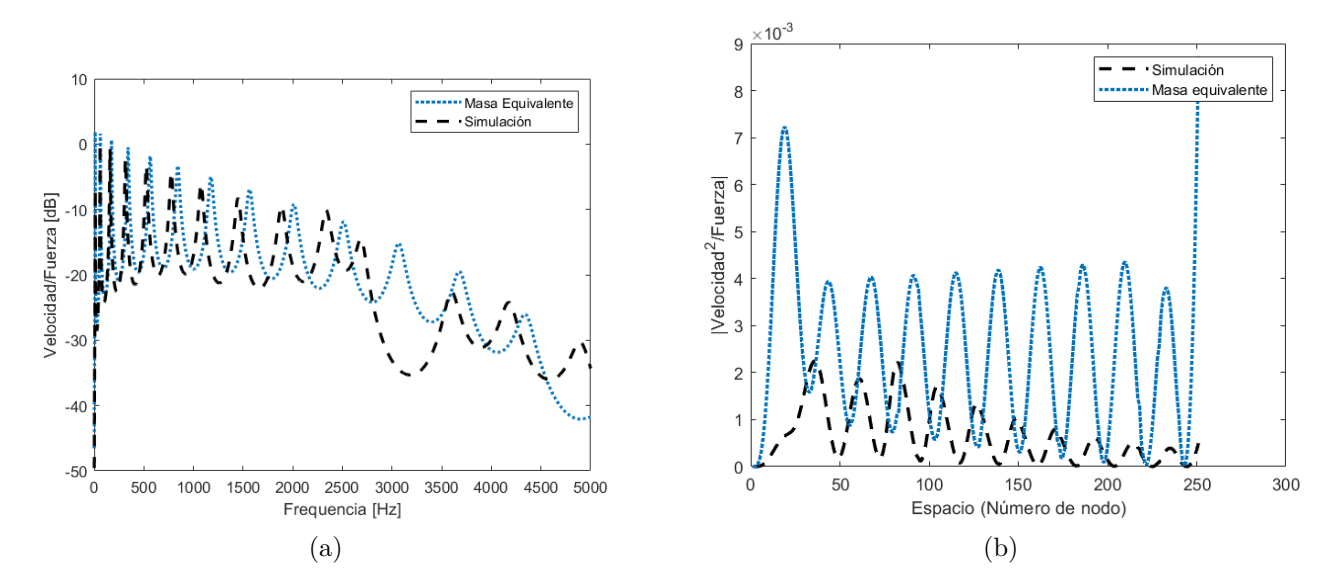

<span id="page-56-1"></span>Figura 5.19: (a) FRF viga con 8 discontinuidades y 30 % del espesor *h*<sup>1</sup> removido. (b) Módulo de velocidad cuadrática en función del espacio.

A partir de la figura [5.19.a](#page-56-0) se observa un decaimiento en la respuesta cercana a 30 dB alrededor de 2600 Hz, esta se mantiene cerca de 500 Hz siendo un posible candidato a band gap. Nuevamente se presenta un desplazamiento de los modos hacia las bajas frecuencias con respecto a la viga de masa equivalente. La viga de masa equivalente presenta un modo cercano 3000 Hz, justamente donde se presenta el candidato a band gap para la viga con discontinuidades medida.

En la figura [5.19.b](#page-56-1) es posible observar una disminución en la velocidad cuadrática media de la viga con discontinuidad respecto a la viga de masa equivalente, presentando un mayor decaimiento hacia el extremo libre de la viga.

En caso de que no exista una supresión absoluta de vibraciones, tal como ocurre en el ejemplo anterior, el modelo selecciona como óptimo la configuración de viga que presenta una mayor disminución en la propagación de vibraciones dentro del rango de frecuencias estudiado.

En la figura [5.20,](#page-57-0) se presentan los resultados obtenidos por el algoritmo genético para una de las iteraciones ilustradas en la tabla [5.5.](#page-55-1) A continuación se presenta una breve descripción de las variables presentes en este.

El algoritmo genético intenta minimizar una *función de penalización*, no la función de aptitud. La función de penalización incluye un término de inviabilidad. Esta función de penalización se combina con la selección por torneo binario para seleccionar los individuos de las generaciones siguientes. El valor de la función de penalización de un miembro de una población es:

- Si el miembro es factible, la función de penalización es la función de aptitud.
- Si el miembro no es factible, la función de penalización es la función de aptitud máxima

entre los miembros factibles de la población, más una suma de las violaciones de las restricciones del punto (no factible).

Existen múltiplos criterios de convergencia, sin embargo, el algortimos genético, para este caso, se detiene cuando el cambio medio ponderado del valor de la función de penalización a lo largo de la *Stall (G)* es inferior a *Función de Tolerancia*. El valor por defecto de Stall (G) es 50 y se utiliza el valor de 1e-8 para la *función de tolerancia*.

<span id="page-57-0"></span>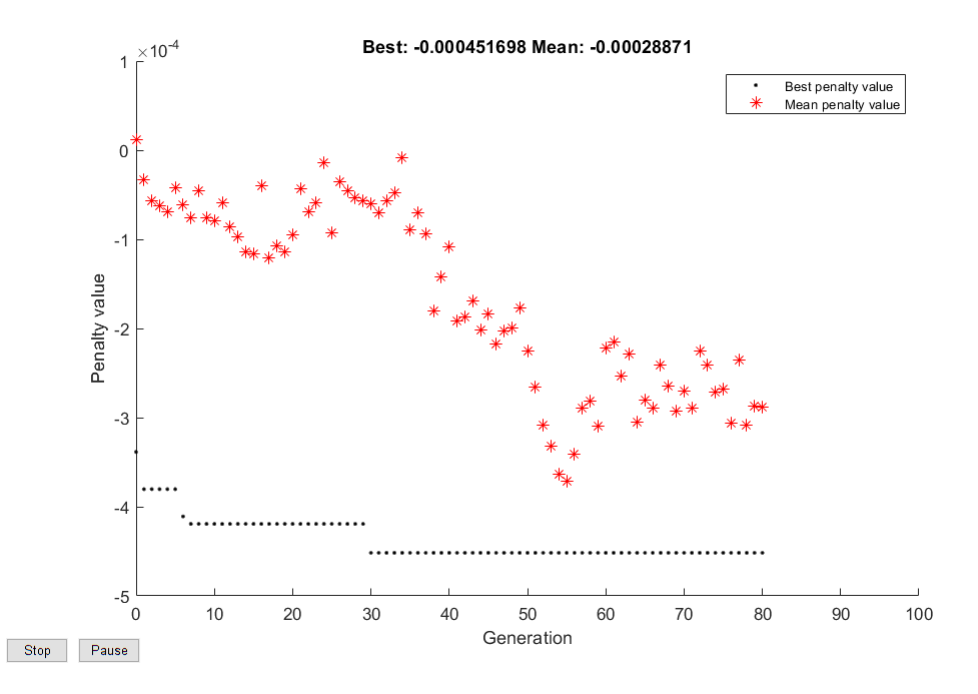

Figura 5.20: Función de penalización en versus el número de generaciones.

El gráfico [5.20.](#page-57-0)a representa el valor de la función de penalización en función de la generación. Se observa que el mejor valor aptitud, para esta iteración, se encuentra en la generación 30. Sin embargo, a partir de la generación 10 la diferencia entre el valor de la función en el mejor punto anterior y el valor de la función en el mejor punto actual es menor que el valor de *Function Tolerance*.

Dado que el cambio medio ponderado del valor de la función aptitud a lo largo de 50 generaciones es inferior a la función de tolerancia, el algoritmo se detiene en la generación 80.

Finalmente, dado que el tiempo tomado por el algoritmo genético con tamaño de población de 35 individuos y fracción de cruzamiento 0.6 toma más tiempo realizar la búsqueda completa, se determina que el modelo de algoritmos genéticos no es eficiente. A partir de lo anterior se propone realizar un análisis de sensibilidad relacionado a otros parámetros libres como lo son *Scaling Function* y *Recuento de élite*. No se recomienda la utilización de tamaños de población superiores a los utilizados en el presente informe, pues de esa manera aumentaría el tiempo de iteración del modelo.

# **Capítulo 6 Conclusiones**

Este trabajo estudia la generación de huecos de banda o bandas de Bragg en vigas en voladizo de aluminio y ácido poliláctico (PLA) mediante la eliminación periódica de material en la dirección del espesor. Los enfoques existentes incluyen la unión de elementos tales como masas sintonizadas o masas periódicas para la generación de huecos de banda, sin embargo, el presente trabajo propone un enfoque alternativo, pues las sencillas operaciones de mecanizado pueden ser una forma simple pero eficiente para la generación de band gaps en vigas.

Se investiga el fenómeno de supresión de vibraciones de vigas con remoción periódica de material mediante el modelamiento de elementos finitos. Adicionalmente, se logra formular y validar un modelo parametrizado que permita evaluar múltiples configuraciones de remoción periódica de material para la supresión de vibraciones. Los resultados experimentales coinciden con las predicciones numéricas. Se observó que la periodicidad óptima de la celda y el contraste de espesor dependen de las dimensiones de la viga. En particular, el contraste de espesores influye significativamente en el número, ancho y el nivel de las brechas de banda generadas, que están asociadas a las bandas de Bragg. No obstante, es esencial reconocer la relación compleja y no lineal entre el número de discontinuidades, la anchura de los huecos de banda y el nivel de supresión de vibraciones. Por lo tanto, es necesario seguir investigando para lograr una comprensión global de estas relaciones.

Las sencillas operaciones de mecanizado pueden ser una forma simple pero eficiente para la generación de huecos de banda en vigas. Es importante destacar que una eliminación excesiva de material provoca una reducción sustancial de la rigidez de la viga. En consecuencia, no es aconsejable llevar a cabo niveles tan altos de eliminación de material, ya que conduce a un compromiso significativo de la integridad estructural.

Adicionalmente, se explora la aplicación con éxito de la fabricación aditiva en la fabricación de vigas con eliminación periódica de material para la generación de huecos de banda. Este novedoso enfoque abre posibilidades para investigar patrones de eliminación periódica más complejos y su influencia en la reducción de las vibraciones. Sin embargo, se debe tener en consideración el tamaño de las vigas en relación al tamaño de la cama de impresión, ya que los cambios en la dirección de impresión pueden provocar variaciones en el módulo de Young. Los resultados de esta investigación contribuyen al avance de las técnicas de fabricación aditiva para aplicaciones estructurales con características vibratorias mejoradas.

Se implementa un algoritmo de optimización que permite encontrar un diseño óptimo de remoción de material. Se evalúa la sensibilidad del modelo de optimización en función de la fracción de cruzamiento y tamaño de población. El análisis anterior indica que el modelo de algoritmos genéticos implementado en el trabajo no es eficiente, pues a pesar de que éste determina satisfactoriamente el óptimo global, toma en promedio 2 horas más que el tiempo requerido en evaluar todos los casos posibles. En función de lo anterior se proponen otros métodos de optimización o, incorporar más variables de optimización que justifiquen el uso de AG.

El presente estudio contribuye al campo explorando el enfoque basado en la sustracción de eliminación de material para el diseño de vigas con configuraciones periódicas de material, con el objetivo de lograr la reducción de vibraciones mediante la generación de huecos de banda y bandas de Bragg. Los resultados proporcionan información sobre los parámetros óptimos para mejorar el control de las vibraciones en aplicaciones de ingeniería.

## **Bibliografía**

- [1] Lu, Ming-Hui and Feng, Liang and Chen, Yan-Feng. (2009). Phononic Crystals and Acoustic Metamaterials. Materials Today. 12. 34-42. 10.1016/S1369-7021(09)70315-3.
- [2] Kushwaha, M. S., Halevi, P., Martínez, G., Dobrzynski, L., and Djafari-Rouhani, B. (1994). Theory of acoustic band structure of periodic elastic composites. Physical review. B, Condensed matter, 49(4), 2313–2322. 10.1103/PhysRevB.49.2313.
- [3] Weber, Franziska & Schauer, Johannes & Miksch, M & Müller, G. (2019). Numerical investigation of the potential of tailored inclusions as noise reduction measures. Journal of Physics: Conference Series. 1264. 012013. 10.1088/1742-6596/1264/1/012013.
- [4] Groby, J.-P & Dazel, Olivier & Duclos, A & Boeckx, L & Kelders, L. (2011). Enhancing the absorption coefficient of a backed rigid frame porous layer by embedding circular periodic inclusions. The Journal of the Acoustical Society of America. 130. 3771-80. 10.1121/1.3652865.
- [5] G. Wang, J. Wen, and X. Wen, 'Quasi-one-dimensional phononic crystals studied using the improved lumped-mass method: Application to locally resonant beams with flexural wave band gap', Phys. Rev. B 71, 104302 (2005).
- [6] Xiao, Yong & Wen, Jihong & Wang, Gang and Wen, Xisen. (2013). Theoretical and Experimental Study of Locally Resonant and Bragg Band Gaps in Flexural Beams Carrying Periodic Arrays of Beam-Like Resonators. Journal of Vibration and Acoustics. 135. 041006. 10.11151.4024214.
- [7] Ji-hong, W., Huijie, S., Dianlong, Y., & Xi-sen, W. (2010). Theoretical and Experimental Investigation of Flexural Wave Propagating in a Periodic Pipe with Fluid-Filled Loading. Chinese Physics Letters, 27, 114301-114301.
- [8] Baravelli, Emanuele & Ruzzene, Massimo. (2013). Internally resonating lattices for bandgap generation and low-frequency vibration control. Journal of Sound Vibration. 332. 6562- 6579. 10.1016/j.jsv.2013.08.014.
- [9] Cao, Yongjun & Hou, Zhilin & Liu, Youyan. (2004). Convergence problem of plane-wave expansion method for phononic crystals. Physics Letters A - PHYS LETT A. 327. 247-253. 10.1016/j.physleta.2004.05.030.
- [10] Pelat, Adrien & Gallot, Thomas & Gautier, François. (2019). On the control of the first Bragg band gap in periodic continuously corrugated beam for flexural vibration. Journal of Sound and Vibration. 446. 10.1016/j.jsv.2019.01.029.
- [11] SVEN EDVARD HARFAGAR.(2014). Modelamiento computacional de las reacciones en el espesador para la minería. Ingeniero civil mecánico. Santiago, Universidad de Chile. Facultad de Ciencias Físicas y Matemáticas. Fecha de Consulta: Noviembre 2022
- [12] Wormser, M., Warmuth, F. & Körner, C.(2017). Evolution of full phononic band gaps in periodic cellular structures. Appl. Phys. A 123, 661.  $\langle \text{https://doi.org/10.1007/s00339-017-1278-6}\rangle$ . Fecha de Consulta: 22 de abril 2022
- [13] Pierre A Deymier. Acoustic metamaterials and phononic crystals, volume 173. Springer Science & Business Media, 2013. Fecha de Consulta: 22 de abril 2022
- [14] Quinteros Palominos, L. (2020).Optimización de Band-Gap en materiales tipo sánd-wich.[<https://repositorio.uchile.cl/handle/2250/175282>](https://repositorio.uchile.cl/handle/2250/175282). Fecha de Consulta: Abril 2022
- [15] A. Srikantha Phani, J. Woodhouse, N. Fleck.( 2006).Wave propagation in twodimensional periodic lattices. Journal of the Acoustical Society of America, Acoustical Society of America, 119 (4), pp.1995-2005. ff10.1121/1.2179748ff. ffhal-02273392. Fecha de Consulta: Abril 2022
- [16] Brillouin L. (1946). Wave propagation in periodic structures (New York: McGraw-Hill Book Company). Fecha de Consulta: Mayo 2022
- [17] F Mittermeier..(2019). Numerical investigation of the potential of tailored inclusions as noise reduction measures. J. Phys.: Conf. Ser. 1264 012013. Fecha de Consulta: Mayo 2022
- [18] V. Meruane. "Vibraciones Mecánicas Apuntes para el curso ME4701". Fecha de Consulta: Junio 2022
- [19] Fierro Aguirre, V. (2014).Detección de daños en una placa de material compuesto tipo panal de abeja mediante métodos de aprendizaje supervisado.[<https://repositorio.uchile.cl/handle/2250/117124>](https://repositorio.uchile.cl/handle/2250/117124). Fecha de Consulta: Junio 2022
- [20] Alfaro E. Algoritmos genéticos.[<http://eddyalfaro.galeon.com/geneticos.html>](http://eddyalfaro.galeon.com/geneticos.html). Fecha de Consulta: Mayo 2022
- [21] Polytec.Laser vibrometers Optical measurement solutions for vibration.[<https://www.](https://www.polytec.com/fileadmin/website/vibrometry/pdf/OM_PB_Vibrometry_E_42337.pdf) [polytec.com/fileadmin/website/vibrometry/pdf/OM\\_PB\\_Vibrometry\\_E\\_42337.pdf>](https://www.polytec.com/fileadmin/website/vibrometry/pdf/OM_PB_Vibrometry_E_42337.pdf). Fecha de Consulta: Marzo 2023
- <span id="page-61-0"></span>[22] MathWorks. (2011).Global Optimization Toolbox User's Guide.[<http://cda.psych.uiuc](http://cda.psych.uiuc.edu/matlab_programming_class_2012/gads_tb.pdf) [.edu/matlab\\_programming\\_class\\_2012/gads\\_tb.pdf>](http://cda.psych.uiuc.edu/matlab_programming_class_2012/gads_tb.pdf). Fecha de Consulta: Noviembre 2022
- [23] Baravelli, Emanuele & Ruzzene, Massimo. (2013). Internally resonating lattices for bandgap generation and low-frequency vibration control. Journal of Sound Vibration. 332.

6562-6579. 10.1016/j.jsv.2013.08.014. Fecha de Consulta: Noviembre 2022

- [24] Cao, Yongjun & Hou, Zhilin & Liu, Youyan. (2004). Convergence problem of plane-wave expansion method for phononic crystals. Physics Letters A - PHYS LETT A. 327. 247-253. 10.1016/j.physleta.2004.05.030. Fecha de Consulta: Noviembre 2022
- [25] C.M. Wang, J.N. Reddy and K.H. Lee. (2000). Shear deformable beams and plates: relationships with classical solutions, Elsevier, Oxford. Fecha de Consulta: Noviembre 2022
- [26] Felipe L.(2013).Análisis Numérico de Modelos de Vigas. Magíster en Matemática, Mención Matemática Aplicada, o Mención Estadística. Concepción, Universidad del Bío Bío. Facultad de Ciencias.Fecha de Consulta: Noviembre 2022
- [27] Polytec. MPV-800 Multipoint Vibrometer Synchronous optical vibrometry Product brochure.[<https://www.polytec.com/fileadmin/website/vibrometry/pdf/OM\\_PB\\_MPV](https://www.polytec.com/fileadmin/website/vibrometry/pdf/OM_PB_MPV-800_E_42887.pdf) [-800\\_E\\_42887.pdf>](https://www.polytec.com/fileadmin/website/vibrometry/pdf/OM_PB_MPV-800_E_42887.pdf). Fecha de Consulta: Mayo 2022

# **Anexo**

A continuación, se adjunta código utilizado para el modelamiento mediante elementos finitos de las vigas estudiadas.

```
function val=Function_Tesis(x)
tic
path(path,'C:\Program Files\MATLAB\R2018b\toolbox\sdt');
sdtcheck path
%PROPIEDADES DEL MATERIAL
rho=1240; % density=10E=2.24e9; %módulo de Young [Pa]
nu=0.36; %coeficiente de Poisson
damping=0.019; %Coeficiente de amortiguamiento viscoso
%PARÁMETROS
f1=3000;%Frecuencia 1
f2= f1+500;%Frecuencia 2
freq=0:1:5000; %Eje de frecuencias 
f=70e-3; % [m] distancia desde el extremo empotrado hasta donde ocurre la 1ra\blacktrianglerightremoción
b = (x(4)/20+1) * 20e-3; %[m] ancho viga inicial 20 mm
h1=3.2e-3; %[m] espesor mayor de la viga uniforme
h2=x(2)*h1/10;%[m] espesor de la región con remoción
bl=(x(3)/20+1)*250e-3; \text{\%}[m] ancho final
%% Creación Nodos vigas con discontinuidades
contador=1;
e=1e-10; %error
model.Node=[];
if x(3) == 0 nn=251;
       t=[1.03; 2.03; 3.03; 4.03; 5.03; 6.03; 7.03; 8.03; 9.03; \times10.03; 11.03; 12.03; 13.03; 14.03; 15.03; 16.03; 17.03; 18.03; 19.03; 
20.03; 21.03; 22.03; 23.03; 24.03; 25.03; 26.03; 27.03; 28.03; 29.03; 
30.03; 31.03; 32.03; 33.03; 34.03; 35.03; 36.03; 37.03; 38.03; 39.03; 
40.03; 41.03; 42.03; 43.03; 44.03; 45.03; 46.03; 47.03; 48.03; 49.03; 
50.03; 51.03; 52.03; 53.03; 54.03; 55.03; 56.03; 57.03; 58.03; 59.03; 
60.03; 61.03; 62.03; 63.03; 64.03; 65.03; 66.03; 67.03; 68.03; 69.03; 
70.03; 71.03; 72.03; 73.03; 74.03; 75.03; 76.03; 77.03; 78.03; 79.03; 
80.03; 81.03; 82.03; 83.03; 84.03; 85.03; 86.03; 87.03; 88.03; 89.03; 
90.03; 91.03; 92.03; 93.03; 94.03; 95.03; 96.03; 97.03; 98.03; 99.03; 
100.03; 101.03; 102.03; 103.03; 104.03; 105.03; 106.03; 107.03; 108.03; 109.03; 
110.03; 111.03; 112.03; 113.03; 114.03; 115.03; 116.03; 117.03; 118.03; 119.03; 
120.03; 121.03; 122.03; 123.03; 124.03; 125.03; 126.03; 127.03; 128.03; 129.03; 
130.03; 131.03; 132.03; 133.03; 134.03; 135.03; 136.03; 137.03; 138.03; 139.03; 
140.03; 141.03; 142.03; 143.03; 144.03; 145.03; 146.03; 147.03; 148.03; 149.03; 
150.03; 151.03; 152.03; 153.03; 154.03; 155.03; 156.03; 157.03; 158.03; 159.03; 
160.03; 161.03; 162.03; 163.03; 164.03; 165.03; 166.03; 167.03; 168.03; 169.03; 
170.03; 171.03; 172.03; 173.03; 174.03; 175.03; 176.03; 177.03; 178.03; 179.03; 
180.03; 181.03; 182.03; 183.03; 184.03; 185.03; 186.03; 187.03; 188.03; 189.03; 
190.03; 191.03; 192.03; 193.03; 194.03; 195.03; 196.03; 197.03; 198.03; 199.03; 
200.03; 201.03; 202.03; 203.03; 204.03; 205.03; 206.03; 207.03; 208.03; 209.03; 
210.03; 211.03; 212.03; 213.03; 214.03; 215.03; 216.03; 217.03; 218.03; 219.03; 
220.03; 221.03; 222.03; 223.03; 224.03; 225.03; 226.03; 227.03; 228.03; 229.03; 
230.03; 231.03; 232.03; 233.03; 234.03; 235.03; 236.03; 237.03; 238.03; 239.03; 
240.03; 241.03; 242.03; 243.03; 244.03; 245.03; 246.03; 247.03; 248.03; 249.03; 
250.03; 251.03];
       L s=(b1-f)/(2*x(1)); %Es equivalente a d/2. Largo de las celdas
```

```
 secciones=[];
        for i=1:2*x(1)+1 %se suma 1 pq el tramo de 0-f no se considera en el n° de\blacktrianglepartes n_p
            secciones=[secciones, f+(i-1)*L s];
         end
         for i=1:nn
             if i<71 %ubican los primero 70 nodos a 1 mm de distancia entre sí 
                 model.Node=[model.Node; i 0 0 0 (i-1)*(bl)/(nn-1) 0 0];elseif model.Node((i-1),5)+((bl)/(nn-1))< secciones(contador)+e \& \timesmodel.Node((i-1),5)+((b1)/(nn-1))> secciones(contador)-e
                 model.Node=[model.Node;i 0 0 0 secciones(contador) 0 0];
                 contador=contador+1;
            elseif secciones(contador)-model.Node((i-1),5)<((bl)/(nn-1))
                 model.Node=[model.Node;i 0 0 0 secciones(contador) 0 0];
                 contador=contador+1;
            else model.Node=[model.Node; i 0 0 0 (i-1)*(bl)/(nn-1) 0 0]; end
         end
elseif x(3) == 1 nn=264;
```

```
 bl2=0.263;
       t=[1.03; 2.03; 3.03; 4.03; 5.03; 6.03; 7.03; 8.03; 9.03; \times10.03; 11.03; 12.03; 13.03; 14.03; 15.03; 16.03; 17.03; 18.03; 19.03; 
20.03; 21.03; 22.03; 23.03; 24.03; 25.03; 26.03; 27.03; 28.03; 29.03; 
30.03; 31.03; 32.03; 33.03; 34.03; 35.03; 36.03; 37.03; 38.03; 39.03; 
40.03; 41.03; 42.03; 43.03; 44.03; 45.03; 46.03; 47.03; 48.03; 49.03; 
50.03; 51.03; 52.03; 53.03; 54.03; 55.03; 56.03; 57.03; 58.03; 59.03; 
60.03; 61.03; 62.03; 63.03; 64.03; 65.03; 66.03; 67.03; 68.03; 69.03; 
70.03; 71.03; 72.03; 73.03; 74.03; 75.03; 76.03; 77.03; 78.03; 79.03; 
80.03; 81.03; 82.03; 83.03; 84.03; 85.03; 86.03; 87.03; 88.03; 89.03; 
90.03; 91.03; 92.03; 93.03; 94.03; 95.03; 96.03; 97.03; 98.03; 99.03; 
100.03; 101.03; 102.03; 103.03; 104.03; 105.03; 106.03; 107.03; 108.03; 109.03; 
110.03; 111.03; 112.03; 113.03; 114.03; 115.03; 116.03; 117.03; 118.03; 119.03; 
120.03; 121.03; 122.03; 123.03; 124.03; 125.03; 126.03; 127.03; 128.03; 129.03; 
130.03; 131.03; 132.03; 133.03; 134.03; 135.03; 136.03; 137.03; 138.03; 139.03; 
140.03; 141.03; 142.03; 143.03; 144.03; 145.03; 146.03; 147.03; 148.03; 149.03; 
150.03; 151.03; 152.03; 153.03; 154.03; 155.03; 156.03; 157.03; 158.03; 159.03; 
160.03; 161.03; 162.03; 163.03; 164.03; 165.03; 166.03; 167.03; 168.03; 169.03; 
170.03; 171.03; 172.03; 173.03; 174.03; 175.03; 176.03; 177.03; 178.03; 179.03; 
180.03; 181.03; 182.03; 183.03; 184.03; 185.03; 186.03; 187.03; 188.03; 189.03; 
190.03; 191.03; 192.03; 193.03; 194.03; 195.03; 196.03; 197.03; 198.03; 199.03; 
200.03; 201.03; 202.03; 203.03; 204.03; 205.03; 206.03; 207.03; 208.03; 209.03; 
210.03; 211.03; 212.03; 213.03; 214.03; 215.03; 216.03; 217.03; 218.03; 219.03; 
220.03; 221.03; 222.03; 223.03; 224.03; 225.03; 226.03; 227.03; 228.03; 229.03; 
230.03; 231.03; 232.03; 233.03; 234.03; 235.03; 236.03; 237.03; 238.03; 239.03; 
240.03; 241.03; 242.03; 243.03; 244.03; 245.03; 246.03; 247.03; 248.03; 249.03; 
250.03; 251.03; 252.03; 253.03; 254.03; 255.03; 256.03; 257.03; 258.03; 259.03; 
260.03; 261.03; 262.03; 263.03; 264.03];
       L s=(b1-f)/(2*x(1)); secciones=[];
       for i=1:2*x(1)+1 %se suma 1 pq el tramo de 0-f no se considera en el n° de\veepartes n_p
```

```
 secciones=[secciones,f+(i-1)*L_s];
         end 
        for i=1:nn-1
             if i<71 %ubican los primero 70 nodos a 1 mm de distancia entre sí 
               model.Node=[model.Node; i 0 0 0 (i-1)*(b12)/(nn-1) 0 0];elseif model.Node((i-1),5)+(bl2/(nn-1))< secciones(contador)+e & model.\blacktriangleNode((i-1), 5) + (b12/(nn-1)) > secciones(contador) -e
                model.Node=[model.Node;i 0 0 0 secciones(contador) 0 0];
                 contador=contador+1;
             elseif secciones(contador)-model.Node((i-1),5)<(bl2/(nn-1)) 
                model.Node=[model.Node;i 0 0 0 secciones(contador) 0 0];
                 contador=contador+1;
            else model.Node=[model.Node; i 0 0 0 (i-1)*b12/(nn-1) 0 0];
             end
         end
        model.Node=[model.Node; nn 0 0 0 bl 0 0];
elseif x(3) == 2 nn=276;
       t=[1.03; 2.03; 3.03; 4.03; 5.03; 6.03; 7.03; 8.03; 9.03; \times10.03; 11.03; 12.03; 13.03; 14.03; 15.03; 16.03; 17.03; 18.03; 19.03; 
20.03; 21.03; 22.03; 23.03; 24.03; 25.03; 26.03; 27.03; 28.03; 29.03; 
30.03; 31.03; 32.03; 33.03; 34.03; 35.03; 36.03; 37.03; 38.03; 39.03; 
40.03; 41.03; 42.03; 43.03; 44.03; 45.03; 46.03; 47.03; 48.03; 49.03; 
50.03; 51.03; 52.03; 53.03; 54.03; 55.03; 56.03; 57.03; 58.03; 59.03; 
60.03; 61.03; 62.03; 63.03; 64.03; 65.03; 66.03; 67.03; 68.03; 69.03; 
70.03; 71.03; 72.03; 73.03; 74.03; 75.03; 76.03; 77.03; 78.03; 79.03; 
80.03; 81.03; 82.03; 83.03; 84.03; 85.03; 86.03; 87.03; 88.03; 89.03; 
90.03; 91.03; 92.03; 93.03; 94.03; 95.03; 96.03; 97.03; 98.03; 99.03; 
100.03; 101.03; 102.03; 103.03; 104.03; 105.03; 106.03; 107.03; 108.03; 109.03; 
110.03; 111.03; 112.03; 113.03; 114.03; 115.03; 116.03; 117.03; 118.03; 119.03; 
120.03; 121.03; 122.03; 123.03; 124.03; 125.03; 126.03; 127.03; 128.03; 129.03; 
130.03; 131.03; 132.03; 133.03; 134.03; 135.03; 136.03; 137.03; 138.03; 139.03; 
140.03; 141.03; 142.03; 143.03; 144.03; 145.03; 146.03; 147.03; 148.03; 149.03; 
150.03; 151.03; 152.03; 153.03; 154.03; 155.03; 156.03; 157.03; 158.03; 159.03; 
160.03; 161.03; 162.03; 163.03; 164.03; 165.03; 166.03; 167.03; 168.03; 169.03; 
170.03; 171.03; 172.03; 173.03; 174.03; 175.03; 176.03; 177.03; 178.03; 179.03; 
180.03; 181.03; 182.03; 183.03; 184.03; 185.03; 186.03; 187.03; 188.03; 189.03; 
190.03; 191.03; 192.03; 193.03; 194.03; 195.03; 196.03; 197.03; 198.03; 199.03; 
200.03; 201.03; 202.03; 203.03; 204.03; 205.03; 206.03; 207.03; 208.03; 209.03; 
210.03; 211.03; 212.03; 213.03; 214.03; 215.03; 216.03; 217.03; 218.03; 219.03; 
220.03; 221.03; 222.03; 223.03; 224.03; 225.03; 226.03; 227.03; 228.03; 229.03; 
230.03; 231.03; 232.03; 233.03; 234.03; 235.03; 236.03; 237.03; 238.03; 239.03; 
240.03; 241.03; 242.03; 243.03; 244.03; 245.03; 246.03; 247.03; 248.03; 249.03; 
250.03; 251.03; 252.03; 253.03; 254.03; 255.03; 256.03; 257.03; 258.03; 259.03; 
260.03; 261.03; 262.03; 263.03; 264.03; 265.03; 266.03; 267.03; 268.03; 269.03; 
270.03; 271.03; 272.03; 273.03; 274.03; 275.03; 276.03];
       L s=(b1-f)/(2*x(1)); secciones=[];
       for i=1:2*x(1)+1 %se suma 1 pq el tramo de 0-f no se considera en el n° de\veepartes n_p
           secciones=[secciones, f+(i-1)*L s];
         end
```

```
 for i=1:nn
            if i<71 %ubican los primero 70 nodos a 1 mm de distancia entre sí 
               model.Node=[model.Node; i 0 0 0 (i-1)*(b1)/(nn-1) 0 0];elseif model.Node((i-1),5)+((bl)/(nn-1))< secciones(contador)+e \&\; \blacksquaremodel.Node((i-1),5)+((b1)/(nn-1)) > secciones(contador)-e
                model.Node=[model.Node;i 0 0 0 secciones(contador) 0 0];
                contador=contador+1;
            elseif secciones(contador)-model.Node((i-1),5)<((bl)/(nn-1)) 
                model.Node=[model.Node;i 0 0 0 secciones(contador) 0 0];
                contador=contador+1;
           else model.Node=[model.Node; i 0 0 0 (i-1)*(b) / (nn-1) 0 0];
            end
        end 
elseif x(3) == 3 nn=289;
        bl2=0.288;
       t=[1.03; 2.03; 3.03; 4.03; 5.03; 6.03; 7.03; 8.03; 9.03; \times10.03; 11.03; 12.03; 13.03; 14.03; 15.03; 16.03; 17.03; 18.03; 19.03; 
20.03; 21.03; 22.03; 23.03; 24.03; 25.03; 26.03; 27.03; 28.03; 29.03; 
30.03; 31.03; 32.03; 33.03; 34.03; 35.03; 36.03; 37.03; 38.03; 39.03; 
40.03; 41.03; 42.03; 43.03; 44.03; 45.03; 46.03; 47.03; 48.03; 49.03; 
50.03; 51.03; 52.03; 53.03; 54.03; 55.03; 56.03; 57.03; 58.03; 59.03; 
60.03; 61.03; 62.03; 63.03; 64.03; 65.03; 66.03; 67.03; 68.03; 69.03; 
70.03; 71.03; 72.03; 73.03; 74.03; 75.03; 76.03; 77.03; 78.03; 79.03; 
80.03; 81.03; 82.03; 83.03; 84.03; 85.03; 86.03; 87.03; 88.03; 89.03; 
90.03; 91.03; 92.03; 93.03; 94.03; 95.03; 96.03; 97.03; 98.03; 99.03; 
100.03; 101.03; 102.03; 103.03; 104.03; 105.03; 106.03; 107.03; 108.03; 109.03; 
110.03; 111.03; 112.03; 113.03; 114.03; 115.03; 116.03; 117.03; 118.03; 119.03; 
120.03; 121.03; 122.03; 123.03; 124.03; 125.03; 126.03; 127.03; 128.03; 129.03; 
130.03; 131.03; 132.03; 133.03; 134.03; 135.03; 136.03; 137.03; 138.03; 139.03; 
140.03; 141.03; 142.03; 143.03; 144.03; 145.03; 146.03; 147.03; 148.03; 149.03; 
150.03; 151.03; 152.03; 153.03; 154.03; 155.03; 156.03; 157.03; 158.03; 159.03; 
160.03; 161.03; 162.03; 163.03; 164.03; 165.03; 166.03; 167.03; 168.03; 169.03; 
170.03; 171.03; 172.03; 173.03; 174.03; 175.03; 176.03; 177.03; 178.03; 179.03; 
180.03; 181.03; 182.03; 183.03; 184.03; 185.03; 186.03; 187.03; 188.03; 189.03; 
190.03; 191.03; 192.03; 193.03; 194.03; 195.03; 196.03; 197.03; 198.03; 199.03; 
200.03; 201.03; 202.03; 203.03; 204.03; 205.03; 206.03; 207.03; 208.03; 209.03; 
210.03; 211.03; 212.03; 213.03; 214.03; 215.03; 216.03; 217.03; 218.03; 219.03; 
220.03; 221.03; 222.03; 223.03; 224.03; 225.03; 226.03; 227.03; 228.03; 229.03; 
230.03; 231.03; 232.03; 233.03; 234.03; 235.03; 236.03; 237.03; 238.03; 239.03; 
240.03; 241.03; 242.03; 243.03; 244.03; 245.03; 246.03; 247.03; 248.03; 249.03; 
250.03; 251.03; 252.03; 253.03; 254.03; 255.03; 256.03; 257.03; 258.03; 259.03; 
260.03; 261.03; 262.03; 263.03; 264.03; 265.03; 266.03; 267.03; 268.03; 269.03; 
270.03; 271.03; 272.03; 273.03; 274.03; 275.03; 276.03; 277.03; 278.03; 279.03; 
280.03; 281.03; 282.03; 283.03; 284.03; 285.03; 286.03; 287.03; 288.03; 289.03];
       L s=(b1-f)/(2*x(1));
        secciones=[];
       for i=1:2*x(1)+1 %se suma 1 pq el tramo de 0-f no se considera en el n° de\veepartes n_p
           secciones=[secciones, f+(i-1)*L s];
        end
```

```
 for i=1:nn-1
             if i<71 %ubican los primero 70 nodos a 1 mm de distancia entre sí 
                model.Node=[model.Node; i 0 0 0 (i-1)*(b12)/(nn-1) 0 0];elseif model.Node((i-1),5)+(bl2/(nn-1))< secciones(contador)+e & model.\kappaNode((i-1), 5) + (bl2/(nn-1)) > secciones(contador) -e
                 model.Node=[model.Node;i 0 0 0 secciones(contador) 0 0];
                 contador=contador+1;
             elseif secciones(contador)-model.Node((i-1),5)<(bl2/(nn-1)) 
                 model.Node=[model.Node;i 0 0 0 secciones(contador) 0 0];
                 contador=contador+1;
             else model.Node=[model.Node; i 0 0 0 (i-1)*bl2/(nn-1) 0 0];
             end
         end
         model.Node=[model.Node; nn 0 0 0 bl 0 0];
```
#### else

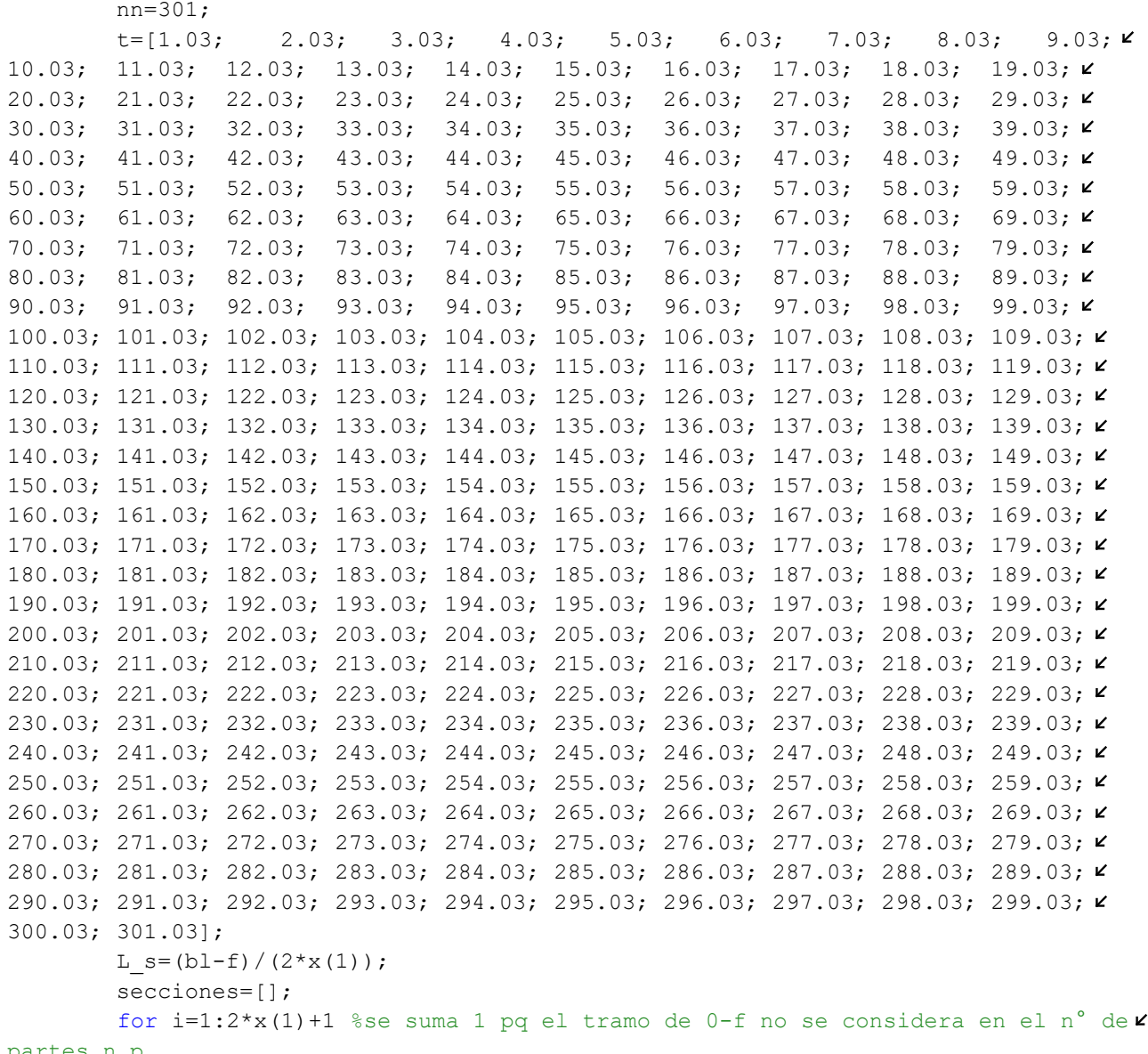

```
 secciones=[secciones,f+(i-1)*L_s];
         end 
         for i=1:nn
             if i<71 %ubican los primero 70 nodos a 1 mm de distancia entre sí 
                 model.Node=[model.Node; i 0 0 0 (i-1)*(bl)/(nn-1) 0 0];elseif model.Node((i-1),5)+((bl)/(nn-1))< secciones(contador)+e \&\; \blacksquaremodel.Node((i-1),5)+((b1)/(nn-1))> secciones(contador)-e
                 model.Node=[model.Node;i 0 0 0 secciones(contador) 0 0];
                  contador=contador+1;
            elseif secciones(contador)-model.Node((i-1),5)<((bl)/(nn-1))
                 model.Node=[model.Node;i 0 0 0 secciones(contador) 0 0];
                  contador=contador+1;
            else model.Node=[model.Node; i 0 0 0 (i-1)*(b) / (nn-1) 0 0];
             end
         end
```
#### end

```
% CREACION ELEMENTOS VIGA CON DISCONTINUIDADES
dir=[0 0 1]; %normal a los elementos
model.Elt=[Inf abs('beam1') 0];
contador=1;
for i=1: (nn-1) if model.Node(i,5)<f %se define con propiedad 1 al inicio de la viga
         model.Elt=[model.Elt; i i+1 i 1 dir]; 
    elseif model.Node(i, 5)==secciones(contador)& mod(contador, 2)==1
         model.Elt=[model.Elt; i i+1 i 2 dir];
         contador=contador+1;
    elseif model.Node(i,5) ==secciones(contact)& mod(contador,2) == 0 model.Elt=[model.Elt; i i+1 i 1 dir];
         contador=contador+1;
     elseif model.Node(i,5)<secciones(contador)& mod(contador,2)==1
         model.Elt=[model.Elt; i i+1 i 1 dir];
    elseif model.Node(i,5)<secciones(contador) & mod(contador,2)==0
         model.Elt=[model.Elt; i i+1 i 2 dir];
     end
end
% Definición del Material 
model.pl=[];
for i=1: (nn-1)
ID=i; %id del material
model.pl=[model.pl; ID fe mat('m elastic','SI',1) E nu rho];
end
% Definicion de las propiedades de los elementos
A1=b*h1; %m^2 area
Iyl = (1/12) * b * h1^3;Iz1=(1/12)*h1*b^3;Ix1=Iy1+Iz1;%Elemento 2 ---> Se debe aplicar Steiner 
A2=b*(x(2)*h1/10); %m^2 area
Iy2=(1/12)*b*(x(2)*h1/10)^3;Iz2=(1/12)*(x(2)*h1/10)*b^3;
```

```
Ix2=Iy2+Iz2;% Creación del Modelo
model.il=[1 fe_mat('p_beam','US',1) Ix1 Iy1 Iz1 A1;2 fe_mat('p_beam','US',1) Ix2\blacktrianglerightIy2 Iz2 A2];
model0=fe case(model,'FixDof','2D',[.01 .02 1.03 .04 1.05 .06],...
                     'SensDof','Sensors',t,...
                     'DofLoad','Force',[24.03]); %Se aplica la fuerza a 23mm del 
empotramiento
%construir matrices de rigidez y masa
[m0, k0, mdof0] = fe mk(model0, 'Options', []);%[m,k,mdof]=fe_mk(node,elt,pl,il) 
%determinar modos de vibracion 
def0 = fe eig({m0,k0,mdof0},[5 240 1e3]);
%valor de modos y frecuencias
phi=def0.def; %indica forma del modo de vibración
w=def0.data; %indica las frecuencias naturales
%calcular funciones de respuesta en frecuencia
IIxh0=nor2xf(def0,damping,model0,freq,['hz','vel']); %Evalua FRF utilizando base
modal, unidad de velocidad 
y=abs(IIxh0(:,nn)); %se selecciona solo la parte real 
ydB=20*log10(y);%se convierte en escala de db
%% Creación Nodos vigas masa equivalente 
m_eq=rho*b*(L_s*x(1)*((x(2)*h1/10)+h1)+f*h1);
h=m eq/(rho*bl*b);
contador=1;
e=1e-10; %error
model1.Node=[];
if x(3) == 0 nn=251;
       bl=0.25;t=[1.03; 2.03; 3.03; 4.03; 5.03; 6.03; 7.03; 8.03; 9.03; \times10.03; 11.03; 12.03; 13.03; 14.03; 15.03; 16.03; 17.03; 18.03; 19.03; 
20.03; 21.03; 22.03; 23.03; 24.03; 25.03; 26.03; 27.03; 28.03; 29.03; 
30.03; 31.03; 32.03; 33.03; 34.03; 35.03; 36.03; 37.03; 38.03; 39.03; 
40.03; 41.03; 42.03; 43.03; 44.03; 45.03; 46.03; 47.03; 48.03; 49.03; 
50.03; 51.03; 52.03; 53.03; 54.03; 55.03; 56.03; 57.03; 58.03; 59.03; 
60.03; 61.03; 62.03; 63.03; 64.03; 65.03; 66.03; 67.03; 68.03; 69.03; 
70.03; 71.03; 72.03; 73.03; 74.03; 75.03; 76.03; 77.03; 78.03; 79.03; 
80.03; 81.03; 82.03; 83.03; 84.03; 85.03; 86.03; 87.03; 88.03; 89.03; 
90.03; 91.03; 92.03; 93.03; 94.03; 95.03; 96.03; 97.03; 98.03; 99.03; \lt100.03; 101.03; 102.03; 103.03; 104.03; 105.03; 106.03; 107.03; 108.03; 109.03; 
110.03; 111.03; 112.03; 113.03; 114.03; 115.03; 116.03; 117.03; 118.03; 119.03; 
120.03; 121.03; 122.03; 123.03; 124.03; 125.03; 126.03; 127.03; 128.03; 129.03; 
130.03; 131.03; 132.03; 133.03; 134.03; 135.03; 136.03; 137.03; 138.03; 139.03; 
140.03; 141.03; 142.03; 143.03; 144.03; 145.03; 146.03; 147.03; 148.03; 149.03;
```

```
150.03; 151.03; 152.03; 153.03; 154.03; 155.03; 156.03; 157.03; 158.03; 159.03; 
160.03; 161.03; 162.03; 163.03; 164.03; 165.03; 166.03; 167.03; 168.03; 169.03; 
170.03; 171.03; 172.03; 173.03; 174.03; 175.03; 176.03; 177.03; 178.03; 179.03; 
180.03; 181.03; 182.03; 183.03; 184.03; 185.03; 186.03; 187.03; 188.03; 189.03; 
190.03; 191.03; 192.03; 193.03; 194.03; 195.03; 196.03; 197.03; 198.03; 199.03; 
200.03; 201.03; 202.03; 203.03; 204.03; 205.03; 206.03; 207.03; 208.03; 209.03; 
210.03; 211.03; 212.03; 213.03; 214.03; 215.03; 216.03; 217.03; 218.03; 219.03; 
220.03; 221.03; 222.03; 223.03; 224.03; 225.03; 226.03; 227.03; 228.03; 229.03; 
230.03; 231.03; 232.03; 233.03; 234.03; 235.03; 236.03; 237.03; 238.03; 239.03; 
240.03; 241.03; 242.03; 243.03; 244.03; 245.03; 246.03; 247.03; 248.03; 249.03; 
250.03; 251.03];
       L s=(b1-f)/(2*x(1));
         secciones=[];
        for i=1:2*x(1)+1 %se suma 1 pq el tramo de 0-f no se considera en el n° de\veepartes n_p
           secciones=[secciones, f+(i-1)*L s];
        end
         for i=1:nn
            if i<71 %ubican los primero 70 nodos a 1 mm de distancia entre sí 
                model1.Node=[model1.Node;i 0 0 0 (i-1)*(bl)/(nn-1) 0 0];
           elseif model1.Node((i-1),5)+((bl)/(nn-1))< secciones(contador)+e \& \timesmodel1.Node((i-1),5)+((b1)/(nn-1))>secciones(contact)-e model1.Node=[model1.Node;i 0 0 0 secciones(contador) 0 0];
                contador=contador+1;
           elseif secciones(contador)-modell.Node((i-1),5)<((b1)/(nn-1))
                model1.Node=[model1.Node;i 0 0 0 secciones(contador) 0 0];
                contador=contador+1;
           else model1.Node=[model1.Node; i 0 0 0 (i-1)*(b) / (nn-1) 0 0];
            end
         end
elseif x(3) == 1 nn=264;
        bl=0.2625;
        bl2=0.263;
       t=[1.03; 2.03; 3.03; 4.03; 5.03; 6.03; 7.03; 8.03; 9.03; \times10.03; 11.03; 12.03; 13.03; 14.03; 15.03; 16.03; 17.03; 18.03; 19.03; 
20.03; 21.03; 22.03; 23.03; 24.03; 25.03; 26.03; 27.03; 28.03; 29.03; 
30.03; 31.03; 32.03; 33.03; 34.03; 35.03; 36.03; 37.03; 38.03; 39.03; 
40.03; 41.03; 42.03; 43.03; 44.03; 45.03; 46.03; 47.03; 48.03; 49.03; 
50.03; 51.03; 52.03; 53.03; 54.03; 55.03; 56.03; 57.03; 58.03; 59.03; 
60.03; 61.03; 62.03; 63.03; 64.03; 65.03; 66.03; 67.03; 68.03; 69.03; 
70.03; 71.03; 72.03; 73.03; 74.03; 75.03; 76.03; 77.03; 78.03; 79.03; 
80.03; 81.03; 82.03; 83.03; 84.03; 85.03; 86.03; 87.03; 88.03; 89.03; 
90.03; 91.03; 92.03; 93.03; 94.03; 95.03; 96.03; 97.03; 98.03; 99.03; 
100.03; 101.03; 102.03; 103.03; 104.03; 105.03; 106.03; 107.03; 108.03; 109.03; 
110.03; 111.03; 112.03; 113.03; 114.03; 115.03; 116.03; 117.03; 118.03; 119.03; 
120.03; 121.03; 122.03; 123.03; 124.03; 125.03; 126.03; 127.03; 128.03; 129.03; 
130.03; 131.03; 132.03; 133.03; 134.03; 135.03; 136.03; 137.03; 138.03; 139.03; 
140.03; 141.03; 142.03; 143.03; 144.03; 145.03; 146.03; 147.03; 148.03; 149.03; 
150.03; 151.03; 152.03; 153.03; 154.03; 155.03; 156.03; 157.03; 158.03; 159.03; 
160.03; 161.03; 162.03; 163.03; 164.03; 165.03; 166.03; 167.03; 168.03; 169.03; 
170.03; 171.03; 172.03; 173.03; 174.03; 175.03; 176.03; 177.03; 178.03; 179.03;
```
```
180.03; 181.03; 182.03; 183.03; 184.03; 185.03; 186.03; 187.03; 188.03; 189.03; 2
190.03; 191.03; 192.03; 193.03; 194.03; 195.03; 196.03; 197.03; 198.03; 199.03; 2
200.03; 201.03; 202.03; 203.03; 204.03; 205.03; 206.03; 207.03; 208.03; 209.03; 2
210.03; 211.03; 212.03; 213.03; 214.03; 215.03; 216.03; 217.03; 218.03; 219.03; \epsilon220.03; 221.03; 222.03; 223.03; 224.03; 225.03; 226.03; 227.03; 228.03; 229.03; \kappa230.03; 231.03; 232.03; 233.03; 234.03; 235.03; 236.03; 237.03; 238.03; 239.03; \epsilon240.03; 241.03; 242.03; 243.03; 244.03; 245.03; 246.03; 247.03; 248.03; 249.03; 2
250.03; 251.03; 252.03; 253.03; 254.03; 255.03; 256.03; 257.03; 258.03; 259.03; 2
260.03; 261.03; 262.03; 263.03; 264.03];
        L s = (bl - f) / (2 * x (1));
        secciones[];
        for i=1:2*x(1)+1 %se suma 1 pq el tramo de 0-f no se considera en el n° de \ellpartes n p
            secciones=[secciones, f+(i-1)*L s];end
        for i=1:nn-1if i<71 %ubican los primero 70 nodos a 1 mm de distancia entre sí
                model1. Node=[model1.Node; i 0 0 0 (i-1)*(b12)/(nn-1) 0 0];elseif model1.Node((i-1),5)+(b12/(nn-1))< secciones(contador)+e & \veemodel1. Node((i-1), 5) + (b12/(nn-1)) > secciones(contact) - emodel1.Node=[model1.Node;i 0 0 0 secciones(contador) 0 0];
                contador=contador+1;
            elseif secciones (contador) - modell. Node ((i-1), 5) < (b12 / (nn-1))model1.Node=[model1.Node;i 0 0 0 secciones(contador) 0 0];
                contador=contador+1;
            else model1.Node=[model1.Node; i 0 0 0 (i-1)*bl2/(nn-1) 0 0];
            end
        end
        model1.Node=[model1.Node; nn 0 0 0 bl 0 0];
elseif x(3) == 2nn = 276;bl = 0.275;2.03; 3.03; 4.03; 5.03; 6.03; 7.03; 8.03; 9.03; \timest=[1.03;10.03; 11.03; 12.03; 13.03; 14.03; 15.03; 16.03; 17.03; 18.03; 19.03; \epsilon20.03; 21.03; 22.03; 23.03; 24.03; 25.03; 26.03; 27.03; 28.03; 29.03; K30.03; 31.03; 32.03; 33.03; 34.03; 35.03; 36.03; 37.03; 38.03; 39.03; 2
40.03; 41.03; 42.03; 43.03; 44.03; 45.03; 46.03; 47.03; 48.03; 49.03; \epsilon50.03; 51.03; 52.03; 53.03; 54.03; 55.03; 56.03; 57.03; 58.03; 59.03; \epsilon60.03; 61.03; 62.03; 63.03; 64.03; 65.03; 66.03; 67.03; 68.03; 69.03; \epsilon70.03; 71.03; 72.03; 73.03; 74.03; 75.03; 76.03; 77.03; 78.03; 79.03; 2
80.03; 81.03; 82.03; 83.03; 84.03; 85.03; 86.03; 87.03; 88.03; 89.03; \epsilon90.03; 91.03; 92.03; 93.03; 94.03; 95.03; 96.03; 97.03; 98.03; 99.03; \epsilon100.03; 101.03; 102.03; 103.03; 104.03; 105.03; 106.03; 107.03; 108.03; 109.03; \kappa110.03; 111.03; 112.03; 113.03; 114.03; 115.03; 116.03; 117.03; 118.03; 119.03; \boldsymbol{\kappa}120.03; 121.03; 122.03; 123.03; 124.03; 125.03; 126.03; 127.03; 128.03; 129.03; 2
130.03; 131.03; 132.03; 133.03; 134.03; 135.03; 136.03; 137.03; 138.03; 139.03; 2
140.03; 141.03; 142.03; 143.03; 144.03; 145.03; 146.03; 147.03; 148.03; 149.03; 2
150.03; 151.03; 152.03; 153.03; 154.03; 155.03; 156.03; 157.03; 158.03; 159.03; \boldsymbol{\kappa}160.03; 161.03; 162.03; 163.03; 164.03; 165.03; 166.03; 167.03; 168.03; 169.03; 2
170.03; 171.03; 172.03; 173.03; 174.03; 175.03; 176.03; 177.03; 178.03; 179.03; 2
180.03; 181.03; 182.03; 183.03; 184.03; 185.03; 186.03; 187.03; 188.03; 189.03; 2
190.03; 191.03; 192.03; 193.03; 194.03; 195.03; 196.03; 197.03; 198.03; 199.03; 2
```

```
200.03; 201.03; 202.03; 203.03; 204.03; 205.03; 206.03; 207.03; 208.03; 209.03; \kappa210.03; 211.03; 212.03; 213.03; 214.03; 215.03; 216.03; 217.03; 218.03; 219.03; \epsilon220.03; 221.03; 222.03; 223.03; 224.03; 225.03; 226.03; 227.03; 228.03; 229.03; 2
230.03; 231.03; 232.03; 233.03; 234.03; 235.03; 236.03; 237.03; 238.03; 239.03; \kappa240.03; 241.03; 242.03; 243.03; 244.03; 245.03; 246.03; 247.03; 248.03; 249.03; 2
250.03; 251.03; 252.03; 253.03; 254.03; 255.03; 256.03; 257.03; 258.03; 259.03; \boldsymbol{\kappa}260.03; 261.03; 262.03; 263.03; 264.03; 265.03; 266.03; 267.03; 268.03; 269.03; 2
270.03; 271.03; 272.03; 273.03; 274.03; 275.03; 276.03];
        L s = (bl - f) / (2 * x (1));
        secciones[];
        for i=1:2*x(1)+1 %se suma 1 pq el tramo de 0-f no se considera en el n° de \veepartes n p
            secciones=[secciones, f+(i-1)*L s];end
        for i=1:nnif i<71 %ubican los primero 70 nodos a 1 mm de distancia entre sí
                model1. Node = [model1. Node; i 0 0 (i-1) * (bl) / (nn-1) 0 0];elseif modell.Node((i-1),5)+((bl)/(nn-1))< secciones(contador)+e \& \timesmodel1. Node((i-1), 5) + ((b1) / (nn-1)) > secciones (contact) - emodel1.Node=[model1.Node;i 0 0 0 secciones(contador) 0 0];
                contador=contador+1;
            elseif secciones (contador) - modell. Node ((i-1), 5) < ((k1) / (nn-1))
                model1.Node=[model1.Node;i 0 0 0 secciones(contador) 0 0];
                contador=contador+1;
            else model1.Node=[model1.Node; i 0 0 0 (i-1)*(b1)/(nn-1) 0 0];
            end
        end
elseif x(3) == 3nn = 289;bl = 0.2875;b12=0.288;2.03; 3.03; 4.03; 5.03; 6.03; 7.03; 8.03;t = [1.03;9.03; \times10.03; 11.03; 12.03; 13.03; 14.03; 15.03; 16.03; 17.03; 18.03; 19.03; \epsilon20.03; 21.03; 22.03; 23.03; 24.03; 25.03; 26.03; 27.03; 28.03; 29.03; 2
30.03; 31.03; 32.03; 33.03; 34.03; 35.03; 36.03; 37.03; 38.03; 39.03; \epsilon40.03; 41.03; 42.03; 43.03; 44.03; 45.03; 46.03; 47.03; 48.03; 49.03; \kappa50.03; 51.03; 52.03; 53.03; 54.03; 55.03; 56.03; 57.03; 58.03; 59.03; \epsilon60.03; 61.03; 62.03; 63.03; 64.03; 65.03; 66.03; 67.03; 68.03; 69.03; \epsilon70.03; 71.03; 72.03; 73.03; 74.03; 75.03; 76.03; 77.03; 78.03; 79.03; \kappa80.03; 81.03; 82.03; 83.03; 84.03; 85.03; 86.03; 87.03; 88.03; 89.03; 2
90.03; 91.03; 92.03; 93.03; 94.03; 95.03; 96.03; 97.03; 98.03; 99.03; 2
100.03; 101.03; 102.03; 103.03; 104.03; 105.03; 106.03; 107.03; 108.03; 109.03; 2
110.03; 111.03; 112.03; 113.03; 114.03; 115.03; 116.03; 117.03; 118.03; 119.03; 2
120.03; 121.03; 122.03; 123.03; 124.03; 125.03; 126.03; 127.03; 128.03; 129.03; 2
130.03; 131.03; 132.03; 133.03; 134.03; 135.03; 136.03; 137.03; 138.03; 139.03; 2
140.03; 141.03; 142.03; 143.03; 144.03; 145.03; 146.03; 147.03; 148.03; 149.03; 2
150.03; 151.03; 152.03; 153.03; 154.03; 155.03; 156.03; 157.03; 158.03; 159.03; \epsilon160.03; 161.03; 162.03; 163.03; 164.03; 165.03; 166.03; 167.03; 168.03; 169.03; 2
170.03; 171.03; 172.03; 173.03; 174.03; 175.03; 176.03; 177.03; 178.03; 179.03; 2
180.03; 181.03; 182.03; 183.03; 184.03; 185.03; 186.03; 187.03; 188.03; 189.03; 2
190.03; 191.03; 192.03; 193.03; 194.03; 195.03; 196.03; 197.03; 198.03; 199.03; 2
200.03; 201.03; 202.03; 203.03; 204.03; 205.03; 206.03; 207.03; 208.03; 209.03; \kappa210.03; 211.03; 212.03; 213.03; 214.03; 215.03; 216.03; 217.03; 218.03; 219.03; \blacktriangle
```

```
220.03; 221.03; 222.03; 223.03; 224.03; 225.03; 226.03; 227.03; 228.03; 229.03; \kappa230.03; 231.03; 232.03; 233.03; 234.03; 235.03; 236.03; 237.03; 238.03; 239.03; 2
240.03; 241.03; 242.03; 243.03; 244.03; 245.03; 246.03; 247.03; 248.03; 249.03; 2
250.03; 251.03; 252.03; 253.03; 254.03; 255.03; 256.03; 257.03; 258.03; 259.03; \boldsymbol{\kappa}260.03; 261.03; 262.03; 263.03; 264.03; 265.03; 266.03; 267.03; 268.03; 269.03; 2
270.03; 271.03; 272.03; 273.03; 274.03; 275.03; 276.03; 277.03; 278.03; 279.03; 2
280.03; 281.03; 282.03; 283.03; 284.03; 285.03; 286.03; 287.03; 288.03; 289.03];
        L s = (bl - f) / (2 * x (1));
        secciones[];
        for i=1:2*x(1)+1 %se suma 1 pq el tramo de 0-f no se considera en el n° de\veepartes n p
            secciones=[secciones, f + (i-1) * L s];
        end
        for i=1:nn-1if i<71 %ubican los primero 70 nodos a 1 mm de distancia entre sí
                 model1. Node = [model1. Node; i 0 0 (i-1)*(b12)/(nn-1) 0 0];elseif modell. Node((i-1), 5) + (bl2/(nn-1)) < secciones(contador) +e & \veemodel1.Node((i-1), 5)+(b12/(nn-1)) > secciones (contador)-emodel1. Node=[model1. Node; i 0 0 0 secciones (contact) 0 0];contador=contador+1;
            elseif secciones (contador) - model1. Node ((i-1), 5) < (b12 / (nn-1))model1.Node=[model1.Node;i 0 0 0 secciones(contador) 0 0];
                contador=contador+1;
            else model1.Node=[model1.Node; i 0 0 0 (i-1)*bl2/(nn-1) 0 0];
            end
        end
        model1.Node=[model1.Node; nn 0 0 0 bl 0 0];
```
## else

 $nn = 301;$  $1.7 \quad 0.2$ 

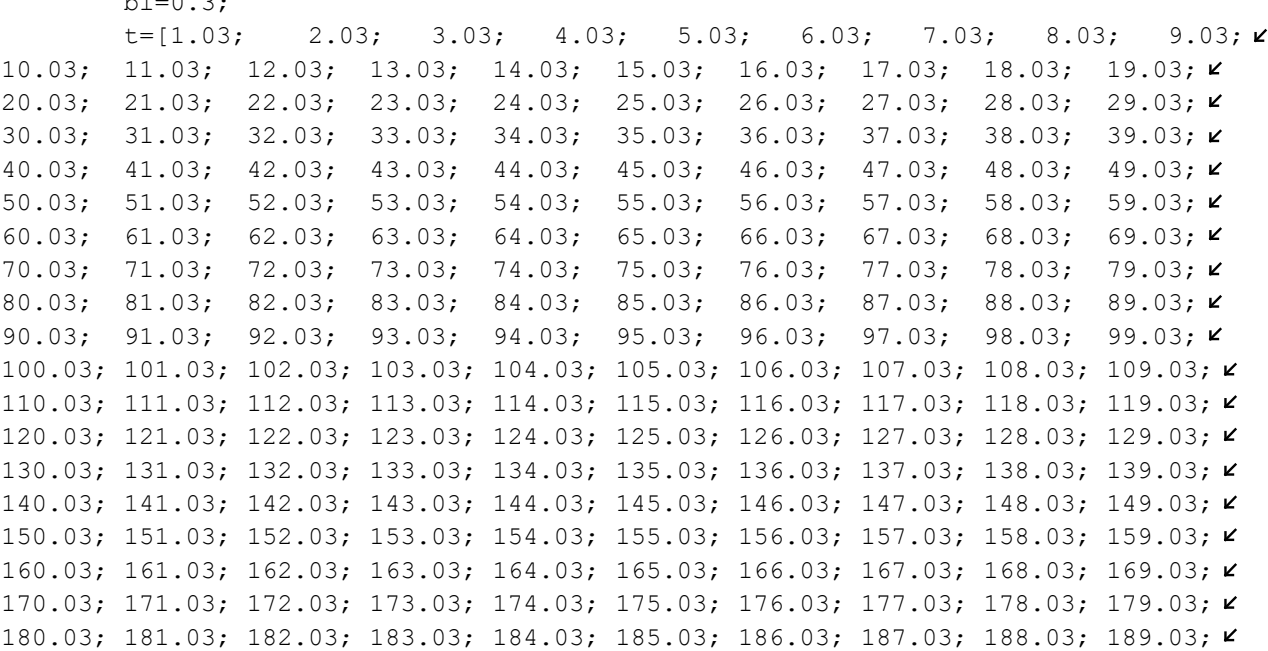

```
190.03; 191.03; 192.03; 193.03; 194.03; 195.03; 196.03; 197.03; 198.03; 199.03; 2
200.03; 201.03; 202.03; 203.03; 204.03; 205.03; 206.03; 207.03; 208.03; 209.03; 2
210.03; 211.03; 212.03; 213.03; 214.03; 215.03; 216.03; 217.03; 218.03; 219.03; 2
220.03; 221.03; 222.03; 223.03; 224.03; 225.03; 226.03; 227.03; 228.03; 229.03; \kappa230.03; 231.03; 232.03; 233.03; 234.03; 235.03; 236.03; 237.03; 238.03; 239.03; \kappa240.03; 241.03; 242.03; 243.03; 244.03; 245.03; 246.03; 247.03; 248.03; 249.03; 2
250.03; 251.03; 252.03; 253.03; 254.03; 255.03; 256.03; 257.03; 258.03; 259.03; 2
260.03; 261.03; 262.03; 263.03; 264.03; 265.03; 266.03; 267.03; 268.03; 269.03; 2
270.03; 271.03; 272.03; 273.03; 274.03; 275.03; 276.03; 277.03; 278.03; 279.03; 2
280.03; 281.03; 282.03; 283.03; 284.03; 285.03; 286.03; 287.03; 288.03; 289.03; 2
290.03; 291.03; 292.03; 293.03; 294.03; 295.03; 296.03; 297.03; 298.03; 299.03; 2
300.03; 301.03];L s = (bl - f) / (2 * x (1));
        secciones:
        for i=1:2*x(1)+1 %se suma 1 pq el tramo de 0-f no se considera en el n° de \veepartes n p
            secciones [secciones, f+(i-1)*L s];end
        for i=1:nnif i<71 %ubican los primero 70 nodos a 1 mm de distancia entre sí
                model1. Node=[model1. Node; i 0 0 0 (i-1)*(bl)/(nn-1) 0 0];elseif modell. Node((i-1), 5) + ((b1)/(nn-1)) < secciones(contador) +e & \kappamodel1. Node((i-1), 5) + ((b1)/(nn-1)) > sections (contact) -emodel1.Node=[model1.Node;i 0 0 0 secciones(contador) 0 0];
                contador=contador+1;
            elseif secciones (contador) - modell. Node ((i-1), 5) < ((k)) / (nn-1))
                model1.Node=[model1.Node;i 0 0 0 secciones(contador) 0 0];
                contador=contador+1;
            else model1.Node=[model1.Node; i 0 0 0 (i-1) * (bl) / (nn-1) 0 0];
            end
        end
end
%%CREACIÓN DE LOS ELEMENTOS
dir=[0 0 1]; $normal a los elementos
model1.Elt=[Inf abs('beam1') 0];
for i=1: (nn-1)model1.Elt=[model1.Elt; i i+1 i 1 dir];
end
%DEFINICIÓN DEL MATERIAL
model1.pl=[];for i=1: (nn-1)ID=i; %id del material
model1.pl=[model1.pl; ID fe mat('m elastic','SI',1) E nu rho];
end
% DEFINICIÓN DE LAS PROPIEDADES DEL ELEMENTO
A=b*h; %m^2 area
Iy = (1/12) * b * h^3; * m^4Iz = (1/12) * h * b^3; * m^4Ix=Iy+Iz;
```

```
model1.il=[1 fe_mat('p_beam','US',1) Ix Iy Iz A];
%grados de libertad fijos 
model01=fe case(model1,'FixDof','2D',[.01 .02 1.03 .04 1.05 .06],... %Condición
Extremo izq empotrado y el otro libre
                      'SensDof','Sensors',t,... %ubicación de los sensores
                     'DofLoad', 'Force', [24.03]); %Fuerza aplicada en el eje z y
nodo 24. 
%construir matrices de rigidez y masa
[m1, k1, m\text{dof1}] = femk(model01, 'Options', []);def1 = fe eig({m1,k1,mdof1},[5 240 1e3]);
%graficar modos
% cf1=feplot(model01,def1);
%valor de modos y frecuencias
phi1=def1.def; 
w1=def1.data; 
%calcular funciones de respuesta en frecuencia
IIxh1=nor2xf(def1,damping,model01,freq,['hz','vel']); 
z = abs(TIxh1(:,nn));zdB=20*log10(z);
% GRAFICAR RESULTADOS DE AMBAS VIGAS
% figure(1);
% plot(freq,zdB,':','Color',[0 0.4470 0.7410],'LineWidth',2) %Viga masa equivalente 
% hold on 
% plot(freq,ydB,'black --','LineWidth',2) %Viga con 1 discontinuidad 
% xlabel('Frequencia [Hz]')
% ylabel('Velocidad/Fuerza [dB]')
% legend({'Masa Equivalente','Simulación' },'Location','northeast')
% hold off
%% GRÁFICOS SOLICITADOS POR PROFESO OLIVIER
%plot squared velocity as a function of space (range of frequency)
Nuevo1=abs(IIxh0(f1+1:1:f2+1,:)).^2; %matriz que calcula |Vel^2/Force| para
distintos valores de frecuencia, en este caso entre 4200 Hz y 6000 Hz. 
Nuevo2=abs(IIxh1(f1+1:1:f2+1,:)).^2;
N1= mean(Nuevo1,1); %calcula el promedio de las respuesta por cada fila [cada fila \mathfrak{c}corresponde a la respuesta de la viga en cada nodo, son 126]
N2= mean(Nuevo2,1); %calcula el promedio de cada fila 
%space axis
a=model1.Node(1:nn,5); %largo de la viga discretizado por la posición de cada nodo
% figure(3)
% plot(N1,'black --','LineWidth',2)%viga con discontinuidades
% hold on 
% plot(N2,':','Color',[0 0.4470 0.7410],'LineWidth',2)%viga masa equivalente
% xlabel('Espacio (Número de nodo)')
% ylabel('|Velocidad^2/Fuerza|')
% legend({'Simulación','Masa equivalente'},'Location','northeast')
```
%% Cálculo área de integración Obj1=trapz(a,N1); %Viga con discontinuidades Obj2=trapz(a,N2); %Viga de masa equivalente val=-(Obj2-Obj1); %AG minimiza, por lo que se aplica - dado que busco maximizar toc end